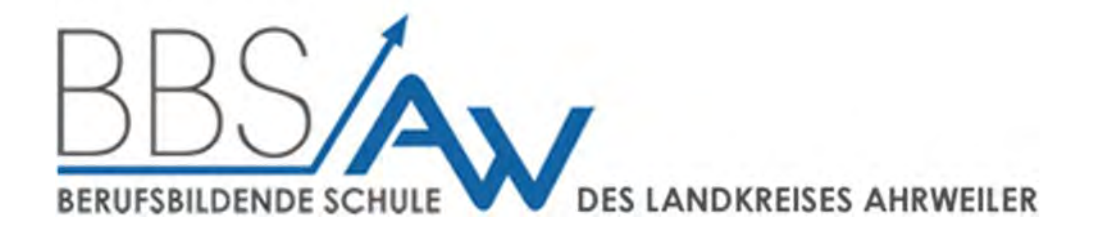

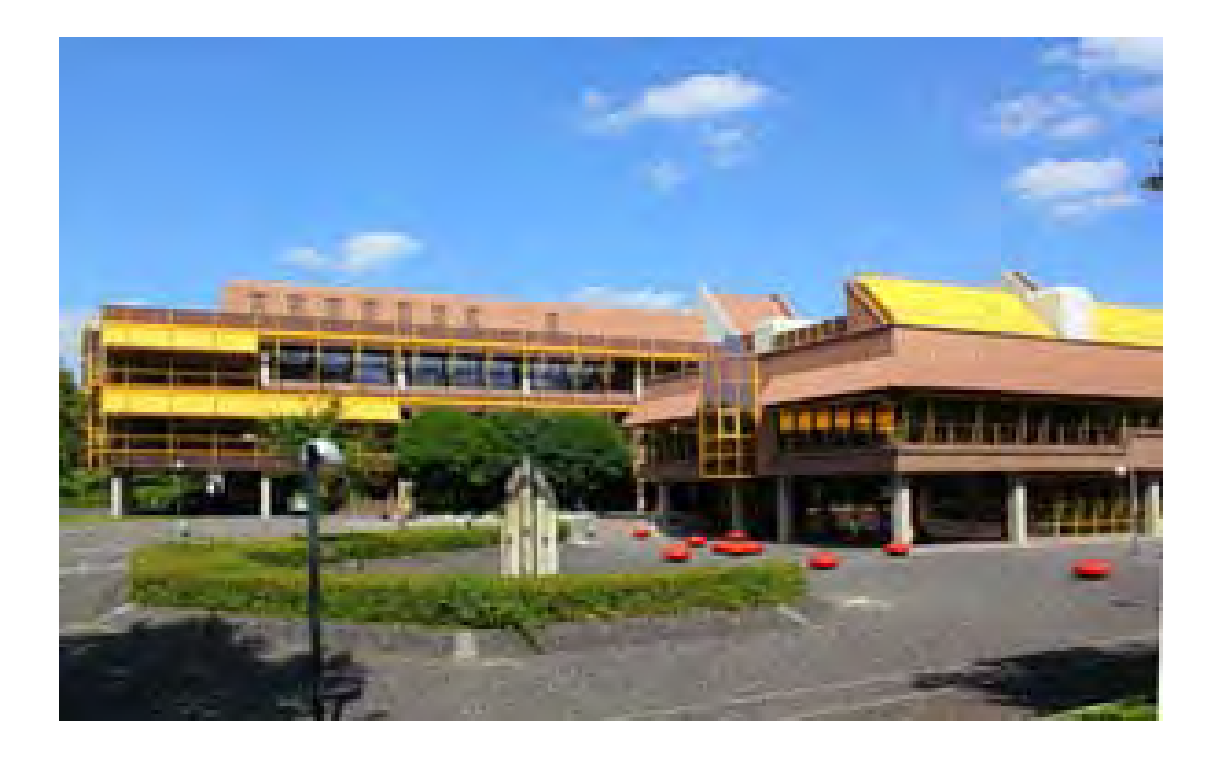

# **Medienkonzept**

**Berufsbildende Schule des Landkreises Ahrweiler**

Bad Neuenahr–Ahrweiler, Juni 2020

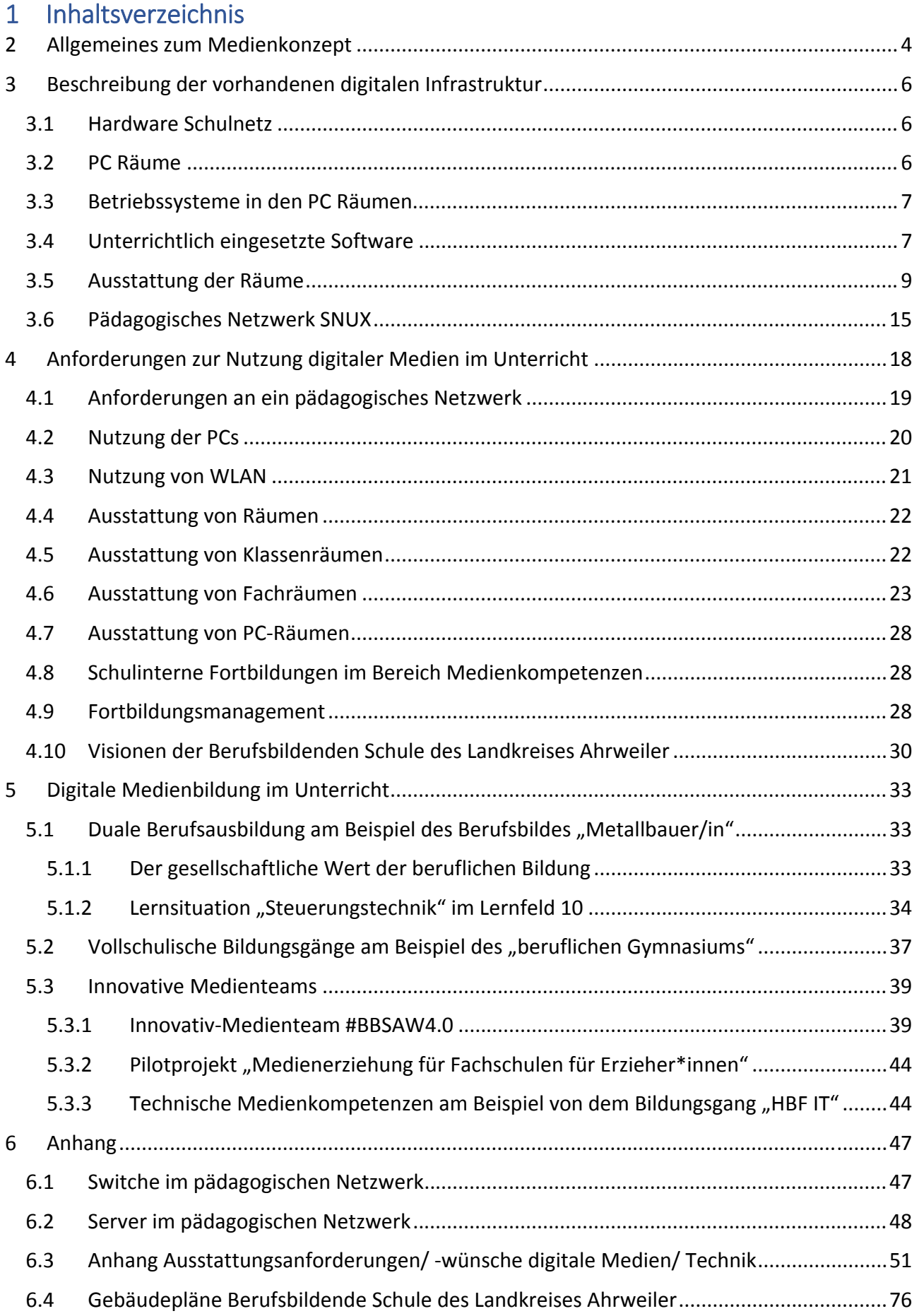

## Vorwort

Zurzeit besuchen ca. 2.500 Schülerinnen und Schüler in 137 Klassen die Berufsbildende Schule des Landkreises Ahrweiler. Sie werden von rund 141 Lehrerinnen und Lehrern unterrichtet. Die Bil‐ dungsgänge werden in Voll‐ und Teilzeitschulform angeboten.

Die Vollzeitschulform umfasst die Pflichtschulformen wie das Berufsvorbereitungsjahr, die Berufs‐ fachschule I/II sowie die Wahlschulen wie die Höhere Berufsfachschule, die Berufsoberschule I/II und das berufliche Gymnasium. Diese Schulformen haben einen spezifischen Schwerpunkt und nut‐ zen entsprechend ihres Lehrplans auf vielfältige Art und Weise digitale Medien im Unterricht. Im Besonderen zeigen die unterrichtlichen Anforderungen in den technisch orientierten Bildungsgän‐ gen wie bspw. der HBF.IT (s. Kap. 3.3.4), dass diese angebotenen Bildungsgänge ein hohes Maß an technischer Infrastruktur zur Umsetzung eines zeitgemäßen Unterrichts benötigen.

Die Teilzeitschulform umfasst besonders die vielfältigen Ausbildungsberufe. Unsere Berufsbildende Schule ist eine "Bündel-Schule". Dies bedeutet, dass wir alle im Landkreis Ahrweiler anzutreffenden Ausbildungsberufe bei uns an der Schule fachtheoretisch ausbilden. Diese große Vielfalt an verschie‐ denen Ausbildungsberufen spiegelt die unterschiedlichen Branchen im Landkreis Ahrweiler ein‐ drucksvoll wieder und erfordert von uns spezifische Anforderungen an die Nutzung der digitalen Medien im Unterricht. Der Ausbildungsberuf "Kaufmann/-frau für Büromanagement" erfordert bspw. verstärkt die Schulung und den adäquaten Umgang mit Anwenderprogrammen ‐ Standard‐ sowie Individualprogramme - während dessen bspw. der Ausbildungsberuf "Industriemechaniker/in" Soft- und Hardware für den Aufbau und die Simulation von steuerungstechnischen Schaltungen benötigt.

Diese zum Teil sehr unterschiedlichen Anforderungen bei den Vollzeit- und Teilzeitschulformen erfordern es dennoch, dass wir in den PC‐ und Fachräumen vergleichbare Grundvoraussetzungen ha‐ ben und dementsprechend flexibel jeder Bildungsgang in jedem PC‐ und Klassenraum an der Berufs‐ bildenden Schule unterrichtet werden kann.

Im Anhang ist der Gebäudeplan der Berufsbildenden Schule beigefügt. Die unterschiedlichen Dar‐ stellungen der Gebäudetrakte zeigen die verzweigte, großflächige Gebäudestruktur der Berufsbil‐ denden Schule und weisen die Klassenräume und Fachräume (EDV‐Räume, Physik‐Labore sowie die Werkstatträume etc.) aus.

3

Zur Umsetzung eines zeitgemäßen, "modernen Unterrichts" mit der Einbindung/Nutzung digitaler Medien, bei welchem das voran beschriebene Bildungsangebot sowie die räumlichen Besonderhei‐ ten der Berufsbildenden Schule berücksichtigt werden, wird eine gute technische Infrastruktur bei‐ spielsweise WLAN, Netzwerkanbindung dringend benötigt.

## 2 Allgemeines zum Medienkonzept

Das vorliegende Medienkonzept der Berufsbildenden Schule des Landkreises Ahrweiler ist eine Wei‐ terentwicklung des bestehenden Medienkonzepts.

Das Ziel des Medienkonzeptes ist die Förderung digitaler Kompetenzen und den Erwerb von Medi‐ enkompetenz bei den Lernenden. Die Lernenden sollen die Fähigkeit erlangen, digitale Medien für die Bedürfnisse und Anforderungen im schulischen, beruflichen sowie privaten Bereich zielgerichtet und effizient zu nutzen. Die kritische Auseinandersetzung mit den digitalen Informationen sowie adäquate Kommunikationsmöglichkeiten sind hierbei wichtige Kerngrößen bei dem Erwerb digitaler Kompetenzen. Digitale Kompetenzen lassen sich in folgende Kernbereiche gliedern:

- Informieren und Recherchieren
- Produzieren und Präsentieren
- Kommunizieren und Kooperieren
- Anwenden und Handeln
- Analysieren und Reflektieren
- Problembewusst und sicher agieren

Um die digitalen Kompetenzen bei den Lernenden nachhaltig zu fördern ist es notwendig, basierend auf den Bildungsplänen/ Rahmenlehrplänen, den Unterricht mit methodisch‐didaktischen Elemen‐ ten aus den o.g. sechs Kernbereichen zu erweitern. Damit dies gelingen kann, muss einerseits die technische und digitale Infrastruktur und Ausstattung vorhanden sein und anderseits die Lehrenden durch Aus‐, Fort‐ und Weiterbildung in die Lage versetzt werden, diese Kompetenzen zu fördern. Basierend auf diesen Vorüberlegungen beinhaltet unser Medienkonzept eine Bestandsaufnahme der vorhandenen IT‐Infrastruktur, stellt die Anforderungen eines medial‐ und digital‐gestützten jet‐ zigen und zukünftigen Unterrichts dar und leitet daraus die Anforderungen an eine technische und digitale Ausstattung ab. Außerdem werden die Anforderungen an ein Fortbildungskonzept formu‐ liert, das erforderlich ist, um digitale Bildung an der Berufsbildenden Schule des Landkreises Ahr‐ weiler weiter zu entwickeln und weiter zu etablieren.

Im Rahmen der Überarbeitung des Medienkonzeptes wurde ein Medienkompetenzteam gegründet, das digitale und mediale Bildung an unserer Schule unterstützend begleiten soll und bei der Ent‐ wicklung des Medienkonzeptes mitgewirkt hat. Die bereits existierenden Arbeitsgruppen im IT‐Be‐ reich, wie das "Moodle-Team", "System- und Anwendungsbetreuer-Team" wurden in das Medienkompetenzteam integriert. Auch die Kolleginnen und Kollegen, die im Rahmen des "Schulcampus RLP" als Campusbetreuer/In ausgebildet werden, sind Bestandteil des Medienkompetenzteams. Diese Integration aller aktiven an der digitalen Ausrichtung der Schule beteiligten Gruppen gewähr‐ leistet, dass eine einheitliche strategische digitale Schulentwicklung möglich ist und gelingen kann. Auch eine Abstimmung der unterrichtlichen Ausrichtung im Rahmen von EQuL (Eigenverantwortung, Qualitätsmanagement und Lehr‐ und Lernkultur) und des damit verbundenen Qualitätsmanage‐ ments und dem Handlungsbereich "Lehr- und Lernkultur" ist zwingend notwendig. Geleitet wird das Medienkompetenzteam durch den Koordinator in der digitalen Welt. Dieser bildet die Schnittstelle zwischen Schulleitung und Kollegium und koordiniert die Entwicklung des Medienkonzeptes. Das Medienkonzept ist Teil des schulischen Qualitätsprogramms und befindet sich in einem kontinuierlichen Qualitätsentwicklungsprozess.

Um die Anforderungen an die Ausstattung der Schule hinsichtlich einer digitalen Ausstattung und einer Vision, wie sollen die Lernenden von Ihren Lehrenden zukünftig unterrichtet werden, zu erhe‐ ben, wurde zunächst mal ein Fragebogen entwickelt, der dem Kollegium in Form einer InES‐Abfrage zur Verfügung gestellt wurde. Der Fragebogen basiert auf den sechs bei den Lernenden zu fördern‐ den digitalen Kompetenzen und fragt ab, inwieweit diese bereits im Unterricht gefördert werden, welche digitale Ausstattung genutzt wird, welche Kompetenzen noch sinnvollerweise stärker geför‐ dert werden sollten und welche Ausstattung dafür noch erforderlich ist. Auch wurde eine didakti‐ sche und methodische Begründung abgefragt. Des Weiteren konnte das Kollegium den ihren indivi‐ duellen Fortbildungsbedarf benennen.

Neben der Befragung des Kollegiums als Ganzes wurden die Fachkonferenzen und Fachbereiche hinsichtlich der Anforderungen an eine digitale Ausstattung für einen digital‐gestützten Unterricht befragt. Die Anforderungen an die digitale Ausstattung wurden durch die Rahmenlehrpläne und der damit verbundenen didaktischen Notwendigkeit begründet.

5

Die Ergebnisse beider Befragungen wurden zusammengeführt und daraus die Anforderungen an die digitale Ausstattung von Klassen‐, Fach‐ und PC‐Räumen formuliert, sowie die Anforderungen an Fortbildungen, die sich im folgenden Medienkonzept wiederfinden. Im letzten Teil des Medienkon‐ zeptes werden Eindrücke vom digitalen Unterricht basierend auf den Anforderungen der Rahmenlehrpläne, wie er bereits an der Berufsbildenden Schule stattfindet beschrieben. Die exemplarische Unterrichtsauswahlzeigt wie digital‐gestützter Unterricht das Lernen der Lernenden bereichern und die Lernenden auf die immer vielfältiger werdende Arbeitswelt mit ihren komplexen Anforderungen vorbereiten kann.

# 3 Beschreibung der vorhandenen digitalen Infrastruktur

## 3.1 Hardware Schulnetz

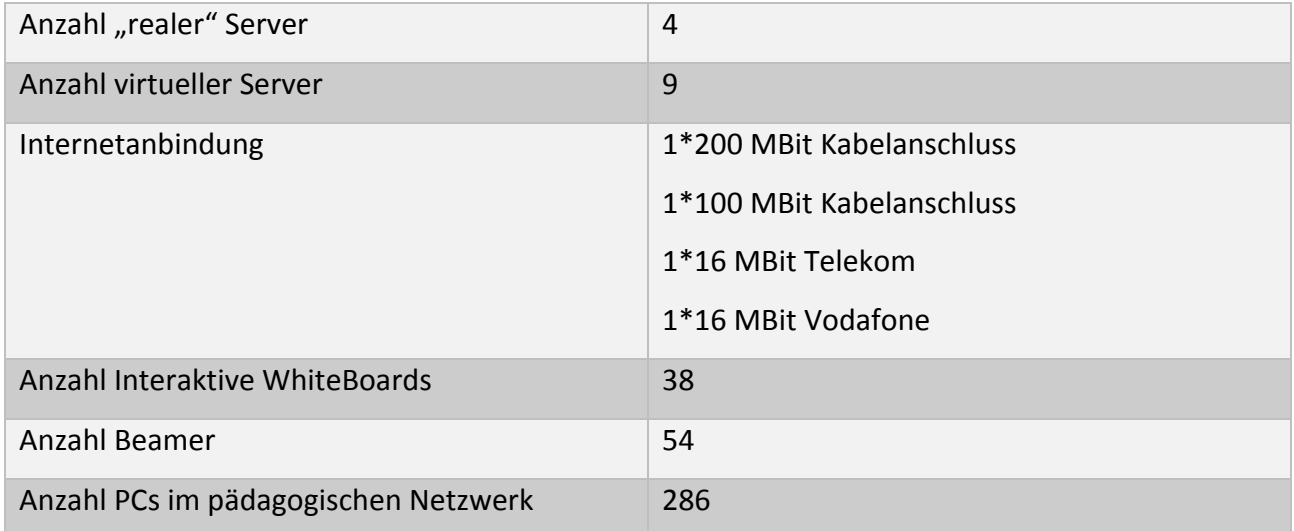

Detailliertere Informationen zu eingesetzten Switchen und Servern im pädagogischen Netzwerk sind im Anhang Kapitel 4.1 und 4.2 zu finden.

## 3.2 PC Räume

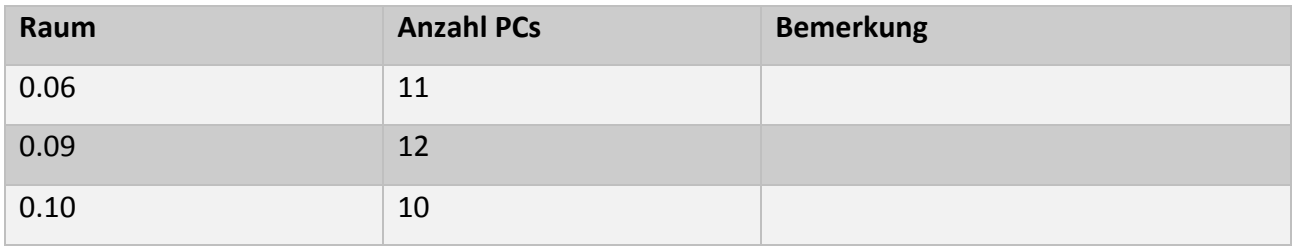

6

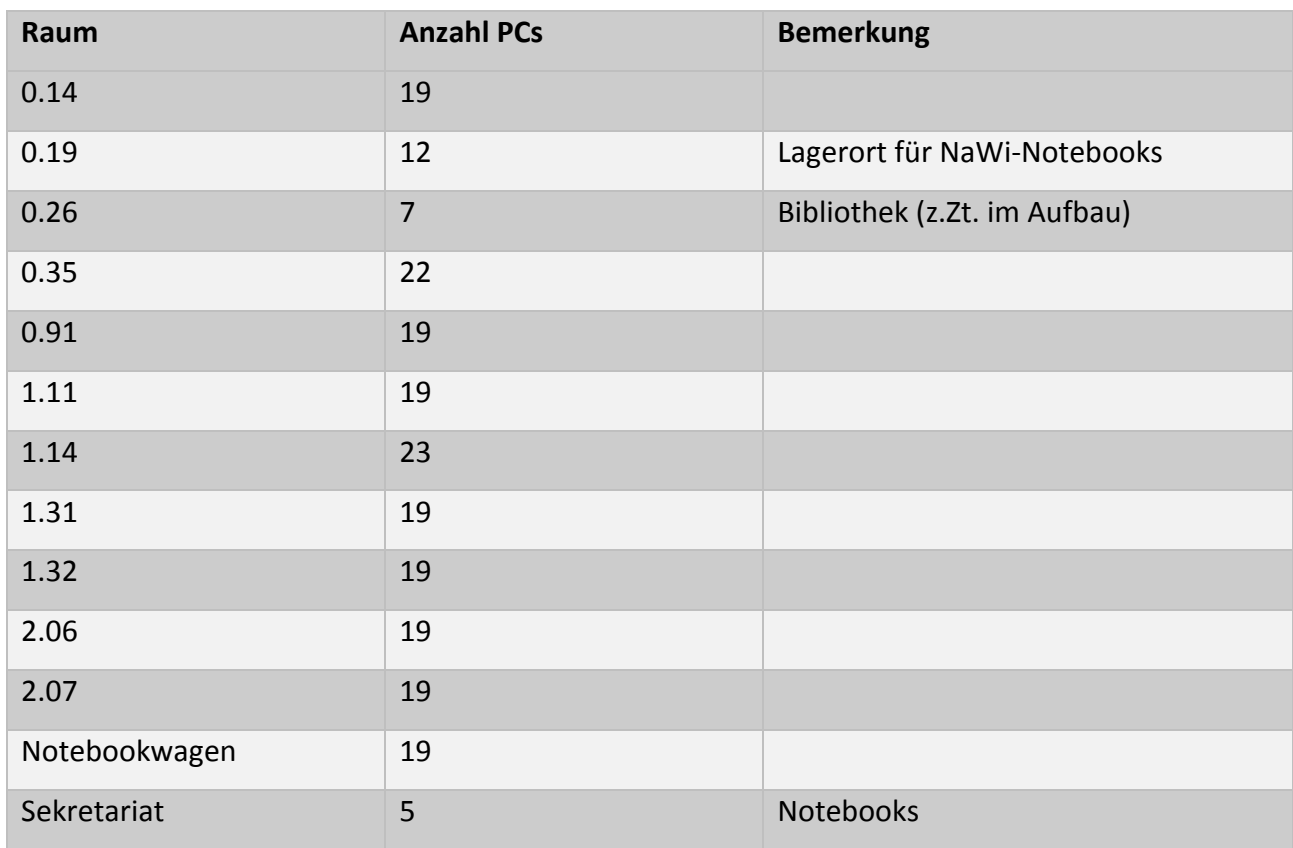

In allen Räumen ist DotNet

## 3.3 Betriebssysteme in den PC Räumen

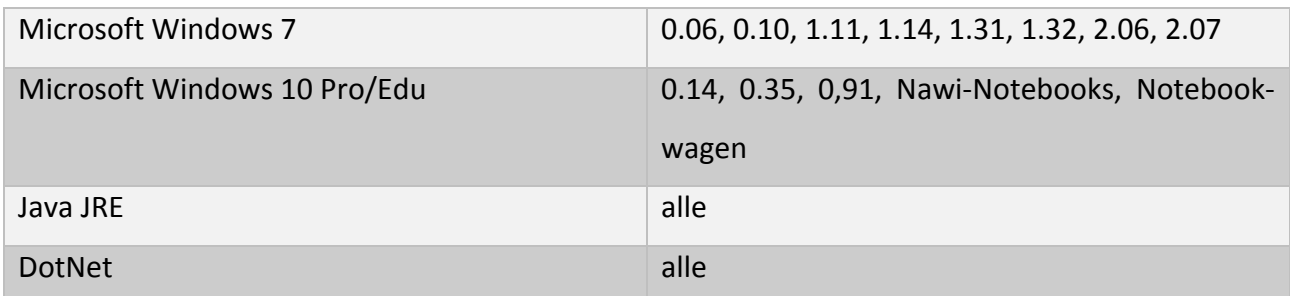

# 3.4 Unterrichtlich eingesetzte Software

In den Computerräumen wird folgende Software eingesetzte

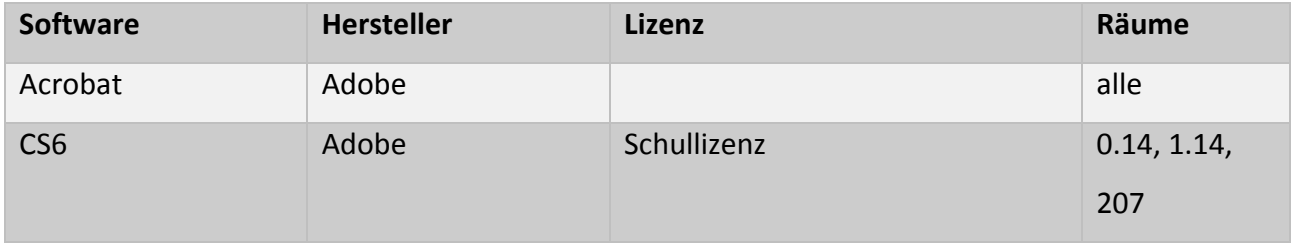

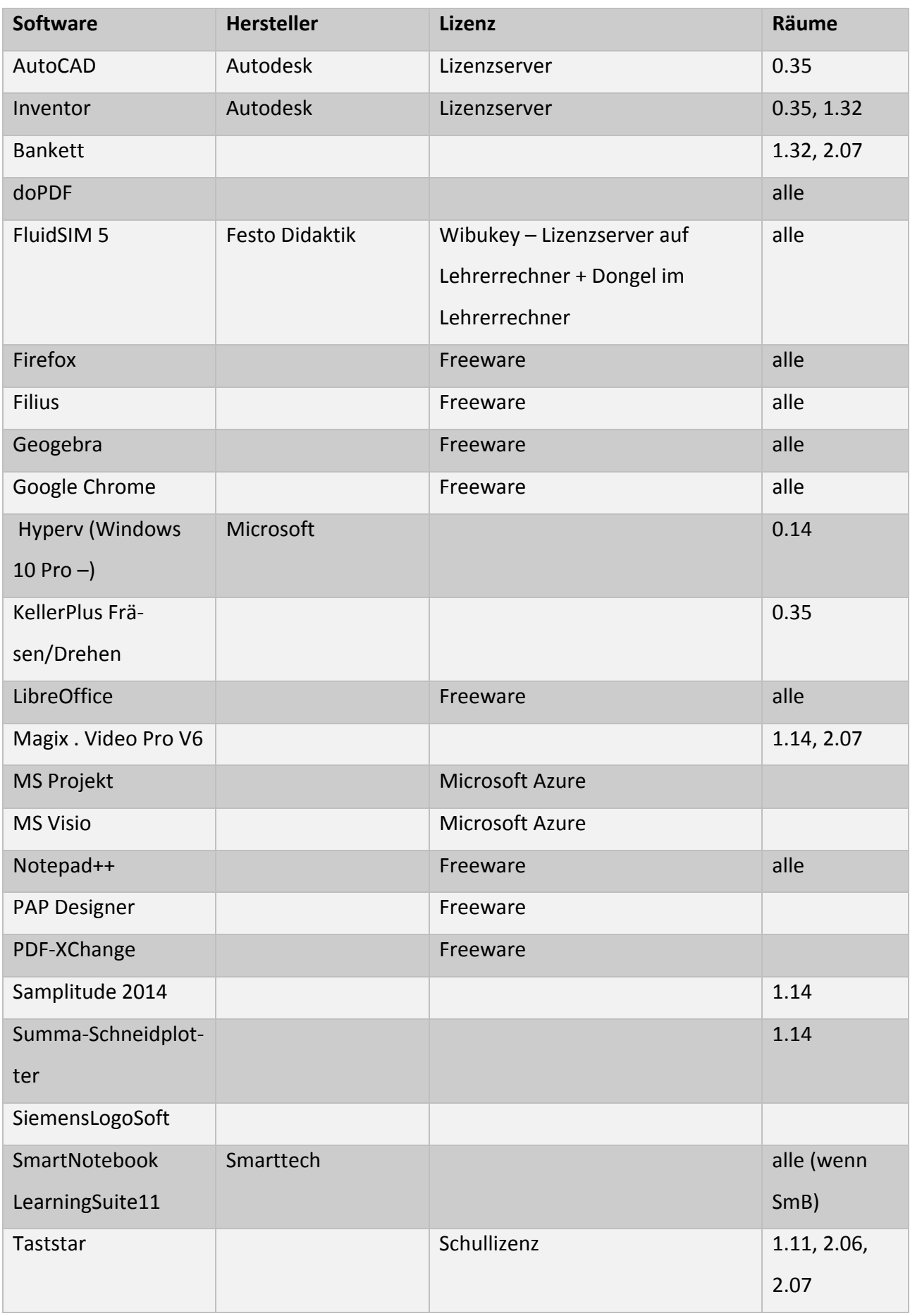

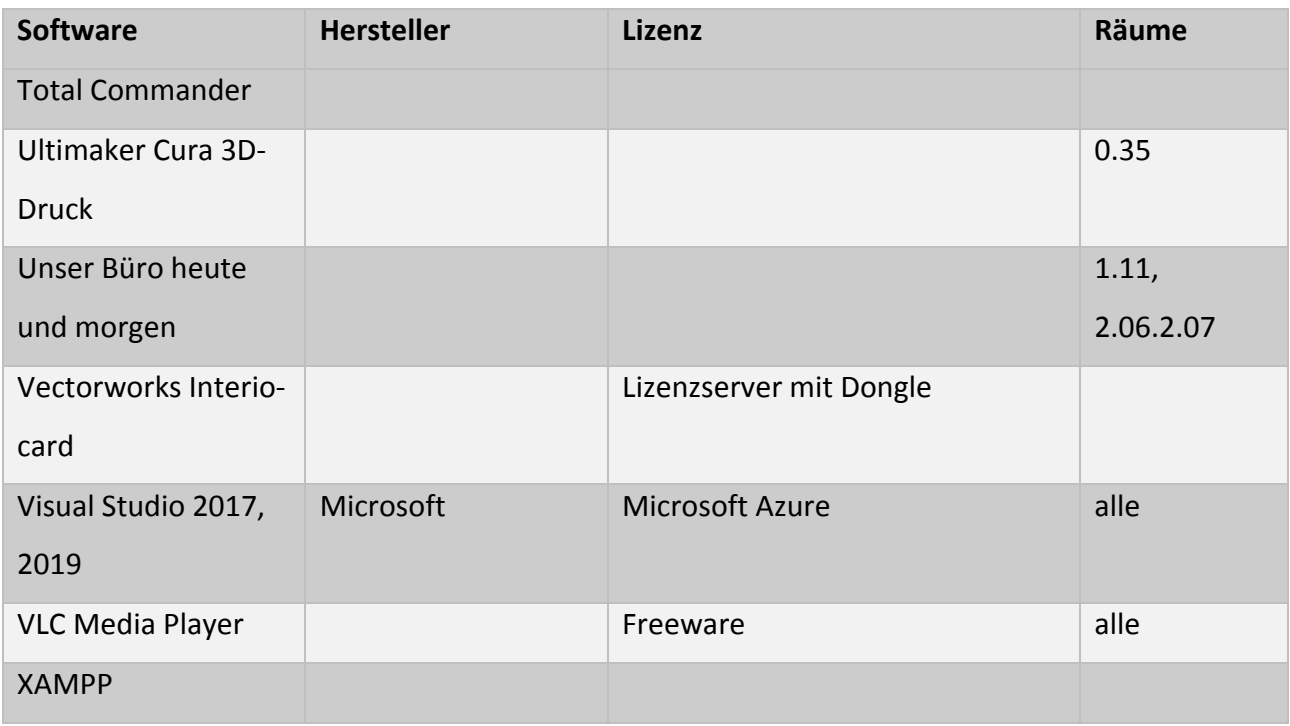

# 3.5 Ausstattung der Räume

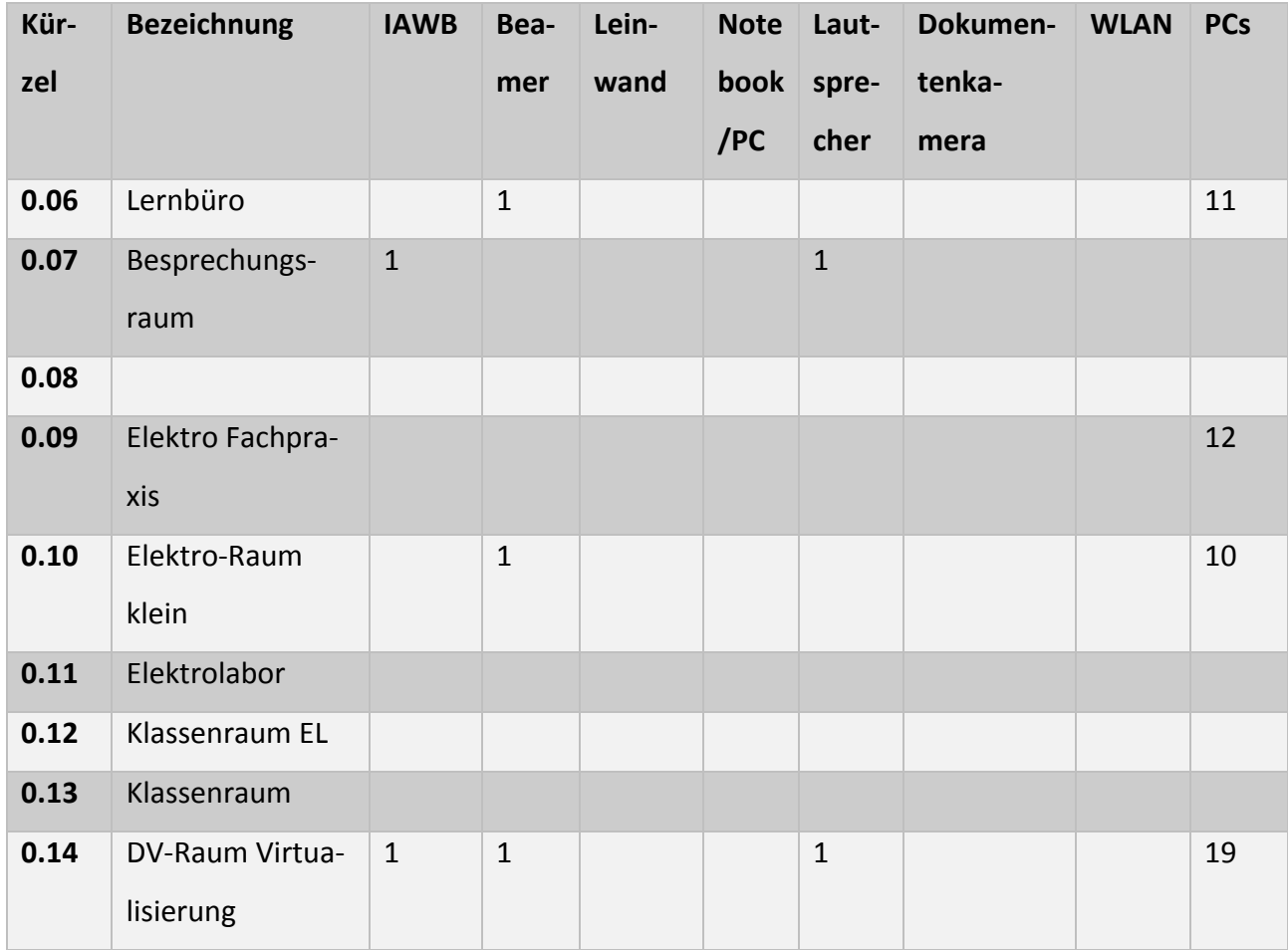

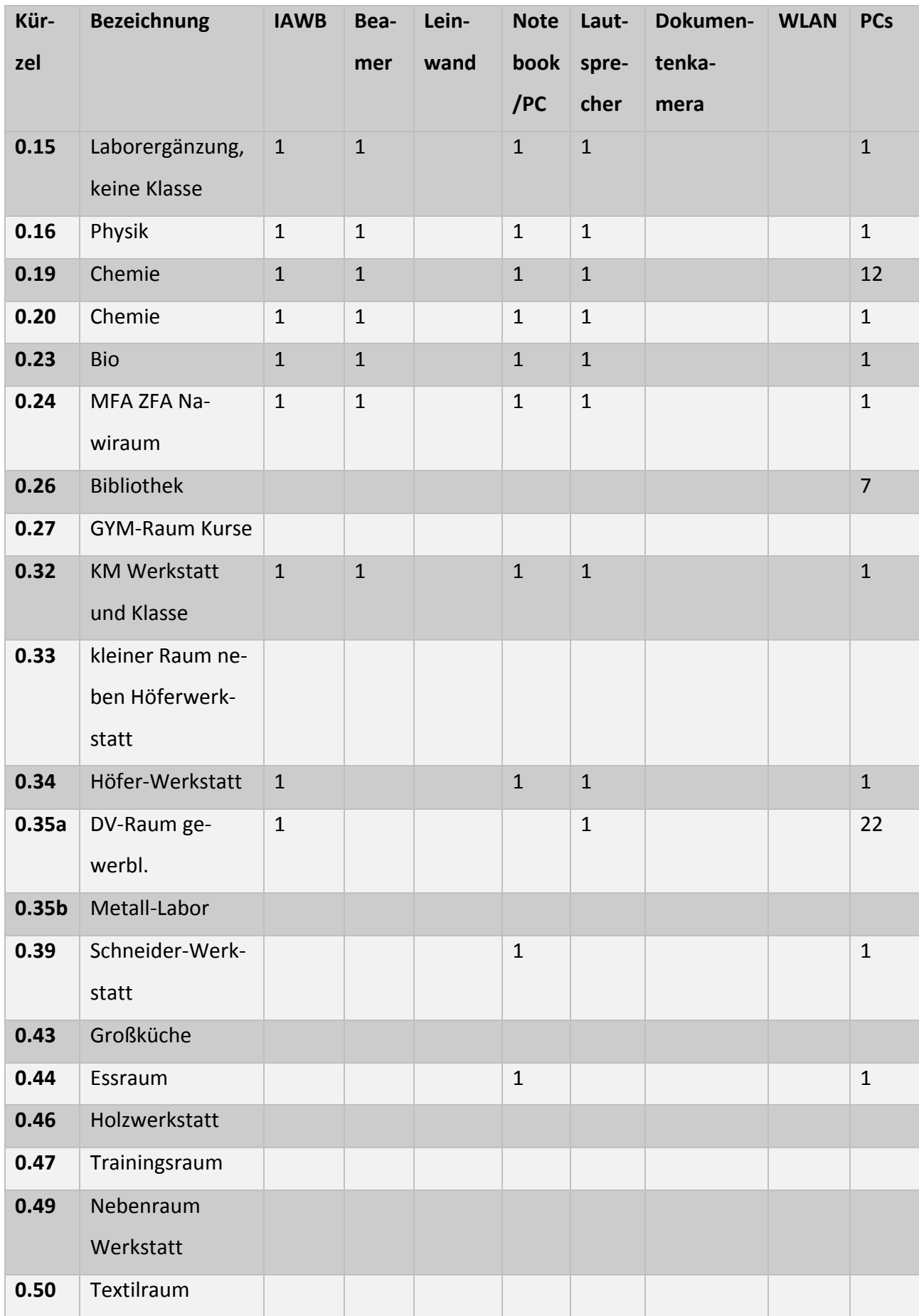

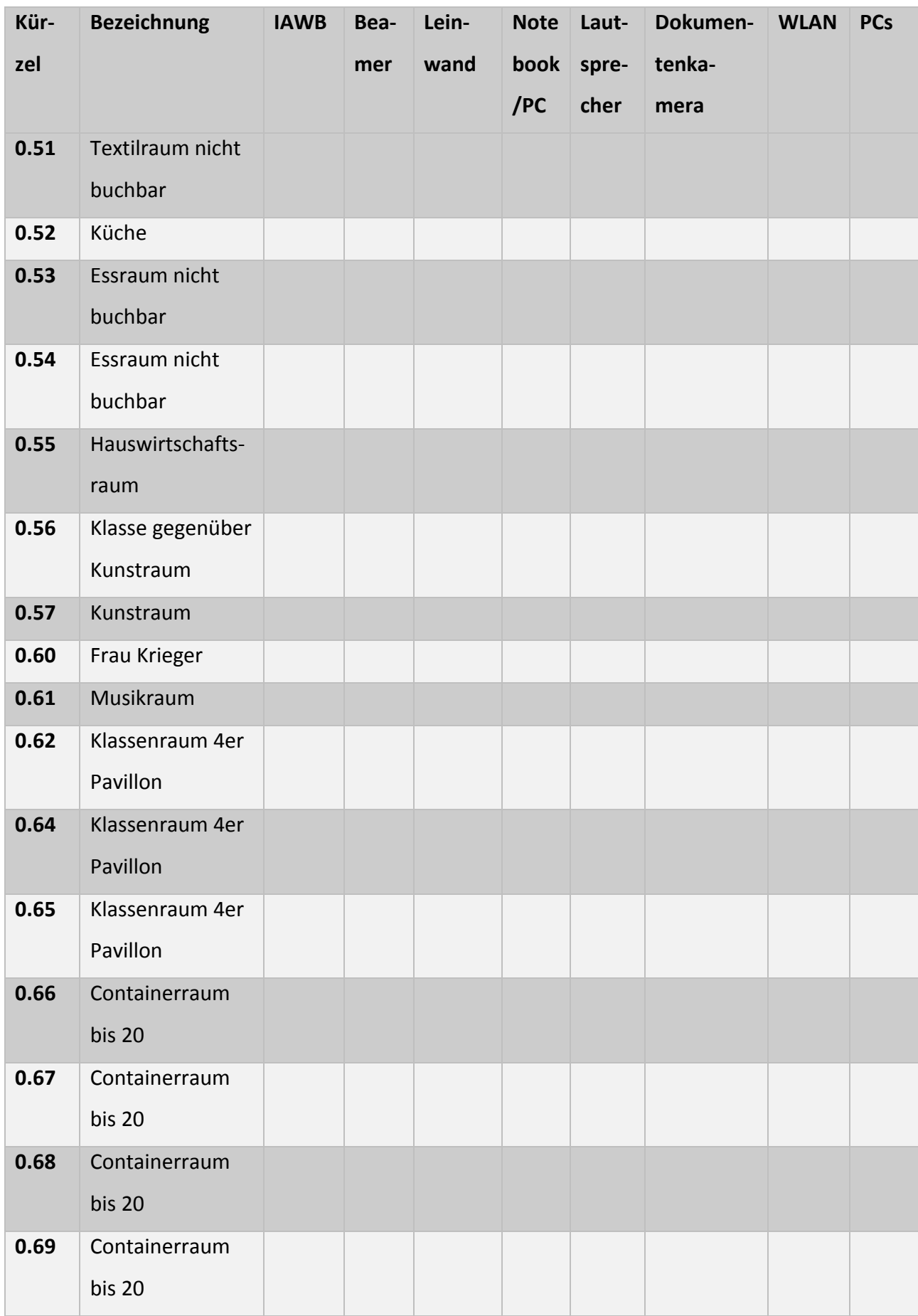

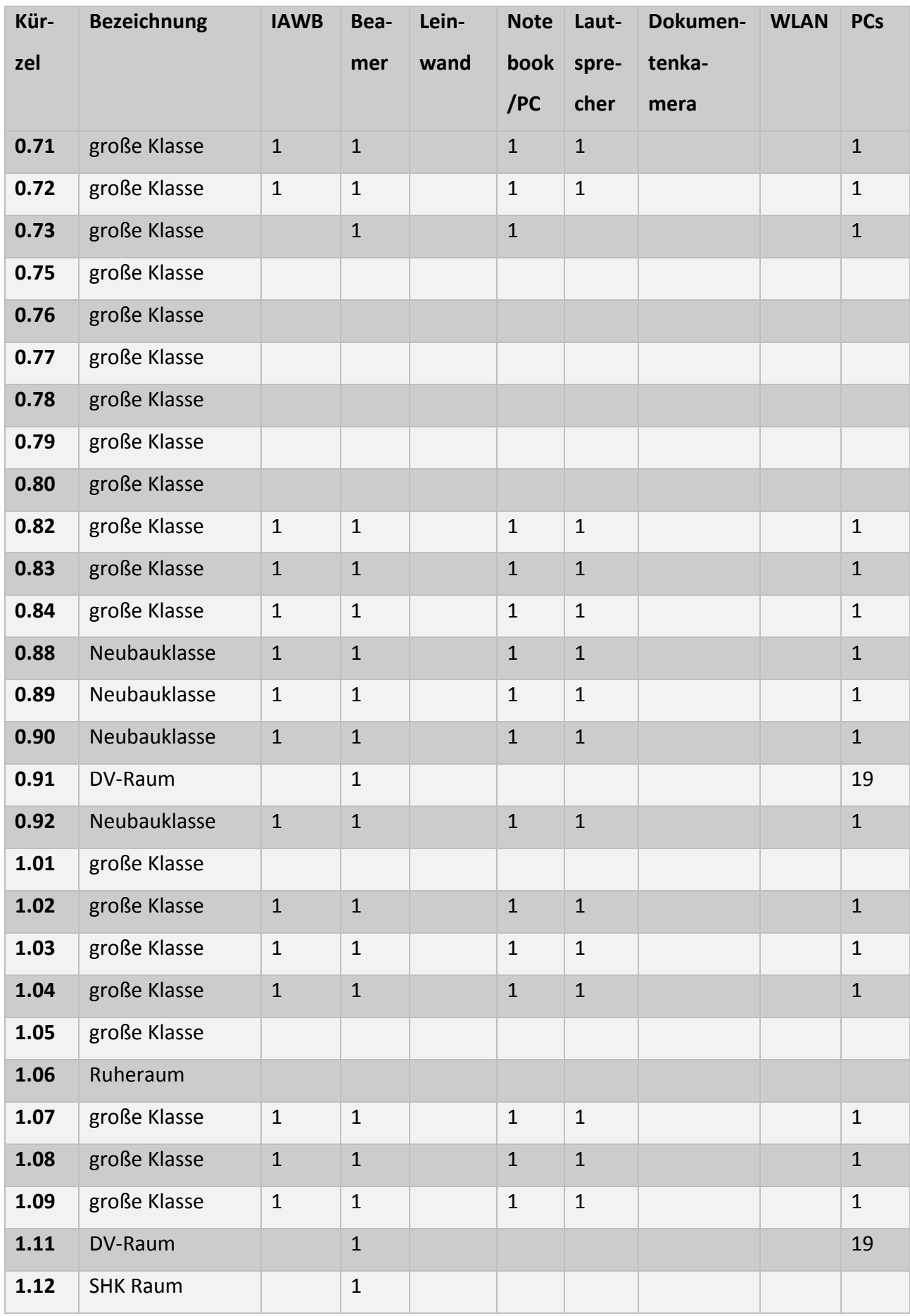

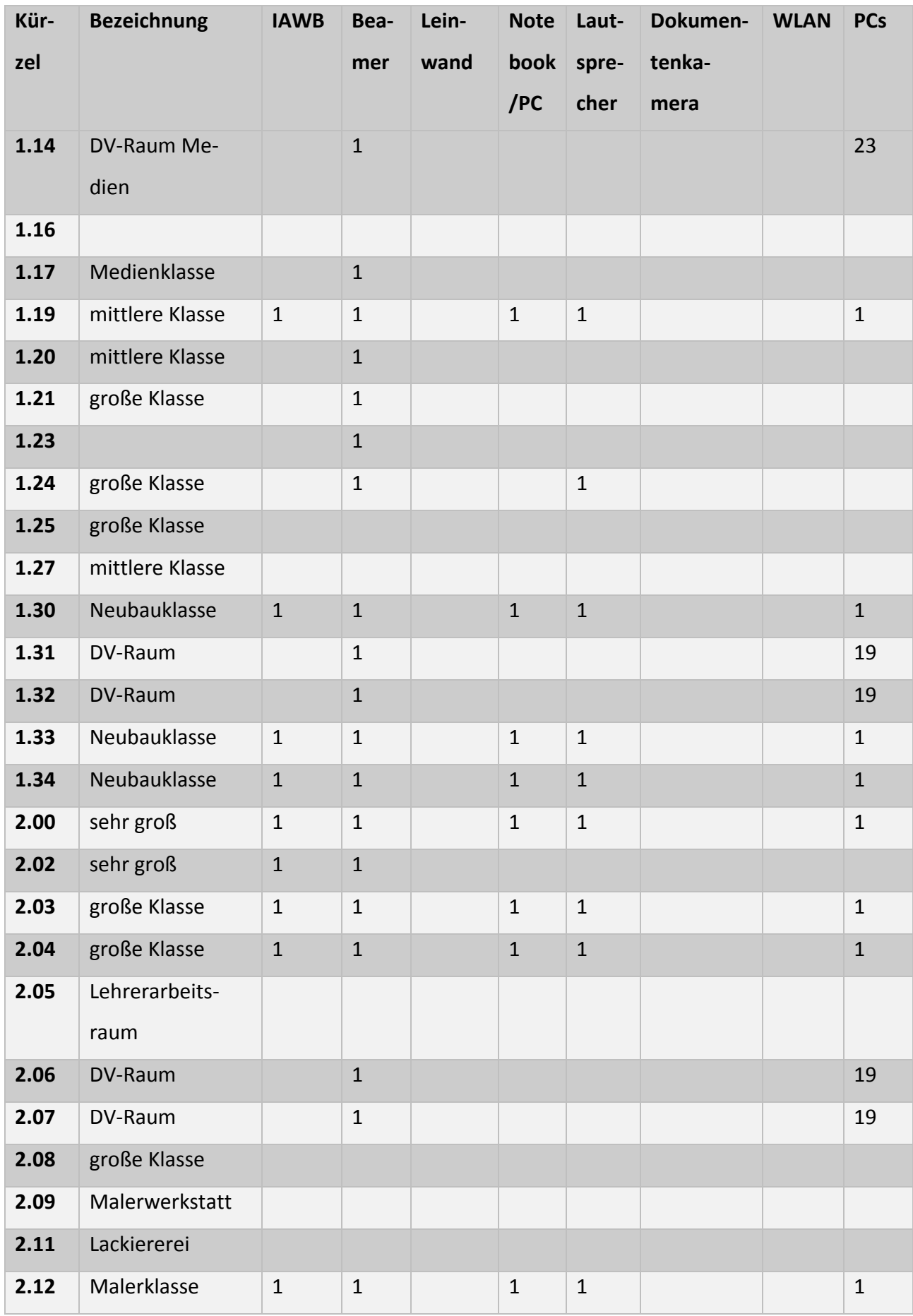

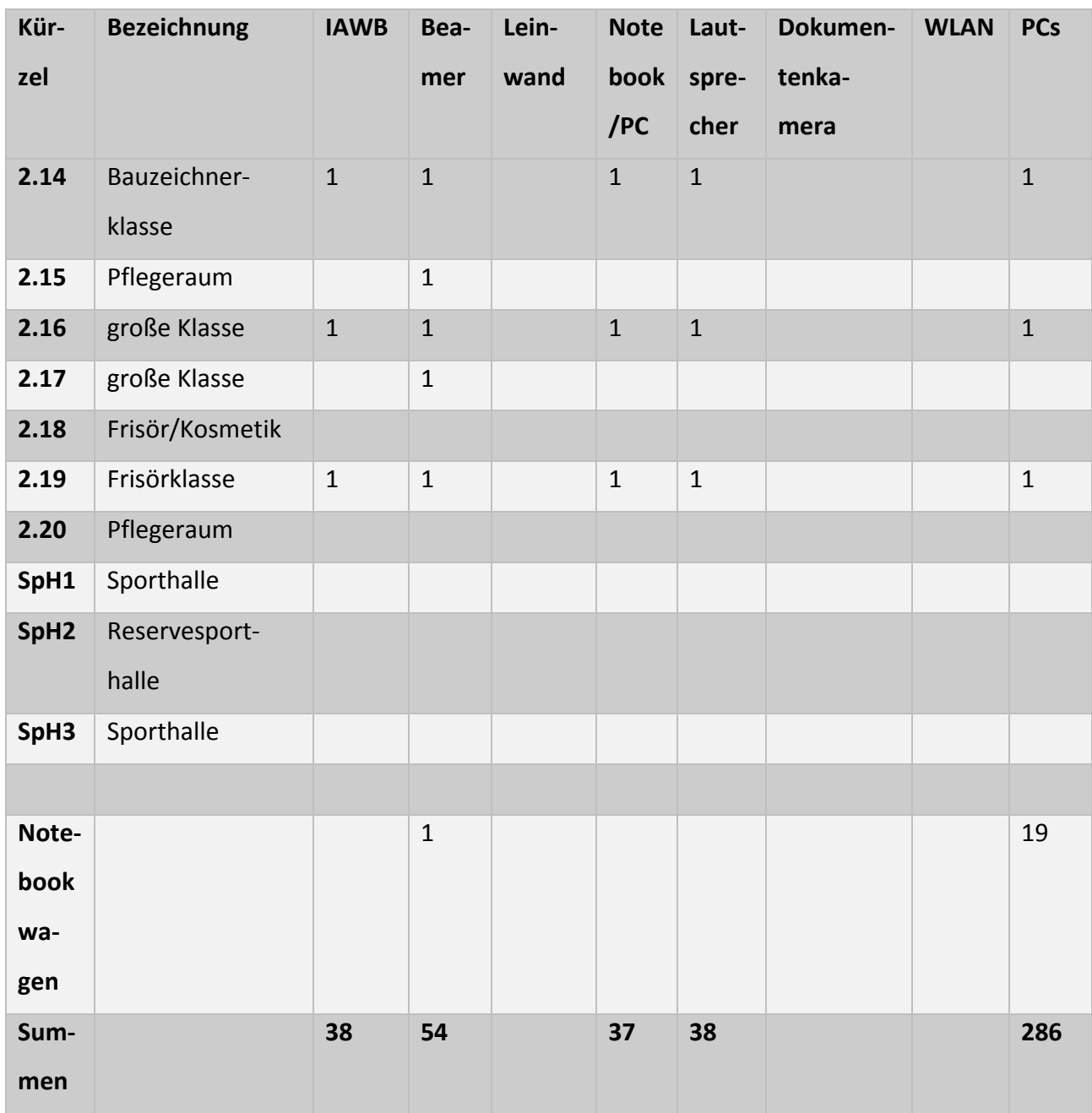

## 3.6 Pädagogisches Netzwerk SNUX

Die Berufsbildende Schule des Landkreises Ahrweiler setzt seit dem Jahre 2001 das gemeinsam mit der BBS Simmern entwickelte pädagogische Netzwerk SNUX ein, welches einen zuverlässigen und administrationsarmen Zugriff auf die Schul‐PCs ermöglicht.

Dieses pädagogische Netzwerk basiert auf Linux‐Servern, die

- Plattenplatz
- E‐Mail Zugriff
- Internetzugang
- Lernplattform Moodle

#### bereitstellen

Als Clients werden PCs unter Windows eingesetzt, um den Schülern eine ähnliche Arbeitsumgebung bereitzustellen, wie sie auch in den meisten Betrieben zu finden ist. Die PCs sind durch eine Wäch‐ terkarte (Dr. Kaiser) oder eine Softwarelösung (Confire Sherlock) geschützt, so dass die Schüler die Konfiguration des PCs nicht dauerhaft ändern können.

Aufgrund dieses Konzeptes ist die Administration der PCs auf ein Minimum beschränkt.

Administriert wird dieses System z.Zt. von den Lehrern aus dem EDV‐Bereich.

Snux erfüllt folgende Anforderungen aus den verschiedenen Anwender‐ und Anwendungsoptionen:

#### **Pädagogisch/didaktische Sicht**

- Unkomplizierter Einsatz im Unterricht
- Verfügbarkeit
- Differenzierte Benutzerrechte
- Raumbezogene und platzbezogene Internetfreischaltungen für verschiedene Dienste (WWW, Email, FTP, Einsatz von Whitelisten).
- Anzeigen / Drucken einer Raum‐ bzw. Platzbelegungen
- Dateitransfer
- Klassenarbeiten im Netz (Sperren der Homeverzeichnisse)

#### **Administration des Netzes**

- Einfache und effektive Benutzerverwaltung
	- Import von Daten aus Schulverwaltungsprogramm
	- Massenhaftes Anlegen von Benutzern mit automatisierter Vergabe von Rechten
	- Aufnahme und Abgang von Schülern
	- Versetzen von Schülern in eine andere Klasse (Erhalt des Homeverzeichnisses)
	- Anlegen von Homeverzeichnissen
	- Email‐, FTP‐Accounts
	- Versetzen bei Schuljahreswechsel
- Anlegen von Lehrern und Vergabe verschiedener Rechte
- Tools für Verwaltung und Konfiguration
- Quota Überwachung
- Nachrichtensystem
- Schreiben von Fehlermeldungen von allen Benutzern
- Die Liste der Fehlerberichte kann angezeigt und ausgedruckt werden
- serverbasierte Verwaltung des Netzes
- zentrale Datensicherung

#### **Sicht der Schulleitung**

- Computerbenutzung durch wechselnde Benutzer mit unterschiedlichen Anforderungen an Konfigurationsmöglichkeiten
- die optimale Ausnutzung der Computerräume
- Firewall mit nötigen Logmechanismen
- Flexible Freigabe von speziellen Ports

#### **Sicht der Lehrer**

- Persönliche Accounts: Homeverzeichnis, Email, FTP
- Einsammeln / Ausgeben von Schülerarbeiten oder ganzen Ordnerstrukturen
- Einsatz von virtuellen Klassen oder Lerngruppen
- Sperren / Freigeben des Internetzugangs
- Präsentieren im Netz
- Keine oder nur geringe Netzwerk‐Kenntnisse nötig
- Installation von Testumgebungen
- Eigene Programm‐Installationen sind probehalber möglich
- Restauration der Arbeitsstationen auf Knopfdruck
- Zugriff auf die Schülerverzeichnisse
- Unterstützung von hardwareverschlüsselten USB‐Sticks

#### **Sicht der Schüler**

- Persönliche Accounts für: Homeverzeichnis, Moodle, Email, FTP
- Passwort kann jederzeit geändert werden
- •

#### **Umsetzung von SNUX**

- Das gesamte Schulnetz wird in einer Datenbank abgebildet.
- Jeder PC, Laptop und Server wird mit Standort, Computername, IP- und MAC-Adresse erfasst.
- Jeder'logische' Server hat alle veränderbaren Konfigurationsmöglichkeiten in der Datenbank hinterlegt.
- Alle Lehrer sind erfasst (Vorname, Nachname)
- Alle Schüler sind erfasst (Vorname, Nachname)
- Administratoren sind erfasst

#### **Verschiedene Zugriffsrechte für verschiedene Benutzergruppen.**

- Administrator: root
- Netzwerkbetreuer (Einrichten von neuen Räumen, einzelnen PCs, Anlegen von ganzen Klassen, Vergabe von weiteren Berechtigungen)
- Serverbetreuer
- Raumbetreuer (Änderungen von bestehenden PCs)
- Lehrer + (Lehrer mit möglichen Sonderrechten und Zugriff auf die Homeverzeichnisse der Schüler auf Betriebssystemebene)
- Lehrer
- Schüler
- platzbezogene User

#### **Verschiedene Arten von PCs**

- SchülerPC‐ PC darf keinen Internetzugang haben.
- SchülerPC Schüler PC ==> Anmeldung für Internet erforderlich.
- LehrerPC Dieser PC darf das Internet freischalten.
- InternetPC Dieser PC hat ohne Anmeldung Zugang zum Internet.
- L\_Laptop Der Lehrer Laptop hat ohne Anmeldung Zugang zum Internet.
- Auf dem Netzwerk‐Datenbank‐Server (NDBS) läuft die Benutzer‐ und Administrationsoberfläche. Jeder User erhält die Oberfläche (Menüpunkte), die entsprechend seiner Anmeldung und Berechtigungsstufe vorgesehen ist.

## 4 Anforderungen zur Nutzung digitaler Medien im Unterricht

Basierend auf der vorhandenen Infrastruktur (siehe Kapitel 3. 1 ff.) und den Grundanforderungen des pädagogisches Netzwerkes SNUX ergeben sich weitere Anforderungen an den Ausbau der digitalen Infrastruktur, die zur Erfüllung eines modernen unterrichtlichen Auftrags notwendig sind.

Diese werden für die unterschiedlichen Bildungsgänge und Ausbildungsberufe an der Berufsbilden‐ den Schule des Landkreises Ahrweiler gemeinsam mit den entsprechenden Lehrplänen und Be‐ schlüssen der einzelnen Fachkonferenzen für die Nutzung digitaler Medien im Unterricht definiert. Es ergeben sich folgende Bereiche, deren Anforderungen zunächst definiert werden sollen

- Anforderungen an ein pädagogisches Netzwerk
- Ausstattung von Klassenräumen
- Nutzungskonzept PC‐Räume
- Ausstattung von PC‐Räumen
- Für den Unterricht einsetzbare Software

Die Nutzung digitaler Medien hat in den letzten Jahren immer größere Bedeutung für den Unterricht erhalten. Dieser Trend wird sich sicherlich fortsetzen.

## 4.1 Anforderungen an ein pädagogisches Netzwerk

Das System Schule ist ein hochgradig dynamisches. Jährlich sich ändernde Schülerzahlen, neue Lehr‐ pläne und neue Berufe bedingen, dass eine Berufsbildende Schule eine digitale Infrastruktur be‐ reitstellen muss, die den organisatorisch Handelnden die Freiheiten gibt, entsprechend zu handeln. Folgende Aspekte sind im Kontext der Anforderungen besonders bedeutsam:

#### **Verlässlichkeit**

Digitale Medien werden nicht nur als optionale Ergänzung zum Unterricht eingesetzt, sondern sind integraler Bestandteil des Unterrichts. Lehrende und Lernende müssen sich darauf verlassen kön‐ nen dass die digitale Infrastruktur während des Unterrichts zur Verfügung steht.

#### **Einsatz im Unterricht**

In vielen Bereichen, wie z.B. der Programmierung, Netzwerktechnik, CAD ist der Einsatz digitaler Medien mittlerweile obligatorisch und muss deswegen zuverlässig zur Verfügung stehen.

#### **Klassenarbeiten und Prüfungen**

Auch bei Klassenarbeiten und Prüfungen werden digitale Medien eingesetzt und müssen dann ver‐ lässlich bereitstehen.

#### **Anpassbarkeit**

Die Nutzung digitaler Medien bedingt hohe Anforderungen an die Anpassbarkeit genutzter Hard‐ ware sowie installierter Software. Die eingesetzte Hardware muss entsprechende Reserven bereit‐ stellen, damit innerhalb einer Nutzungsdauer von 5 Jahren auch neue aktuelle Software installiert werden kann. Z.B. gibt es von der uns eingesetzte Software "Visual Studio" alle zwei Jahre eine neue Version.

#### **Flexibilität**

Gewisse Fächer und Lernbereiche verlangen bestimmte Software und Hardwareausstattung. Hierzu ist es notwendig, dass ein bestimmtes Fach nicht ausschließlich in einem Raum unterrichtet werden kann sondern es müssen alternative Räume zur Verfügung stehen, in die bei Bedarf ausgewichen werden kann. Dies ist notwendig, wenn z.B. Klassenverbände aufgrund ihrer Größe geteilt werden müssen. Auch in Prüfungszeiten müssen Räume für das Prüfungsgeschehen bereitgestellt werden, während weiterhin ein regulärer Unterrichtsablauf stattfinden muss.

Neue Hardware muss einfach integriert werden können.

#### **Einheitliche Bedienung**

Die unter "Flexibilität" genannten Punkte bedingen, dass Unterricht in unterschiedlichen Räumen stattfinden muss. Für die Lehrenden und Lernenden bedeutet dies, dass ein einheitliches Bedien‐ konzept in allen PC‐Räumen sowie an allen digitalen Lehrerarbeitsplätzen vorhanden sein muss.

#### **Verfügbare Netzwerkressourcen**

Für Lehrende und Lernende müssen Netzwerkressourcen bereitstehen um unterrichtliche Ergeb‐ nisse dauerhaft zu sichern.

Es müssen Möglichkeiten bestehen Arbeitsergebnisse zentral einzusammeln und Materialien zu ver‐ teilen.

#### **Sicherheit**

Lehrende und Lernende müssen über individuelle Zugangsdaten verfügen. Es muss die Möglichkeit bestehen den Zugang zum Internet einzuschränken. Der Zugang zum Internet muss sowohl einer Lerngruppe wie auch Einzelpersonen ermöglicht werden können.

#### **Benutzerverwaltung**

Das pädagogische Netz muss leicht administrierbar sein. Es muss ein weitgehend automatisierter Abgleich mit der Schulverwaltungssoftware edoo.sys möglich sein.

Dieser Abgleich muss in den ersten Wochen eines Schuljahres auch täglich durchführbar sein.

#### **Aufnahme neuer Rechner und Geräte**

Das pädagogische Netz muss die leichte Aufnahme neuer Geräte bzw. den leichten Austausch be‐ stehender Geräte unterstützen.

## 4.2 Nutzung der PCs

- 1. Nach Neustart eines Rechners muss sich dieser in einem definierten Ist‐Zustand befinden.
- 2. Die Schüler müssen Administrationsrechte haben, damit Grundlagen von Betriebssystemen und Netzwerken unterrichtet werden können.
- 3. Individuelle Anmeldung an den Arbeitsplätzen im pädagogischen Netzwerk.
- 4. Es müssen folgende Netzressourcen bereitgestellt werden
	- 1. Individuelles Netzlaufwerk für Lehrende und Lernende, welches nach Anmeldung an al‐ len PCs im pädagogischen Netz zur Verfügung steht.
	- 2. "Raumlaufwerk" welches allen PCs eines Raumes zur Verfügung steht, damit Lehrkräfte Dokumente verteilen können.
	- 3. "Ressourcenlaufwerk" welches allen PCs zur Verfügung steht, damit wiederkehrende Ressourcen (z.B. Portable Software) einfach genutzt werden kann.
- 5. Lehrerarbeitsplatz

vom Lehrerarbeitsplatz müssen folgende Dinge möglich sein

- 1. Freigabe/Sperren des Internets für den ganzen Raum aber auch für einzelne PCs
- 2. Einsammeln und Abspeichern von Arbeitsergebnissen von den Schüler‐PCs
- 3. Darstellung welche Schüler angemeldet sind.

## 4.3 Nutzung von WLAN

Zu Beginn des Jahres 2020 verfügen ca. 20% der Klassen über einen WLAN‐Zugang.

Für die Nutzung des WLAN wurden in dem Medienkonzept aus dem Jahr 2016 folgende Nutzungs‐ bedingungen festgelegt:

- Im Unterricht
	- Schulnetz (Zugriff auf moodle, Internet) soll für alle Schülerinnen und Schüler in allen Klas‐ senräumen verfügbar sein
	- Schülerinnen und Schüler sollen ihre privaten Endgeräte wie Smartphones, Tablets und Lap‐ tops nutzen können ("Bring your own device"), ohne dass Kosten für sie entstehen
	- Es muss möglich sein, Gästen die WLAN‐Nutzung zu ermöglichen
	- Einfache Verfügbarkeit von WLAN für Lehrerinnen und Lehrer sowie für Schülerinnen und Schüler
	- Das WLAN muss auch die Verbindung mit dem Verwaltungsnetz ermöglichen.
- Nutzung außerhalb des Unterrichts:
	- Freier Zugang zur WLAN‐Nutzung auch in Caféteria, Schulhof und Lehrerzimmer
- Weitere Rahmenbedingungen
	- Eine interne Nutzung von Moodle muss möglich sein.
	- Ressourcen des pädagogischen Netzwerkes wie Netzlaufwerke (z.B. das I‐Laufwerk) müssen nicht zur Verfügung stehen.
	- Lernende müssen sich mit ihren Benutzerdaten des pädagogischen Netzes anmelden, um das WLAN nutzen zu können.
	- Die Lernenden können zwei mobile Endgeräte im Schulnetz registrieren. Dies WLAN‐Nut‐ zung ist lediglich mit diesen Geräten möglich

## 4.4 Ausstattung von Räumen

Aufgrund der dargestellten Struktur hinsichtlich Vielfältigkeit der Bildungsgänge und Ausbildungs‐ möglichkeiten, der Anzahl der Lernenden und Klassen der Berufsbildenden Schule des Landkreises Ahrweiler ist es unerlässlich, dass Klassen‐, Fach‐ und PC‐Räume einheitlich ausgestattet sind, so dass Unterricht flexibel von einem Raum in einen anderen verlegt werden kann. Nur durch diese Flexibilität ist gewährleistet, dass durchgängig digital‐gestütztes Arbeiten qualitativ möglich ist.

## 4.5 Ausstattung von Klassenräumen

Laut Auswertung der InES‐Befragung des Kollegiums und der Auflistung von den Fachbereichen/ Fachkonferenzen hinsichtlich der didaktisch erforderlichen Ausstattungsanforderungen hat sich ge‐ zeigt, dass folgende Ausstattung für einen zukünftigen digitalen Klassenraum notwendig ist:

- Lehrer‐PC mit Drucker
- interaktives Whiteboard
- Dokumentenkamera
- digitale Endgeräte für alle Lernenden
- Präsentationsmöglichkeit für digitale Endgeräte über Beamer
- WLAN
- aktuelle Software (Textverarbeitung‐, Tabellenkalkulation‐, Präsentationsprogramme + Be‐ triebssystem + ggf. Spezialsoftware)

Die didaktische Notwendigkeit der oben aufgelisteten Ausstattung ergibt sich aus den kompetenz‐ orientierten Lehrplänen, die ein digital‐gestütztes Arbeiten im Unterricht vorsehen. Im Anhang sind die Ausstattungsanforderungen der Fachbereiche und Fachkonferenzen gelistet, die dort didaktisch anhand einzelner Beispiele aus dem Rahmenlehrplan begründet werden.

## 4.6 Ausstattung von Fachräumen

Grundsätzlich gelten in den Fachräumen die bereits bei der Ausstattung von Klassenräumen genann‐ ten Ausstattungsanforderungen.

Zusätzlich werden weitere digitale Hilfsmittel benötigt, die im Anhang von den Fachbereichen und Fachkonferenzen anhand der Befragung als Anforderungen an die digitale Ausstattung genannt und didaktisch begründet sind. Die nachfolgenden Tabellen "Ausstattungsanforderungen Fachräume" enthalten spezifische, nur für diese Fachbereiche bzw. für diese Fachkonferenzen erforderlichen di‐ gitalen Hilfsmittel.

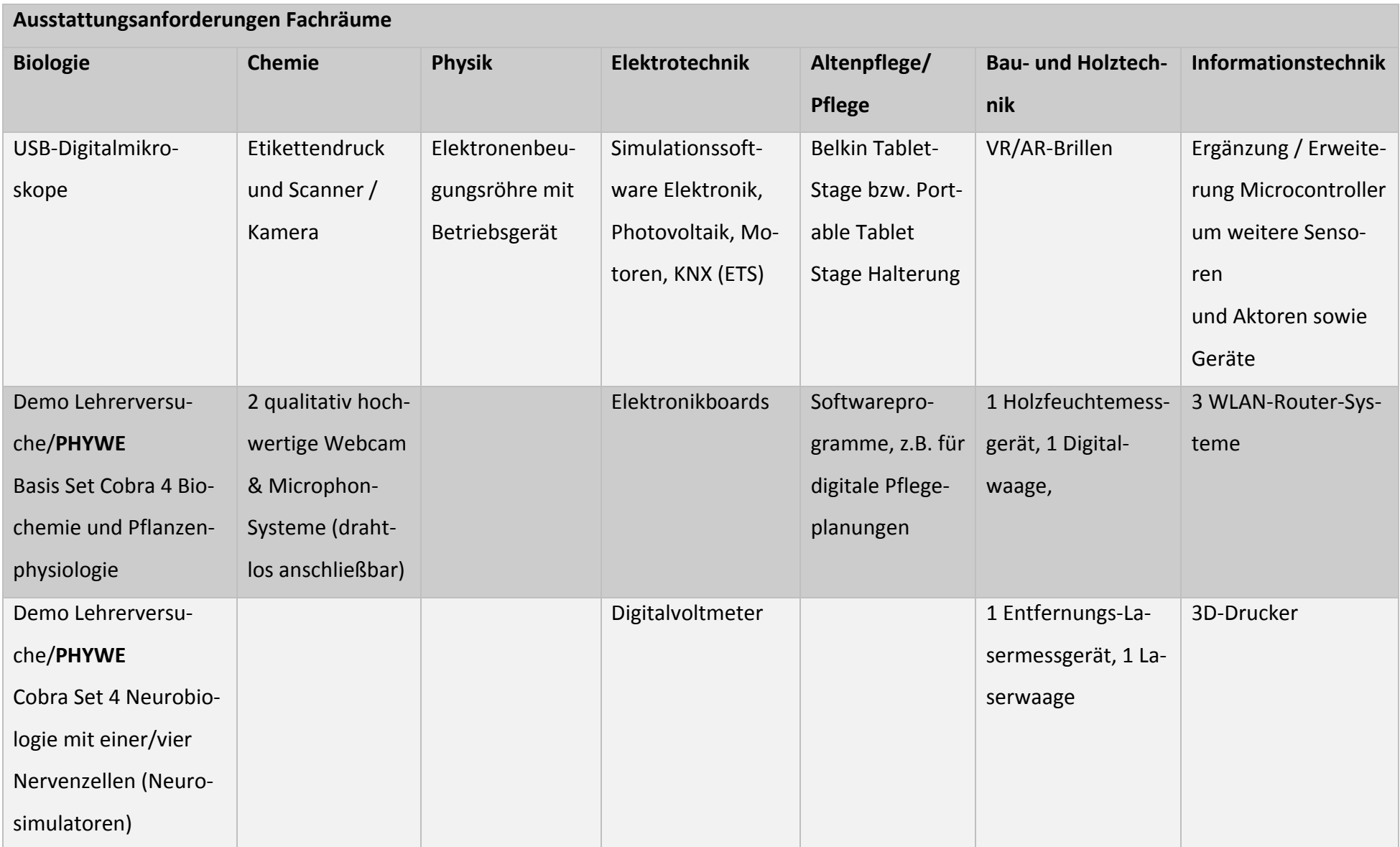

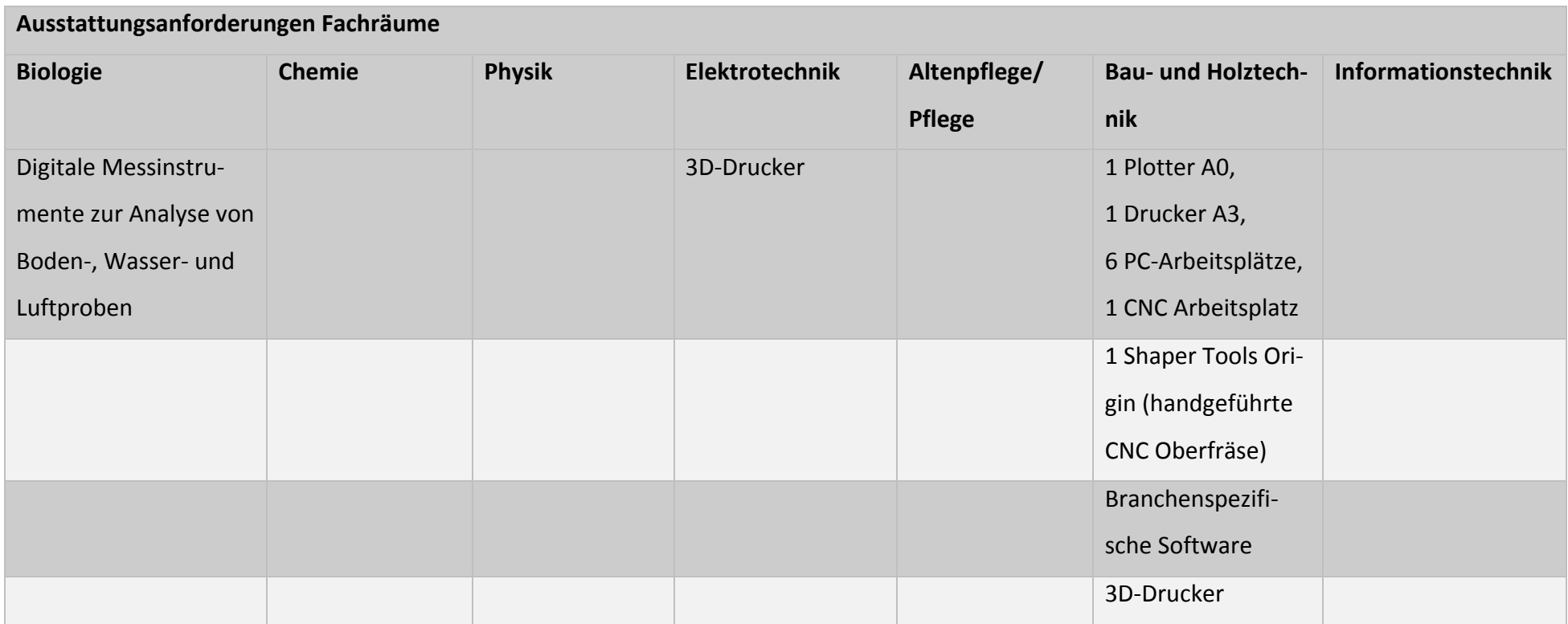

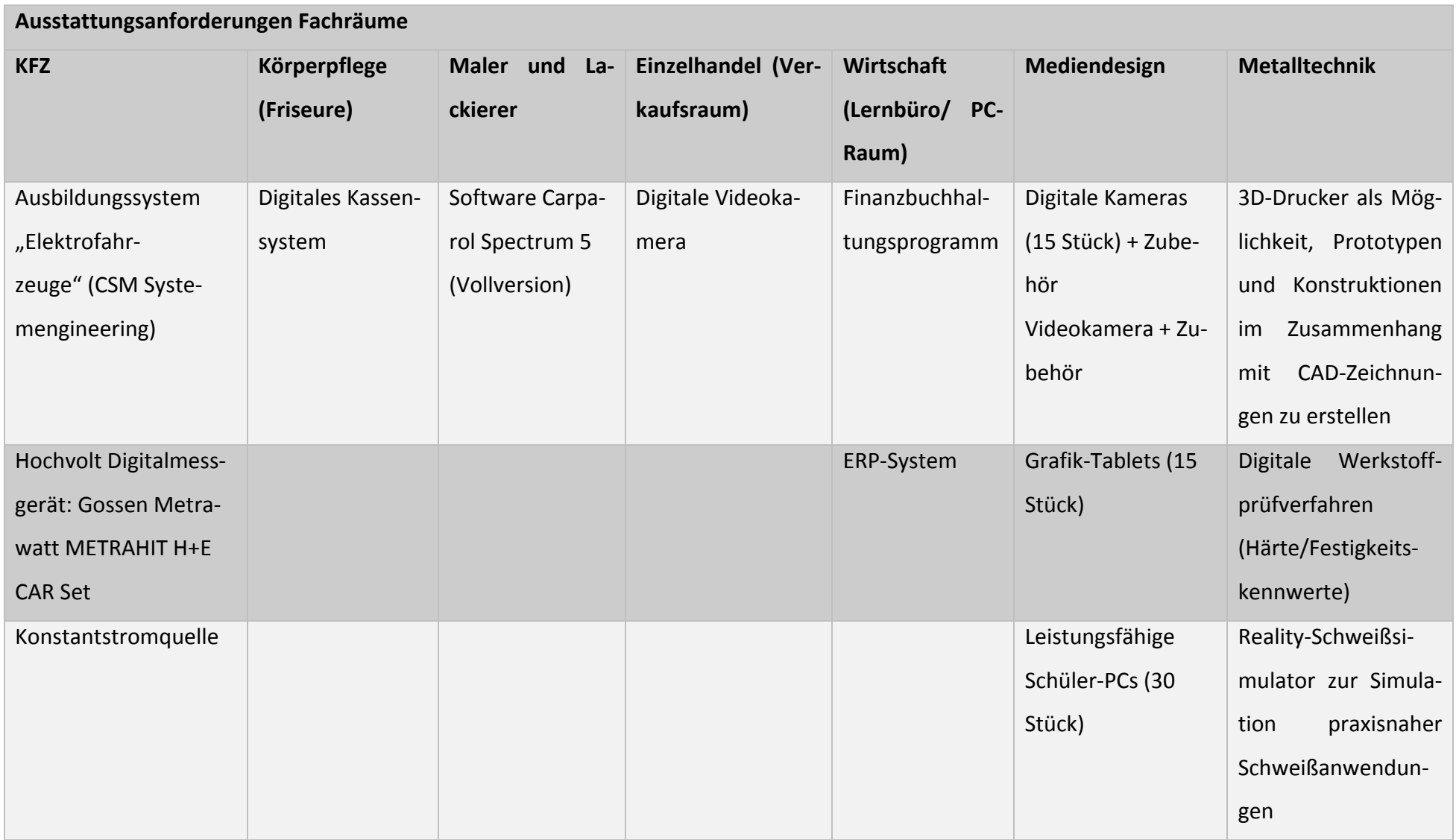

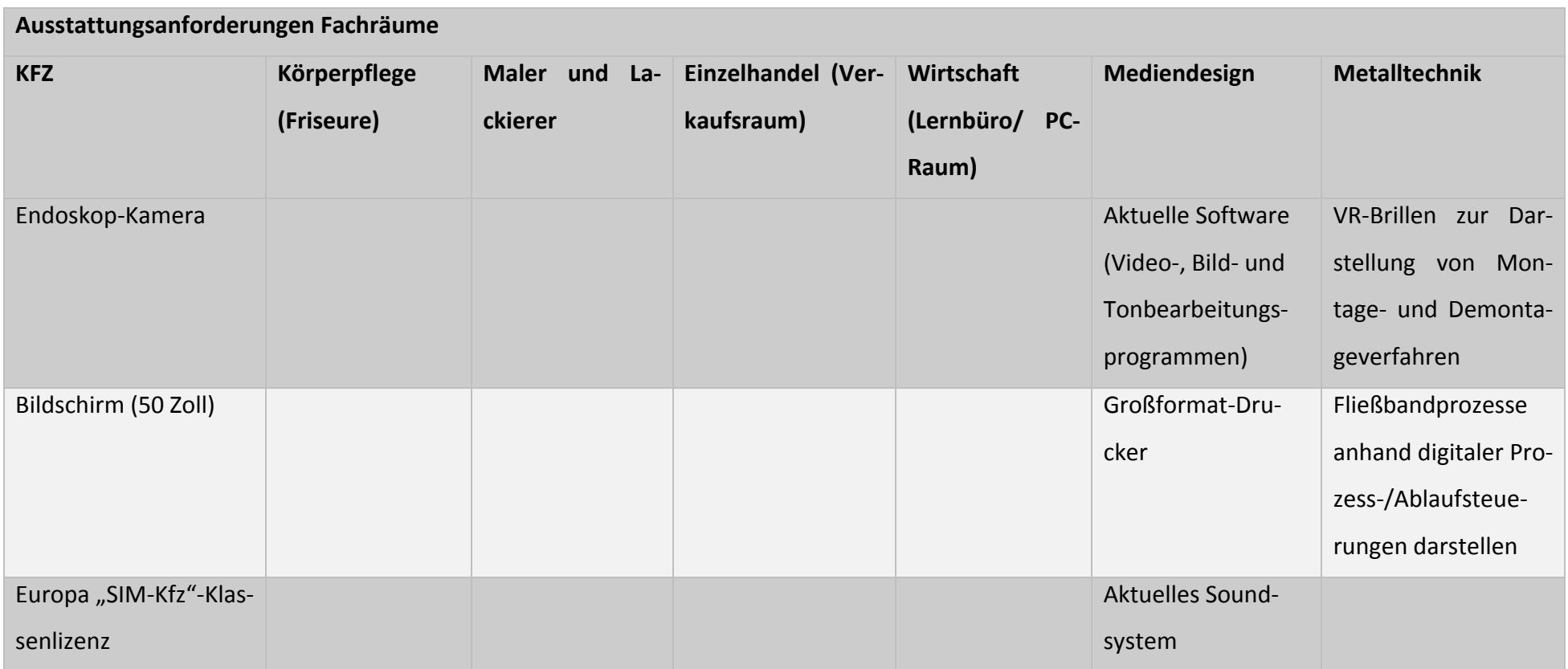

## 4.7 Ausstattung von PC‐Räumen

PC‐Räume sind für digital‐gestützten, fachspezifischen Unterricht unerlässlich. Die PC‐Räume müs‐ sen hardware‐ und softwareseitig flexibel einsetzbar sein, so dass Lernende unabhängig vom PC‐ Raum spezifisch unterrichtet werden können.

- Lehrer‐PC mit Drucker
- interaktives Whiteboard
- Dokumentenkamera
- 16-18 Schüler-PCs
- WLAN
- aktuelle Standard‐ und Spezialsoftware
- digitale Hilfsmittel, z. B. Scanner

## 4.8 Schulinterne Fortbildungen im Bereich Medienkompetenzen

An der BBS Bad Neuenahr werden bereits regelmäßige Fortbildungen den Lehrkräften angeboten:

- Einführung in SNUX durch die System‐/und Anwendungsbetreuer
- Einführung in die Nutzung des Laptops‐Wagens/ in die Nutzung von Laptop + Beamer durch die System‐/und Anwendungsbetreuer
- Einführung in Moodle durch das Moodle‐Team
- Einführung in die Nutzung von interaktiven Whiteboards durch die System‐/und Anwen‐ dungsbetreuer
- Fortbildungsveranstaltung zum Schulverwaltungssystem edooSys

## 4.9 Fortbildungsmanagement

Die professionelle Weiterentwicklung des schulischen Personals ist ein wesentlicher Bestandteil im Leitungs‐ und Verantwortungsbereich der Schulleitung. Als Grundlage dient für diesen Bereich der

Personalentwicklung das Fortbildungskonzept, das wesentliche methodisch‐didaktische, pädagogi‐ sche Inhalte, die Bereiche Schulentwicklung und individuelle Förderung unserer Schülerinnen und Schüler sowie die digitale Medienbildung berücksichtigt. Wir haben die Vereinbarung getroffen, dass wir durch die Bildung des Medienkompetenzteamsin Verbindung mit der Zusammenarbeit mit dem EQuL‐Team unser aktuelles Fortbildungskonzept gemeinsam entsprechend unserem Schulleit‐ bild weiterentwickeln und dieses perspektivisch nutzen wollen, um unser Kollegium gezielt fortzu‐ bilden. Dabei nutzen wir für den Baustein "digitale Medienbildung" die Ressourcen der unterschiedlichen Kernteams im Medienkompetenzteam, um zu ermitteln, welche zu entwickelnden Medien‐ kompetenzen gezielt durch "maßgeschneiderte" Fortbildungen gefördert werden können und welchen Fortbildungsbedarf unser Kollegium hat, um nachhaltig "fit" für das Unterrichten im "digitalen Klassenzimmer" (s. Kap. "Visionen") zu sein.

Darüber hinaus wurden folgende individuelle Wünsche und Bedarfe an Fortbildungen über den InES‐Fragebogen im Schwerpunkt erhoben:

- Nutzung der digital ausgestatteten Klassenräume
- (neueste) Smartboards effizient nutzen
- Schulung für "Tablet-Klasse"
- Schulung für Spezialsoftware
- Schulung für die digitalen Hilfsmittel
- Gefahren und Risiken der digitalen Medien
- sinnvoller Umgang mit social media
- Finden geeigneter digitaler Medien
- kleine technische oder Netzwerkprobleme selbst lösen

## 4.10 Visionen der Berufsbildenden Schule des Landkreises Ahrweiler

Wie in den Anforderungen an die Ausstattung der Klassen‐, PC‐ und Fachräume schon dargestellt ist eine zentrale Anforderung um digitale Kompetenzen im Unterricht bei Lernenden zu fördern und digital‐gestützt zu unterrichten, das Vorhandensein von WLAN im gesamten Schulkomplex. Dabei ist ein nach Nutzern (Lehrern, Schülern, Gäste) getrenntes WLAN‐Netz, wie es derzeit schon ange‐ legt ist und sich im Aufbau befindet, erforderlich. Für die unterschiedlichen Nutzer muss eine Be‐ nutzeridentifizierung erfolgen, die mit unterschiedlichen Rechten/Möglichkeiten der Nutzung ver‐ bunden ist. Das WLAN‐Netz soll zudem auch für das Verwaltungsnetz genutzt werden können.

Für eine intensive WLAN‐ und Internetnutzung ist eine ausreichende Breitbandanbindung der Schule unverzichtbar.

Im Unterricht soll jedem Lernenden ein mobiles digitales Endgerät zur Verfügung stehen, das er unterrichtlich nutzen kann. So soll zum einen das Nutzen eigener digitaler mobiler Endgeräte der Lernenden und Lehrenden (BYOD: Bring Your Own Device) möglich sein, die in das schulische WLAN eingebunden werden können, als auch das Nutzen von mobilen digitalen Endgeräten der Schule. Hier sind sowohl Laptop‐/Tabletklassen in Abhängigkeit von dem Umfang der Nutzung der mobilen digitalen Endgeräte sinnvoll, als auch zentral ausleihbare mobile digitale Endgeräte.

Um die Geräte jederzeit nutzen zu können, müssen die Geräte in Koffern mit Lademöglichkeiten bereit stehen und zentral verwaltet werden.

Die digitalen mobilen Endgeräte der Schule sollen bzw. haben die Möglichkeit auf Netzlaufwerks‐ ressourcen zurückzugreifen, um Daten speichern und wieder abrufen zu können.

Durch ein mobiles Device Mangement (MDM) muss gewährleistet werden, dass mobile digitale End‐ geräte zentral verwaltet werden können und nach Ausleihe durch den Lernenden das Gerät wieder in seinen ursprünglichen Zustand versetzt werden kann.

Außerdem muss es eine einheitliche Lösung zum kabellosen Streaming von digitalen Endgeräten auf ein Präsentationsgerät (i. d. R. einen Beamer) geben, den der Lehrende freigeben kann und der vor unberechtigten Zugriffen geschützt ist.

Nur durch den Zugang von jedem Lernenden zu einem mobilen digitalen Endgerät ist es möglich, die vielfältigen digitalen Angebote/ Möglichkeiten vollständig zu nutzen, wie zum Beispiel digitale Schulplattformen, wie moodle oder digitale Lehrbücher/ Fachkundebücher mit Übungen konse‐ quent einzusetzen.

Um die geforderten digitalen Kompetenzen bei Lernenden zu fördern, ist neben dem Zugang für jeden Lernenden zu einem mobilen digitalen Endgerät auch zu gewährleisten, dass alle Räume mit interaktiven Whiteboards, einem Lehrer‐PC, Drucker, Dokumentkamera, Präsentationsmöglichkeit für mobile digitale Endgeräte, WLAN‐Anbindung und ggf. Abdunklungsmöglichkeiten ausgestattet sind.

Neben diesen grundsätzlichen für alle Räume formulierten Anforderungen ist der Ausbau der Nut‐ zung von zukunftsweisenden Techniken, wie 3D-Druck, Robotik und der Einsatz von moderner Simulationssoftware, z.B. Schweißsimulation, Augmented Reality (AR) und Virtual Reality (VR) im Un‐ terricht ein zentrales Ziel, um die Lernenden auf eine digitale herausfordernde Arbeitswelt vorzu‐ bereiten. Auch das Arbeiten in experimentellen Laboren z.B. im Bereich der Netzwerktechnik oder in der IT‐Sicherheit ist eine Notwendigkeit, die zur Vorbereitung der Lernenden auf Ihr Arbeitsfeld unabkömmlich ist. Dafür ist neben aktueller Standardsoftware, aktuellen Betriebssystemen auch aktuelle Spezialsoftware notwendig und leistungsfähige Rechner in allen Räumen.

Um ein leistungsfähiges Schulnetz zur Verfügung stellen zu können, ist eine leistungsfähige Netzinf‐ rastruktur mit modernen Servern, Switchen, Datenleitungen erforderlich sowohl im pädagogischen als am im Verwaltungsnetzbereich. Ebenso ist ein datenschutzkonformer Serverraum erforderlich, der klimatisiert ist und der einen Brand‐ und Zugangsschutz gewährleistet.

Für den Verwaltungsbereich ist das Ziel genügend PC‐Arbeitsplätze für Lehrkräfte bereitzustellen, um die vielfältigen Verwaltungsaufgaben in der Schule erledigen zu können.

Außerdem wird der flächendeckende Einsatz eines digitalen Klassenbuches in allen Klassen als mit‐ telfristiges Ziel angestrebt.

Um zukünftig die Effizienz der Zusammenarbeit im Kollegium aber auch von Lehrenden und Lernern zu erhöhen, soll der Einsatz von Kollaborationstools forciert werden. In Form von moodle findet schon eine intensive Nutzung statt.

31

Des Weiteren gehören dazu

- der Ausbau der Nutzung von Videokonferenzen,
- gemeinsamer Zugriff auf Kontakte (dazu gehört auch: schulische E‐Mail‐Adresse für jeden Lerner),
- das Bilden von Personengruppen, die miteinander kommunizieren können z.B. über E‐Mail oder Chats,
- gemeinsame Terminverwaltung, um Terminabsprachen zu erleichtern, inklusive Benachrich‐ tigungsfunktion,
- gemeinsamer Zugriff auf Dokumente in der Cloud,
- Prozesse digital abbilden und optimieren (digitale Workflows),
- zentrale Verwaltung von Ressourcen, z.B. Laptops.

Übergeordnetes Ziel des Einsatzesstellt die Erleichterung der gemeinsamen Arbeit dar, die natürlich keine persönlichen Absprachen ersetzen kann und soll.

## 5 Digitale Medienbildung im Unterricht

## 5.1 Duale Berufsausbildung am Beispiel des Berufsbildes "Metallbauer/in"

## 5.1.1 Der gesellschaftliche Wert der beruflichen Bildung

Die duale Berufsausbildung ist ein zentraler Pfeiler in der beruflichen Bildung und verdeutlicht ein‐ drucksvoll, dass die Auszubildenden durch die intensive Zusammenarbeit zwischen der Berufsbil‐ denden Schule und den Unternehmen eine hohe Kompetenzentwicklung in den fachlichen und per‐ sönlichen Bereichen erlangen. Die Vernetzung der "Aneignung theoretischer Fachkenntnisse" mit der "fachpraktischen Umsetzung" - Schule und Betrieb in einem gegenseitigen Wertschöpfungsprozess ‐ führt zu einer hohen Effizienz im beruflichen Handeln.

Im Folgenden wird am Beispiel des Berufsbildes "Metallbauer/in" dieser Wertschöpfungsprozess im Fokus auf die schulische Ausbildung gelegt. Es wird aufgezeigt, wie die im Lehrplan vorgesehenen und verankerten fachlichen Themenbereiche unterrichtlich mithilfe von **modernen Medien [Soft‐, Hardware, Visualisierungshilfen (Bedienmodule, interaktive Schautafeln etc.)]** aufgegriffen und zu einer hohen Produktivität und Zufriedenheit der Auszubildenden führen.

Der folgende Auszug aus dem Rahmenlehrplan für den Ausbildungsberuf

"Metallbauer/Metallbauerin" (Beschluss der Kultusministerkonferenz vom 14.05.2002) hebt das vorangeschriebene nochmals hervor und zeigt die Komplexität der dualen Berufsausbildung:

"Die Berufsschule und die Ausbildungsbetriebe erfüllen in der dualen Berufsausbildung einen ge‐ meinsamen Bildungsauftrag. Die Berufsschule ist dabei ein eigenständiger Lernort. Sie arbeitet als gleichberechtigter Partner mit den anderen an der Berufsausbildung Beteiligten zusammen. Sie hat die Aufgabe, den Schülerinnen und Schülern berufliche und allgemeine Lerninhalte unter besonde‐ rer Berücksichtigung der Anforderungen der Berufsausbildung zu vermitteln.

Die Berufsschule hat eine berufliche Grund‐ und Fachbildung zum Ziel und erweitert die vorher erworbene allgemeine Bildung. Damit will sie zur **Erfüllung der Aufgaben im Beruf** sowie zur **Mitgestaltung der Arbeitswelt** und **Gesellschaft** in sozialer und ökologischer Verantwortung befähigen."

Im Besonderen zeigt der letzte Satz – mit den markierten Attributen – dass unsere Auszubildenden zur Mitgestaltung der Arbeitswelt und Gesellschaft befähigt werden sollen. Gerade der technische Wandel und der Fortschritt der Digitalisierung im Alltag der Menschen führt dazu, dass die jungen Menschen unterrichtlich moderne Medien, die sie im Berufsalltag und in ihrem persönlichen Leben

kennen, in vielfältiger Weise im Unterricht an der Berufsbildenden Schule vertieft betrachten und anwenden/nutzen. Hierbei meinen die Begrifflichkeiten "betrachten" und "anwenden", dass die jungen Menschen einen verantwortungsvollen und adäquaten Umgang mit modernen Medien er‐ langen sollen. Die Chancen und Grenzen der jeweiligen modernen Medien sollen "entdeckt" und "reflektiert" werden. Die jungen Menschen lernen so die Möglichkeiten moderner Medien kennen und können in der Arbeitswelt sowie im Alltag situativ passend agieren.

#### 5.1.2 Lernsituation "Steuerungstechnik" im Lernfeld 10

Das Themengebiet der Steuerungstechnik ist komplex und wird nachfolgend exemplarisch als Bei‐ spiel "beruflicher Lernsituationen im Umgang mit modernen Medien und Anwendungen" genutzt, da sich anhand dieses Fachgebietes die rasante Entwicklung der Digitalisierung in dem letzten Jahr‐ zehnt besonders gut aufzeigen lässt. Der Begriff Steuerungstechnik umfasst im beruflichen Kontext mechanische und elektronische Systeme, bei denen die geplante/gezielte Abfolge von Informatio‐ nen Fertigungsprozesse steuert und reguliert. Während in früheren Zeiten – vor Beginn dieser vier‐ ten technischen Revolution ‐ die Steuerungstechnik in Form von analogen Signalen und Informatio‐ nen erfolgte, mit beschränkten Speichermöglichkeiten, hat sich dies durch den Einsatz der Digitali‐ sierungstechnik, den Einsatz von leistungsfähigen Rechner‐ und Anwendungssystemen grundlegend verändert. Dabei hat sich nicht nur die mögliche Komplexität und Abfolge dieser steuerungstechni‐ schen Prozesse rapide verändert. Viel mehr besteht die Möglichkeit, Fertigungsprozesse neu zu ge‐ stalten, zu erproben und beliebig zu modifizieren. Dies zeichnet subsummiert die Steuerungstechnik im 21. Jahrhundert aus.

Bezogen auf den Unterricht in der dualen Berufsausbildung bedeutet dies, dass die Auszubildenden an unserer Schule diese komplexen Prozesse digital und praktisch erleben, so wie moderne Ferti‐ gungsprozesse eine Kombination aus steuerungstechnischen Befehlen und der maschinentechni‐ schen Umsetzung sind.

Zum besseren Verständnis nachfolgend ein Auszug aus dem o.g. Rahmenlehrplan, Lernfeld 10:

"Die Schülerinnen und Schüler wählen **anwendungsbezogen Steuerungssysteme** und **Gerätetech‐ niken** aus. Sie legen

Bauglieder fest, erstellen **Schaltpläne**, bauen **Steuerungen** auf und nehmen sie in **Betrieb**."

In einem ersten Schritt lernen unsere Auszubildenden mithilfe der Steuerungstechnik‐Software "FluidSIM" grundlegende Elemente, Bauteile und Strukturen der Steuerungstechnik im Unterricht kennen. Diese lernen sie am modernen PC‐Arbeitsplatz, Monitoren in größerem Format und Inter‐ aktion mit ihren Lehrerinnen und Lehrern. Arbeitsergebnisse können im EDV‐Raum beliebig von al‐ len PC‐Arbeitsplätzen zu der interaktiven Tafel gespiegelt werden. Die Schülerinnen und Schüler er‐ halten neue Arbeitsaufträge in digitaler Form und können diese zusätzlich bei Bedarf im EDV‐Raum ausdrucken. Das genutzte Programm ermöglicht in einem weiteren Schritt die Erstellung von Schalt‐ plänen aufgrund von den ausgegebenen Arbeitsaufträgen mit betrieblichen Problemsituationen. An diesem Punkt kommt der Mehrwert der Nutzung moderner Medien im Berufsschulunterricht be‐ sonders stark zum Vorschein; Wie in der betrieblichen Praxis können die Auszubildenden die erstellten Schaltungen mithilfe des Programms simulieren, ggfs. Werte und Schaltungsparameter anpas‐ sen und bei Bedarf eine zielgerichtete Fehlersuche durchführen. Dieser interaktive Arbeitsprozess, die eigenen, digital erstellten Schaltungen zu erproben und zu simulieren, bei Bedarf anzupassen, bringt einen hohen persönlichen Lernerfolg mit sich. Es stellen sich schnell persönliche Lernerfolge ein und das Gehirn lernt, in **digitalen Strukturen**, ablauforientiert Arbeitsprozesse und betriebliche Situationen umzusetzen.

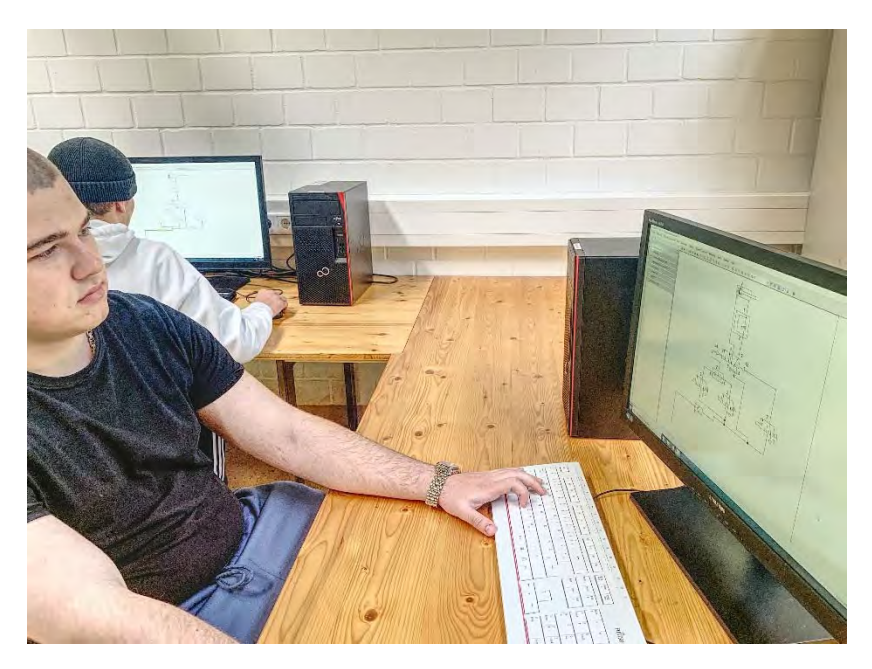

Damit die Vernetzung der digita‐ len Lösungsfindung von betriebli‐ chen Problemen die Rückkopp‐ lung auf reale Fertigungsprozesse erhält, wird in einem nächsten Schritt der Transferzur Praxis voll‐ zogen.

Die Auszubildenden haben nun die Möglichkeit, ihre digitalen Endprodukte, die sich in der Simu‐ lation erfolgreich bewährt haben,

im benachbarten Steuerungstechnik‐Labor aufzubauen und zu testen. Die räumliche Nähe ist hier ein besonderer Vorteil. Als Grundlage zu dem Aufbau steuerungstechnischer Schaltungen in diesem Labor dienen die persönlichen Arbeitsergebnisse, die entweder ausgedruckt, auf dem mobilen End‐ gerät oder je nach Arbeitsauftrag auf große Monitore im Steuerungstechnik‐Labor exemplarisch ge‐ spiegelt werden können. Auf diese Weise lernen die Schülerinnen und Schüler die Vor‐ und Nach‐ teile unterschiedlicher Medienformate kennen.

Die Steckwände ermöglichen – sehr nahe an den betrieblichen Anforderungen und den Anforderun‐ gen in der Gesellenprüfung AT1/2 – einen zielgerichteten Aufbau. Die jungen Menschen können real die Komponenten von steuerungstechnischen Schaltungen "in der Hand halten" und einen inneren Abgleich zwischen dem digitalen Schaltbild und der Realität durchführen. Wenn die Schaltungen fertig gestellt sind, können die Auszubildenden ihre Schaltungen überprüfen und bei Bedarf Ände‐ rungen vornehmen. Die Lehrerin/der Lehrer ist hier ein Berater und unterstützt diesen Prozess durch geeignete Impulse, gibt Ratschläge zu einer strukturierten und zielgerichteten Fehlersuche und ermöglicht immer wieder den Transfer auf Anforderungen im betrieblichen Kontext.
Die Auszubildenden haben die Möglich‐ keit, an diesen Steckwänden nach der erfolgreichen Fertigstellung ihrer Schal‐ tungen eine Versuchsdokumentation zu erstellen, indem mithilfe von erstellten Bildern vor Ort und einer Prozessbe‐ schreibung das eigene Handeln syste‐ matisch und strukturiert abgebildet wird.

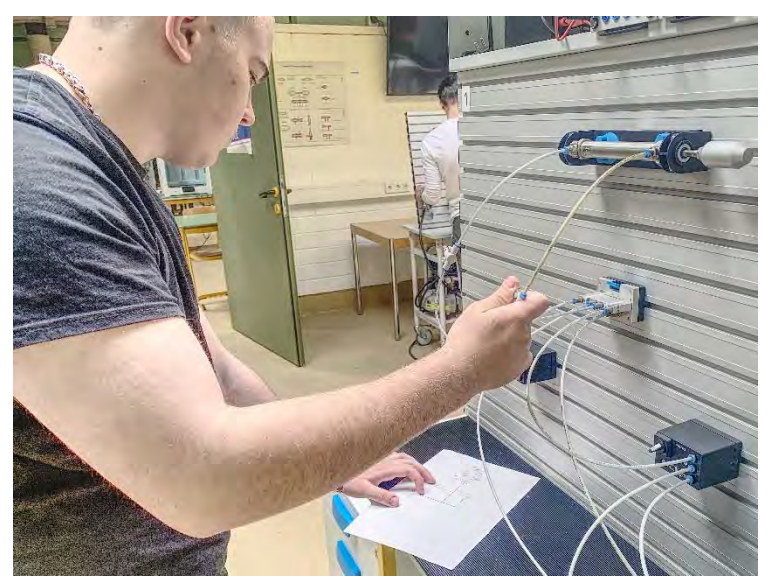

Diese Ausführungen sind ein kleiner Ein‐

blick in die Gestaltung moderner Unterrichtssituationen in der dualen Berufsausbildung, digitale Medienbildung gepaart mit den Anforderungen der betrieblichen Praxis. Der rasante technologi‐ sche Fortschritt, das "digitale Zeitalter", wird es unabdingbar machen – die Verzahnung zwischen schulischem Lernen und der betrieblichen Praxis durch innovative Soft‐, Hardware und Anwen‐ dungssysteme zu gewährleisten.

## 5.2 Vollschulische Bildungsgänge am Beispiel des "beruflichen Gymnasiums"

Das berufliche Gymnasium mit den Schwerpunkten Umwelttechnik und Wirtschaft ergänzt das viel‐ fältige Angebot an Schulformen der Berufsbildenden Schule des Landreises Ahrweiler. Es stellt ein besonders attraktives Angebot für Absolventinnen und Absolventen mit dem qualifizierten Se‐ kundarabschluss I dar, welche sich im Rahmen des Erwerbs ihrer allgemeinen Hochschulreife auf die Schwerpunkte Umwelttechnik oder Wirtschaft fokussieren möchten.

Die Schülerinnen und Schüler erhalten im beruflichen Gymnasium bereits seit mehreren Jahren Grundkenntnisse in der Anwendung von Datenverarbeitungssoftware. Die Möglichkeit der Internet‐ recherche wird in den unterschiedlichsten Fächern genutzt, ebenso der Einsatz von Tabellenkalku‐ lations‐ und Präsentationssoftware. Dafür stehen den Schülerinnen und Schülern gut ausgestattete EDV‐Räume, Laptopwagen und Smartboards in den Klassen‐ und Fachräumen zur Verfügung.

Das Fach Informationsverarbeitung gehört an der BBS Ahrweiler zum verbindlichen Fächerkanon der Absolventen des beruflichen Gymnasiums. Neben den in den Rahmenrichtlinien vorgesehenen Inhalten des Faches Informationsverarbeitung findet eine verstärkte Integration dieser Inhalte in

den Fächern Betriebswirtschaftslehre, Rechnungswesen/Controlling, Volkswirtschaftslehre sowie Umwelttechnik und in den allgemeinbildenden Fächern wie bspw. Biologie, Physik, Chemie, Wirt‐ schaftsgeografie oder Mathematik statt. Hier sind die Nutzung von Hard‐ und Software, der weitere Ausbau des Wlan‐Netzes sowie das Arbeiten mit unterschiedlichen Tools, Apps und Anwendungen unumgänglich und stets aktuell zu halten, um die Anforderungen des Lehrplans zu erfüllen.

Darüber hinaus beinhaltet der Unterricht der Jahrgangsstufe 11 das Arbeiten an dem Digitalisie‐ rungs‐ und Zukunftsprojekt #BBSAW4.0, das bildungsgang‐ und fächerübergreifend arbeitet. Hier werden die Abläufe von der Neuentwicklung eines Produkts, über die Produktion und die Vermark‐ tung abgebildet. Dabei stehen den Schülern modernste Programme zur Bearbeitung der Aufgaben in den unterschiedlichen Bereichen des Produktzyklus sowie neue Apps zur Kommunikation zur Verfügung. Eine ausführliche Beschreibung des Projekts finden Sie unter dem Punkt "8.3 Innovative Medienteams am Beispiel von #BBSAW4.0"

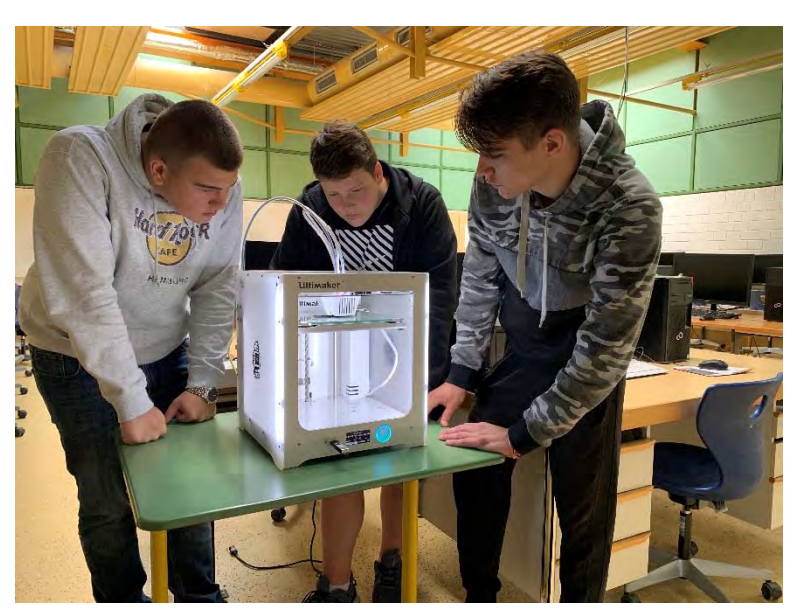

Im Zentrum des beruflichen Gymnasi‐ ums stehen ihre Schwerpunktfächer. Besonders in diesen Fächern wird gro‐ ßen Wert auf ein modernes und digi‐ tales Unterrichten gelegt.

Umwelttechnik umfasst die Bereiche der Technik, die sich mit dem zur Er‐ haltung und zum Schutz der Umwelt benötigten technischen Geräte und Verfahren beschäftigen. Die Schüle‐

rinnen und Schüler erhalten einen Einblick in die unterschiedliche Arbeitswelt des Wissenschaftlers und Ingenieurs, fertigen technische Zeichnungen an, wenden technische Grundgesetze sowie ma‐ thematische Methoden zur Lösung technischer Problemstellungen an und erhalten ein Grundwissen und einen Überblick über Werkstoffe unter Berücksichtigung der Energiebilanzen, Recycling, Ent‐ sorgung und Stoffkreislauf.

Dieser Bereich lebt von modernen Techniken, die wir auch in unserem Unterricht fest verankern. So liegt ein Schwerpunkt im Unterricht der Umwelttechnik im Bereich Digitaltechnik. Hier beschäftigen

sich die Schülerinnen und Schüler mit der Verarbeitung von Werten, Zahlenfolgen und digitalen Sig‐ nalen. Ebenso bietet der Themenbereich Automatisierungstechnik mit dem Ziel, Maschinen oder Anlagen selbstständig und unabhängig von Menschen zu betreiben, um dadurch den Menschen von gefährlichen oder anstrengenden Tätigkeiten zu entlasten, die Qualität zu verbessern, aber auch um Personalkosten zu senken, einen hohes Maß an digitalem Arbeiten für die jungen Menschen.

Im Bereich Wirtschaft erwerben die Schülerinnen und Schüler vielfältige Kompetenzen im Bereich der Wirtschaftswissenschaften. Hierzu zählen Einflüsse des internen sowie externen Rechnungswe‐

sens genauso wie u.a. die Bereiche Mar‐ keting, Angebotskalkulation, Kosten‐ rechnung und Deckungs‐beitragsrech‐ nung. Betriebs‐ und volkswirtschaftliche Frag‐estellungen werden in Form von Problem‐, Handlungs‐ und Konfliktsitua‐ tionen dargestellt, von den Schülerin‐ nen und Schülern systematisch analy‐ siert und beurteilt, um sodann mögliche Entscheidungen daraus abzuleiten.

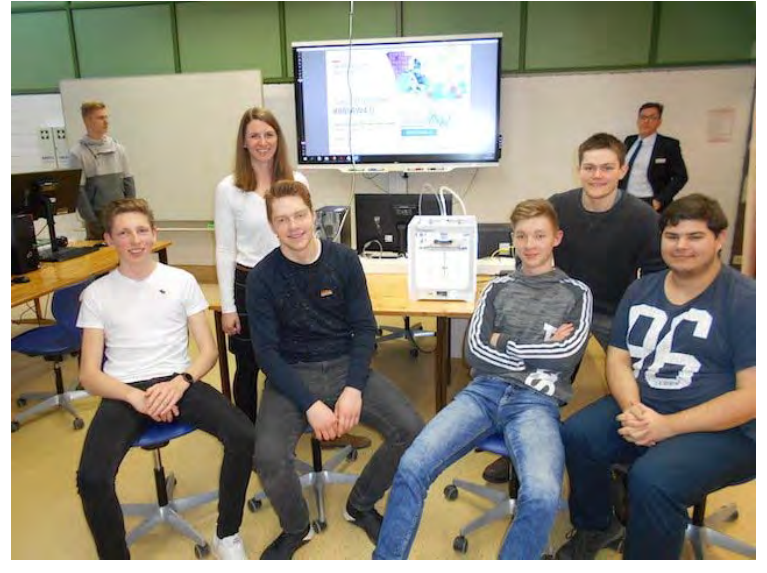

Hierzu nutzen die Schülerinnen und Schüler ebenfalls etablierte Tabellenkalkulations‐ und Präsen‐ tationsprogramme, um die erarbeiteten Lösungen – auch vor anerkannten Experten – im Plenum darzustellen und zum Diskurs zu stellen. Hierbei ist der Unterricht insbesondere von aktuellen be‐ triebswirtschaftlichen Einflüssen geleitet und geprägt, wobei dieser Einsatz moderner Anwendun‐ gen und Software unabdingbar für einen Unterrichtseinsatz am "Zahn der Zeit" ist.

#### 5.3 Innovative Medienteams

#### 5.3.1 Innovativ‐Medienteam #BBSAW4.0

Wir stellen als Berufsbildende Schule die Weichen für die digitale Zukunft der Arbeits- und Lebenswelt, indem wir die standortspezifischen Strukturen im Landkreis Ahrweiler und der Berufsbilden‐ den Schule analysieren und weiterentwickeln. Unter dem Begriff #BBSAW4.0 möchten wir als Zu‐ kunftsprojekt die Digitalisierung im nördlichen Rheinland‐Pfalz auf verschiedenen Dimensionen vo‐ rantreiben.

Hierzu ist geplant, dass das Zukunftsprojekt #BBSAW4.0 ein wichtiger Grundpfeiler in der Schulent‐ wicklung der BBS darstellt und neuartige Unterrichtsmethoden und Konzepte klassenübergreifend ihre Anwendung finden. Die Schüler agieren praxisnah in vernetzten Arbeitsteams mithilfe von mo‐ dernen Kommunikationsmethoden und Anwendungsverfahren. Schulorganisatorisch werden tech‐ nische und kaufmännische sowie Bildungsgänge aus dem IT‐Bereich in das Schulprojekt eingebun‐ den.

Zentrales Element, in Anlehnung an die "freie Wirtschaft", ist hierbei die Entwicklung und Fertigung eines Produkts/"Alltagsgegenstandes" – "Von Lernenden für Lernende". Dieser soll durch modernste Fertigungstechnologien wie dem 3D‐Druck und CNC ‐ Bearbeitungszentren aus unterschied‐ lichen Werkstoffen gefertigt und personalisiert werden. Wünschenswert ist hierbei perspektivisch der gesteuerte Einsatz von Apps und anderweitigen digitalen Instrumenten. Ein weiterer Eckpfeiler einer langfristigen und nachhaltigen Entwicklung dieses Schulprojektes ist die Einbindung von ex‐ ternen Kooperationspartnern, welche unsere Schülerinnen und Schüler bei der Umsetzung der Maßnahmen durch Ihr Know‐how kompetent unterstützen und ein wichtiges Bindeglied zwischen der Berufsbildende Schule und den Unternehmen darstellen.

Das Gebiet der Schulentwicklung umfasst vielfältige organisatorische und pädagogische Aspekte im Schulleben. Das hier beschriebene Projekt versucht durch eine systematische und zielgerichtete Ausrichtung den Entwicklungsprozess der Schule aktiv mitzugestalten und so einen Beitrag zur Pro‐ fessionalisierung der schulischen Prozesse zu leisten. Hierbeisteht die Weiterentwicklung der päda‐ gogischen Gesamtqualität der Schule und somit des Unterrichts im Vordergrund. Im Zentrum des pädagogischen Handelns steht die Förderung der fachlich‐methodischen, der individuellen und der sozialen Handlungs‐ und Gestaltungskompetenz. Aktuelle Lehrpläne sehen hierbei die einzelnen Schulen und Lehrkräfte in der Verantwortung zur Mitgestaltung. In vielen Lehrplänen finden wir den Hinweis, dass auf inhaltliche Orientierungen der einzelnen Lernbereiche bewusst verzichtet wird, damit für die planerische Umsetzung des Unterrichts regionale Besonderheiten und schulische Rah‐ menbedingungen berücksichtigt werden können. Wir sehen genau hier die Möglichkeit, neue Pro‐ jekte zu initiieren, die pädagogischen Freiräume sinnvoll zu nutzen und verantwortungsbewusst zu handeln.

Wir bieten unseren Schülerinnen und Schülern die Möglichkeit, praxisnah in vernetzten Arbeits‐ teams zu arbeiten. Nicht nur die Grenzen der einzelnen Fächer verschieben sich somit flexibel, son‐ dern auch die der Fachbereiche. Die Lernenden entwickeln hierbei ein Bewusstsein für notwendige Vernetzungen und Zusammenarbeit zwischen einzelnen Bereichen, wie sie auch in Unternehmen notwendig sind. Begleitet wird dies durch die feste Implementierung moderner Unterrichtsmetho‐ den und die Entwicklung klassenübergreifender Unterrichtskonzepte, die stets reflektiert und wei‐ terentwickelt werden müssen, um den Prozess der Schulentwicklung steuern und zielgerichtet wei‐ terführen zu können. Zur praktischen Umsetzung unseres Projekts ist es notwendig, dass auch die Fertigungstechnologien zur Herstellung des Schülerprodukts auf aktuellen technischen Standards und innovativen Ansätzen basieren. Nur so können wir zukunftsorientiert arbeiten, mitgestalten und die Position des Reagierens hinter uns lassen. Die Schülerinnen und Schüler sollen die Möglich‐ keit bekommen, die rechnergestützte Fertigung im Sinne des Stichwortes "Industrie/Handwerk4.0" zu erleben. Die Entwicklung und das Design des Schülerprodukts können bereits heute an

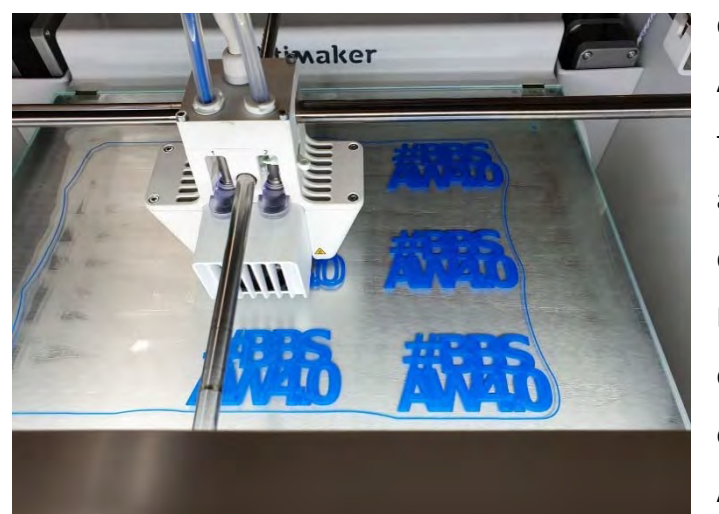

der Berufsbildenden Schule des Landkreises Ahrweiler durch moderne 3D‐CAD Software für die Produktentwicklung erfolgen. Die u.a. an der BBS verwendeten Programme Auto‐ desk Inventor, AutoCAD, CNC‐Simulation und FluidSIM bieten professionelle Tools für me‐ chanische Konstruktionen, Produktsimulati‐ onen und die Abbildung von betrieblichen Arbeitsprozessen. Zur Fertigung des Pro‐

dukts sind der Aufbau und die Nutzung eines modernen CNC‐Bearbeitungszentrums im Sektor Holz/Holzverbund und die Möglichkeiten des 3D‐Drucks im Sektor Metall/Kunststoff notwendige infrastrukturelle Maßnahmen zur Umsetzung und zum Gelingen des Zukunftsprojekts. Hierbei wird angestrebt, eine direkte Kopplung und Vernetzung zwischen den Computern und Arbeitsgeräten unserer Schülerrinnen und Schüler und den rechnergestützten Werkzeugmaschinen zu erreichen. Die vorgenannten Aspekte können durch die grundsätzlich gute technische Infrastruktur der Berufs‐ bildenden Schule positiv verstärkt werden. Vor allem die Anzahl an PC‐ Räumen, ein schulisch breit gefächerter Einsatz von elektronischen Tafeln und Anzeigeelementen sowie der mittelfristig dring‐ liche Ausbau des BBS bezogenen W‐LAN Netzes bieten gute Anbindungsmöglichkeiten für die ge‐ planten Maßnahmen zu dem Schulprojekt #BBSAW4.0.

Die Berufsbildende Schule steht durch die Planung, Umsetzung und Reflexion des schulischen Teils der dualen Berufsausbildung im ständigen Austausch mit Betrieben, der Handwerks- und Industrieund Handelskammer, Eltern und allen weiteren an der Ausbildung beteiligten Institutionen. Diese gewinnbringende Zusammenarbeit ist für uns zur Selbstverständlichkeit geworden und beeinflusst somit auch dieses Projekt. Hier sind für uns externe Kooperationspartner ein fester Bestandteil, auf dem die Projektidee fußt. Durch das Know‐how aus der Praxis können wir weiter lernen, schaffen es nicht nur auf Veränderungen der Industrie zu reagieren, sondern aktiv am Prozess der Digitalisie‐ rung teilzunehmen. Wir freuen uns, dass auch die Betriebe neuen Projekten und der Zusammenar‐ beit mit unseren Schülerinnen und Schülern sehr positiv gegenüberstehen. So konnten wir bereits mehrere namhafte Unternehmen als feste Kooperationspartner, welche ebenfalls alle im Landkreis Ahrweiler ansässig sind, für die künftige Ausrichtung des Schulprojektes gewinnen. Hier können wir bei Fragen zur Machbarkeit oder Rückfragen aller Art auf die Expertise unserer Partner vertrauen. Zudem bieten feste Kooperationen mit zukunftsorientierten Unternehmen die Möglichkeit, unseren Schülerinnen und Schülern mögliche Berufsbilder und Unternehmen im Rahmen von Unterneh‐ mensbesuchen, Fachvorträgen sowie dem Austausch über Internet‐Plattformen vorzustellen und in die eigenen beruflichen Planungen miteinfließen zu lassen.

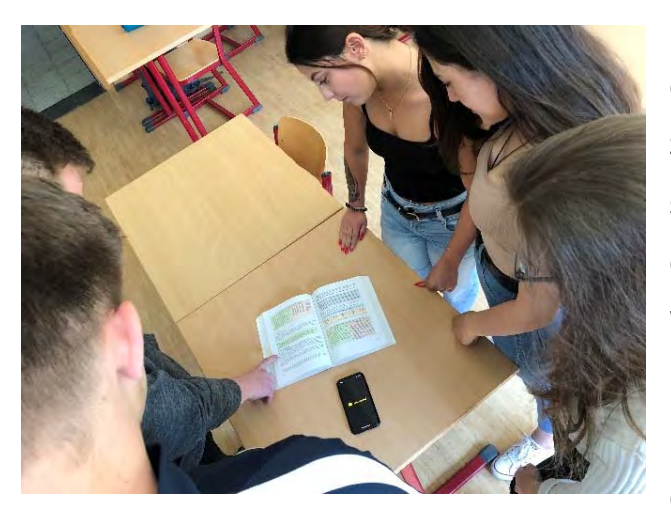

Ein weiterer wichtiger Kooperations‐partner ist die Kreisverwaltung des Landkreises Ahrweiler als Schulträger der Berufsbildenden Schule. Gemein‐ sam mit dem Schulträger sollen Beratungen und der Austausch über die geplante infrastrukturelle Weiterentwicklung der Schule geführt werden. Hierbei ist uns es wichtig, gemeinsam optimale Lösungsansätze und –strategien zur Umsetzung des Schulprojektes zu finden.

#### **Infrastruktur**

Die technische Infrastruktur zur erfolgreichen Umsetzung des Zukunftsprojektes #BBSAW4.0 zeigt fünf Kernbereiche bei den aktuellen Planungen auf:

- Anschaffung, produktbezogener Einsatz von 3D‐Druckern
	- o Basis: Kunststoffdruck
	- o Mögliche Produktgrößen: variierend
- Anschaffung, produktbezogener Einsatz einer CNC‐Werkzeugmaschine
	- o Basis: Holz, Metall‐ und Kunststofflegierungen
	- o Schulische Integration in der Holz‐ oder Metallwerkstatt
	- o Mögliche Produktgröße: ca. 30x30x30 cm
- Vernetzung, CAD/CAM‐Kopplung
	- o Auf Basis von CAD/CAM Modulen für die 3D Drucker und die CNC Werkzeugmaschine
- Qualitätsüberprüfung des gefertigten Produktes
	- o Optisch‐elektrische Messwerterfassung‐ und ‐auswertung durch die Schülerinnen und Schüler

Die nächsten Jahre ‐ im Kontext der Digitalisierung ‐ werden die genannten Anschaffungsoptionen notwendig, um die Verzahnung zwischen betrieblicher Praxis und schulischem Lernen in hohem Wirkungsgrad zu erfüllen und den jungen Menschen im Landkreis Ahrweiler ein nachhaltiges Lernen in vielschichtigen Dimensionen zu ermöglichen.

#### 5.3.2 Pilotprojekt "Medienerziehung für Fachschulen für Erzieher\*innen"

Seit dem Schuljahr 2019/2020 ist die Fachschule Sozialwesen mit der Fachrichtung Sozialpädagogik in Bad Neuenahr-Ahrweiler Teilnehmer des Modellprojekts "Medienerziehung für Fachschulen für Erzieher\*innen in Rheinland-Pfalz". Dieses Modellprojekt befindet sich in Phase "zwei", an der in diesem Durchgang insgesamt sechs Fachschulen aus Rheinland‐Pfalz teilnehmen. Das Pilotprojekt ist eine Kooperation des Bildungsministeriums Rheinland‐Pfalz, dem Pädagogischen Landesinstituts Rheinland‐Pfalz und der Medien+bildung gGmbH.

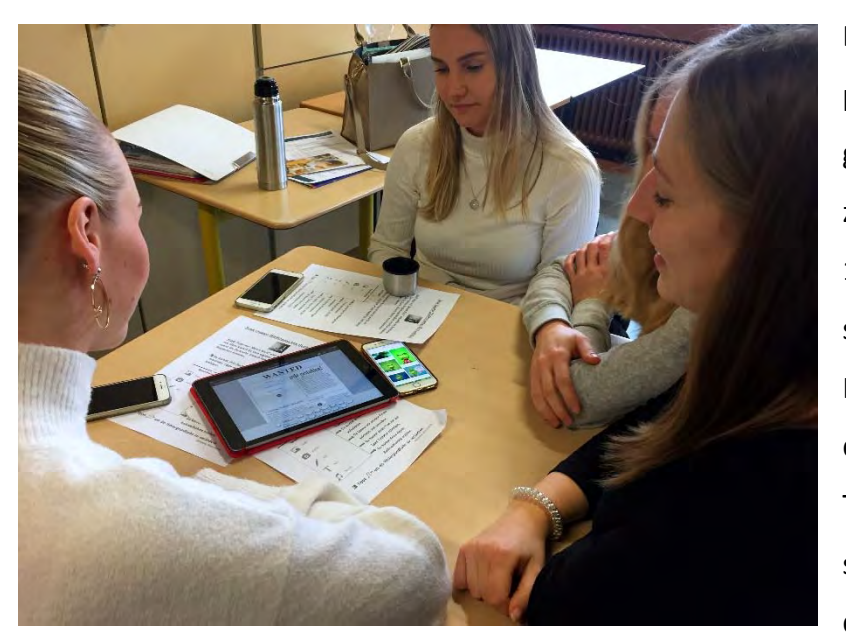

Durch die Teilnahme am Modell‐ projekt hat die Fachschule eine gute technische Ausstattung von zwei Tablet‐Koffern mit insgesamt 12 Tablets erhalten. Da die Klassen‐ stärke bei circa 30 Schülern pro Klasse liegt, hat unser Schulträger, der Kreis Ahrweiler, fünf weitere Tablets finanziert. Um die techni‐ schen Endgeräte bewusst und pro‐ duktiv im Unterricht einzusetzen,

wurde eine 2‐ tägige Schulung der Tablets ‐ als wichtiger Bestandteil des Projektes ‐ für die Schü‐ ler\*innen angeboten. Innerhalb der zwei Tage haben die Schüler\*innen der Fachschule FS SP 18a/b unterschiedliche Apps und deren medienpädagogischer Einsatz kennengelernt. Ebenso kann die ei‐ gene Medienkompetenz der Schüler\*innen bei diesem Pilotprojekt weiter entwickelt werden. Dar‐ über hinaus sind vielfältige Ideen für die praktische Umsetzung in den Lernmodulen und dem Einsatz in sozialpädagogischen Einrichtungen entstanden.

#### 5.3.3 Technische Medienkompetenzen am Beispiel von dem Bildungsgang "HBF IT"

Die Vorbereitung der Schülerinnen und Schüler der HBF Informationstechnik auf die Herausforde‐ rungen in den beruflichen Handlungsfeldern der IT‐Berufe erfordert eine praxisnahe Ausbildung in den beruflichen Lernfeldern.

Die Dynamik der Entwicklung in diesem Bereich stellt an uns alle hohe Anforderungen: Seitens der Pädagogik besteht der Anspruch, unseren Schülerinnen und Schülern eine Ausbildung anzubieten, die inhaltlich und praktisch dem aktuellen Stand der Entwicklung entspricht. Um dieszu ermöglichen besteht organisatorisch die Notwendigkeit, eine Software‐ und Hardwarebasis bereitzustellen, die in ihrer Ausstattung und Leistungsfähigkeit "state of the art" ist.

Die unter dem Stichwort "Industrie 4.0" (s. Kap. 8.3) voranschreitende Entwicklung einer globalen Vernetzung auf Basis von Microcontrollern ("Internet of Things" – IoT) wird bspw. im Lernfeld 7 "IT-Systeme für hardwarenahe Anwendungen entwickeln" abgebildet.

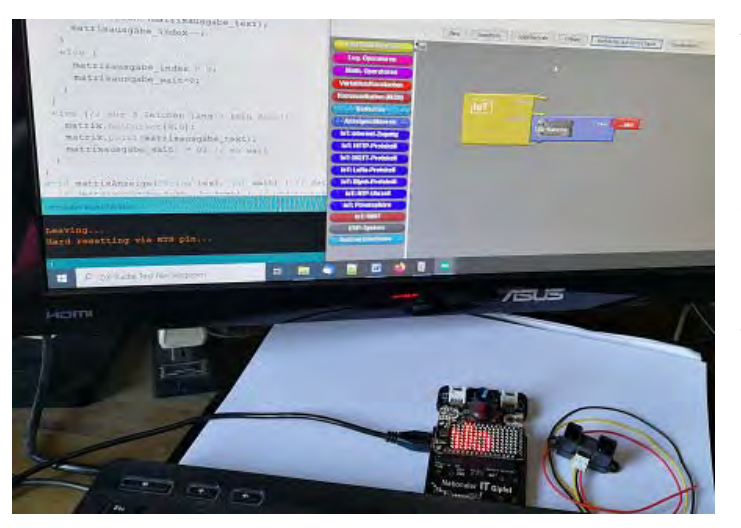

Angespornt durch den Gewinn des IoT‐ Hackaton (IT‐Gipfel 2016) arbeiten wir mit Octopus‐Microcontrollern an unserer Schule, die auf dem ESP8266‐Chip auf‐ bauen und sich über die Arduino‐IDE pro‐ grammieren lassen. An den Octopus lassen sich umfangreiche Sensoren und Aktoren anschließen, die den Schülerinnen und Schülern Gelegenheit bieten, die Möglich‐

keiten der chipbasierten Regelung und Steuerung in selbst entwickelten Projekten zu erfahren.

Ziel der Kompetenzentwicklung ist in den Lernfeldern 3 und 5 die Befähigung, Software nach dem Paradigma der Objektorientierung entwerfen/erstellen zu können. Unsere Schülerinnen und Schü‐ ler erarbeiten die Grundlagen der Objektorientierung anhand der Programmiersprache "C#" in der ".NET‐Umgebung" mit MS Visual Studio. Neben der Erstellung klassischer Desktop‐Anwendungen (Windows‐Forms) werden Kompetenzen in den aktuellen Grundlagen der Technologien zur platt‐ formunabhängigen App‐Entwicklung (WPF & XAML), zur Erstellung dynamischer Websites (php, HTML 5.0) sowie datenbankbasierter Anwendungen (C# / MYSQL / XAMPP) aufgebaut. Eine Koope‐ ration mit der Quality Bytes GmbH ermöglicht uns, workshopbasiert einen Ausblick in die APP‐Ent‐ wicklung mit MS XAMARIN anzubieten.

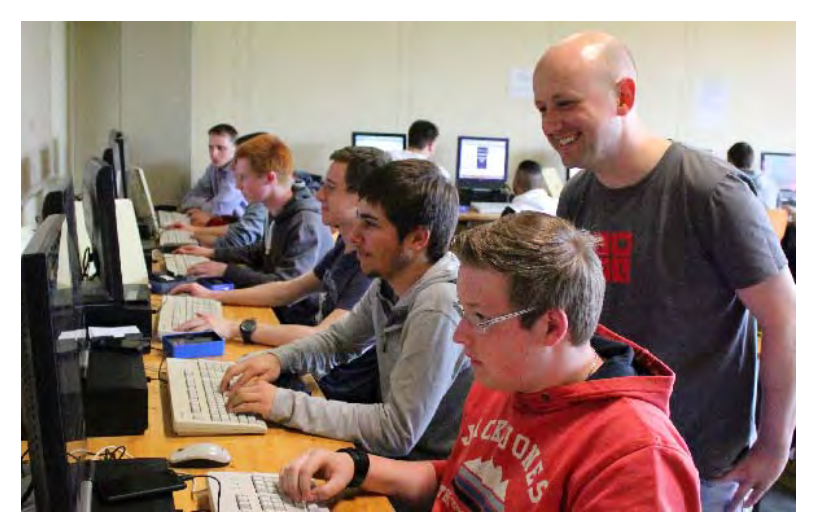

Eine praxisnahe Kompetenz‐entwick‐ lung in den Lernfeldern 2, 4 und 6 er‐ möglichen wir durch die Bereitstel‐ lung eines Virtualisierungslabors auf Basis von MS Hyper‐V. Die Schülerin‐ nen und Schüler können verschie‐ dene Server‐Betriebssysteme aufset‐ zen und die Konfiguration der Kom‐ munikation zwischen Rechnern auf

Basis der verschiedenen Protokolle (TCP/IP, SMB, http etc.) erproben und mithilfe geeigneter Diag‐ nosetools (traceroute, Speccy, SpaceSniffer, PacketTracer etc.) nachvollziehen.

# 6 Anhang

# 6.1 Switche im pädagogischen Netzwerk

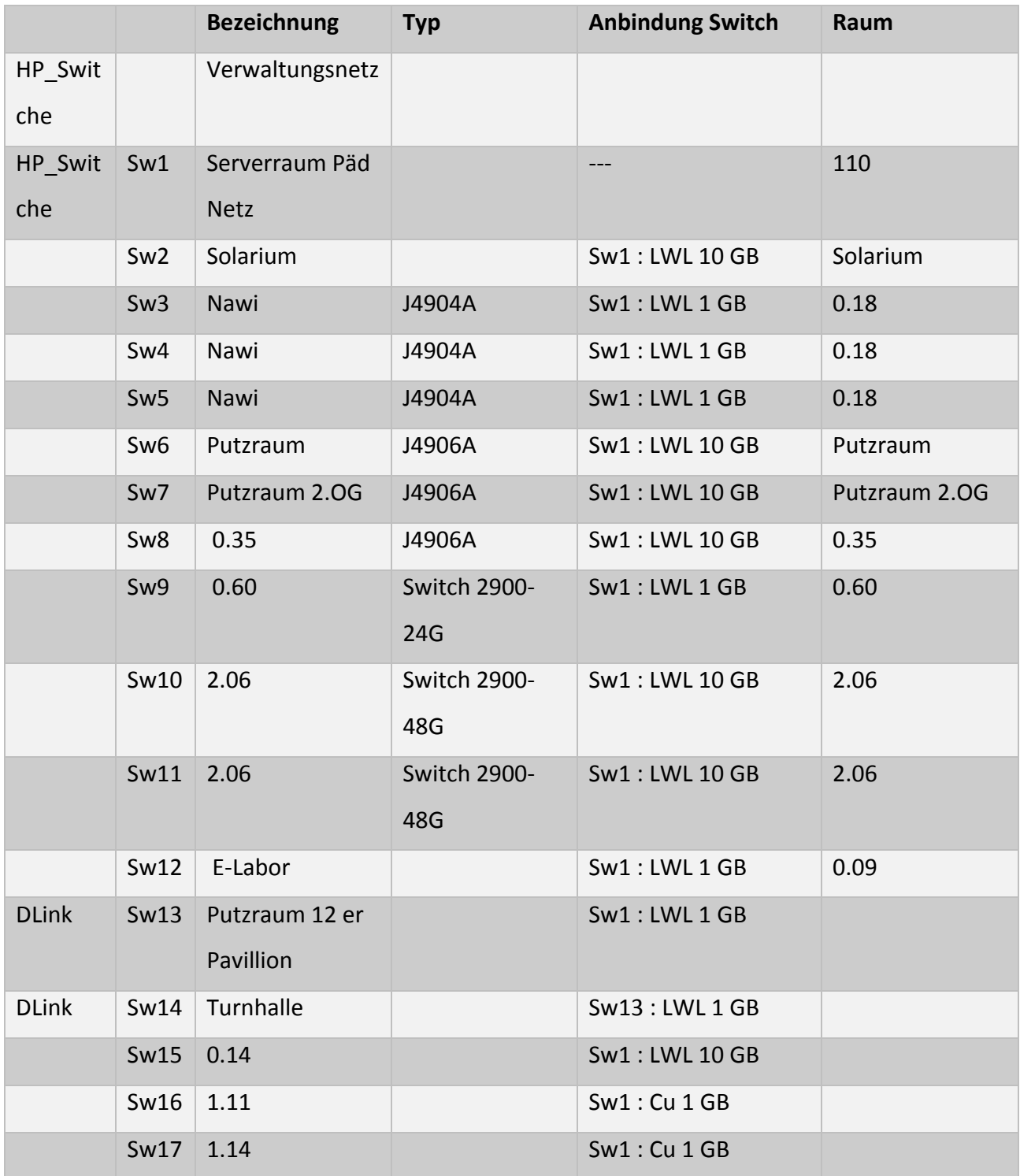

# 6.2 Server im pädagogischen Netzwerk

#### **Hardware Server HVSNUX**

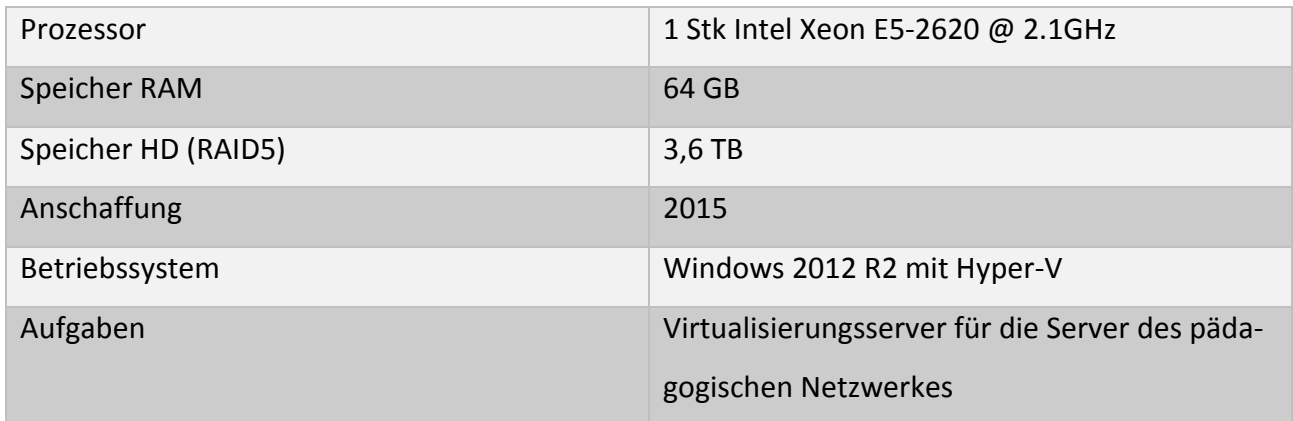

#### **Hardware Server PfSense**

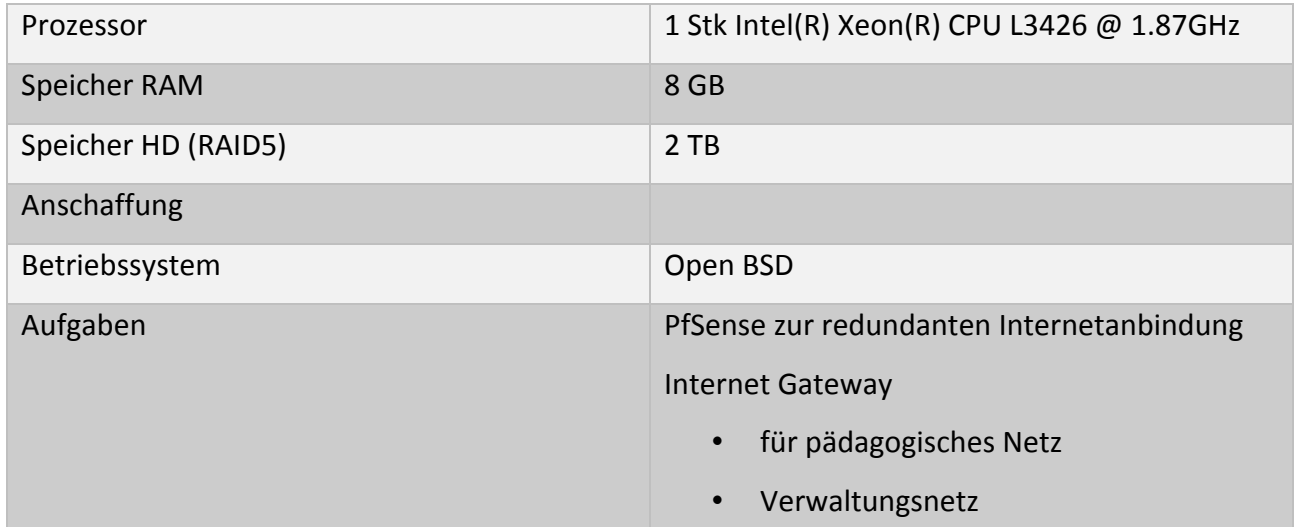

#### **Hardware Server ESXI**

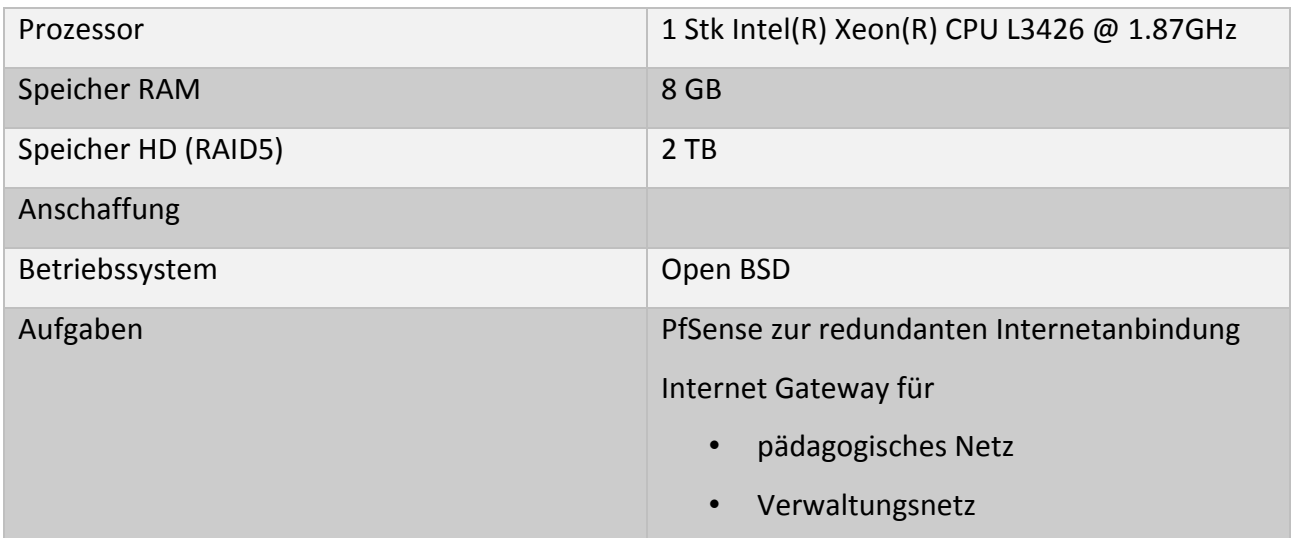

## **Hardware Server QNAP ‐ NAS**

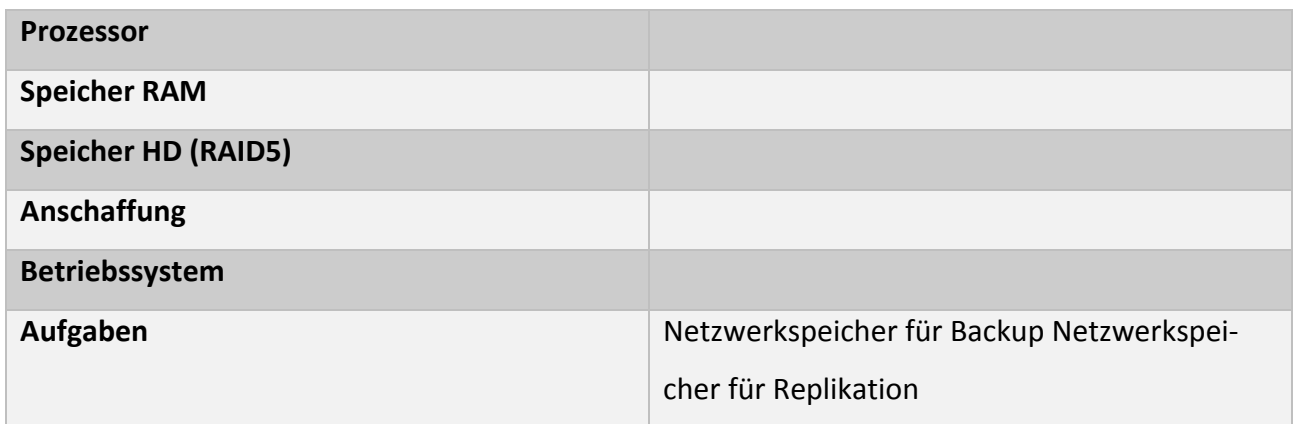

# **Virtuelle Server im pädagogischen Netz (auf HVSNUX)**

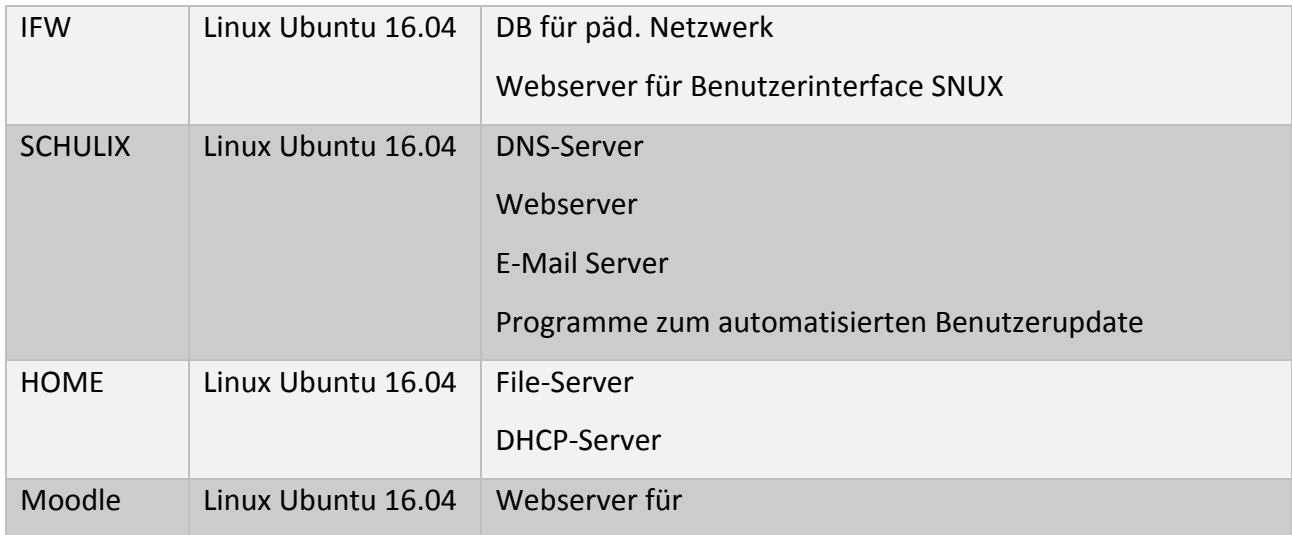

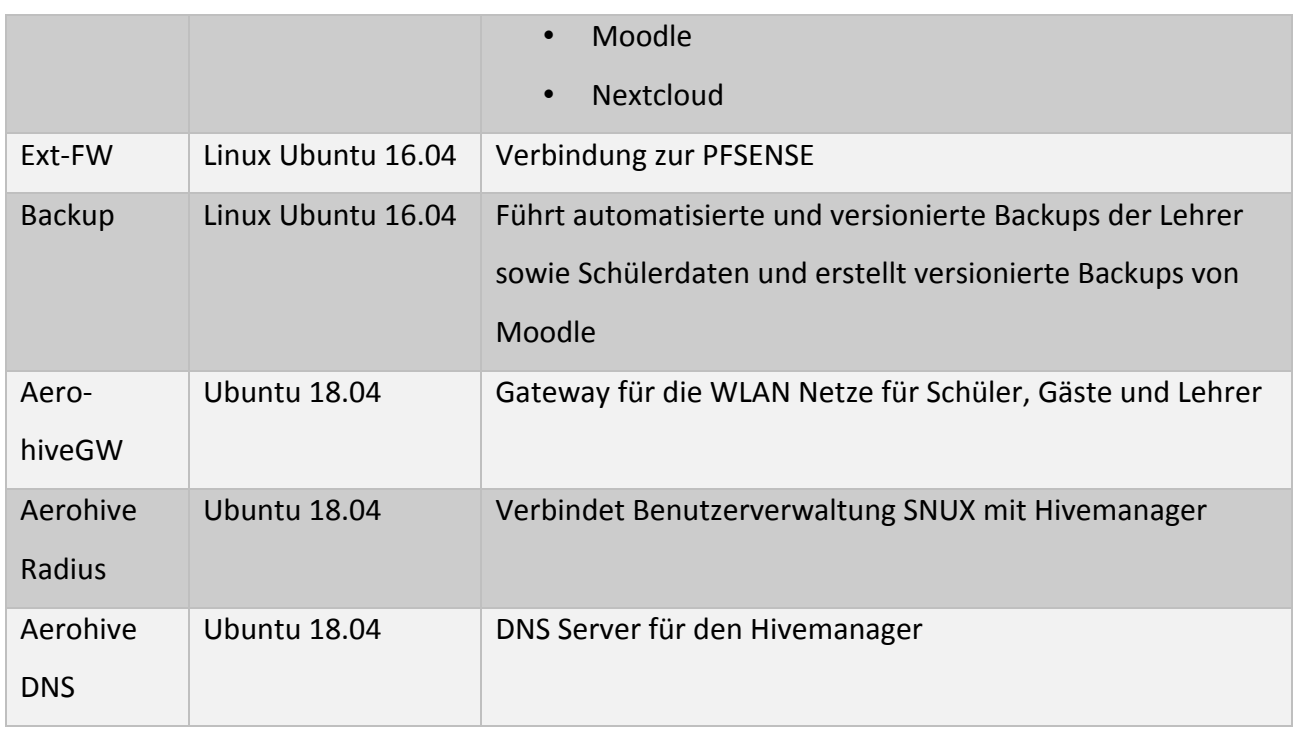

# **Virtuelle Server im pädagogischen Netz (auf ESXI)**

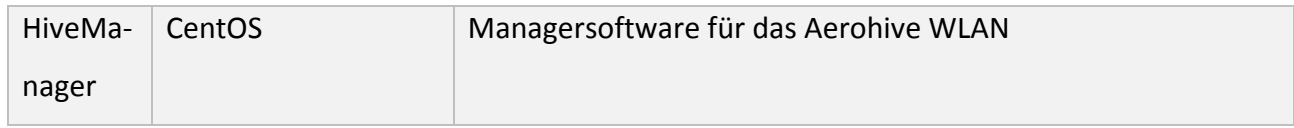

# 6.3 Anhang Ausstattungsanforderungen/ ‐wünsche digitale Medien/ Technik

Fachkonferenzen und Fachbereichen (Stand: März/ 2020)

# **Fachkonferenz Biologie**

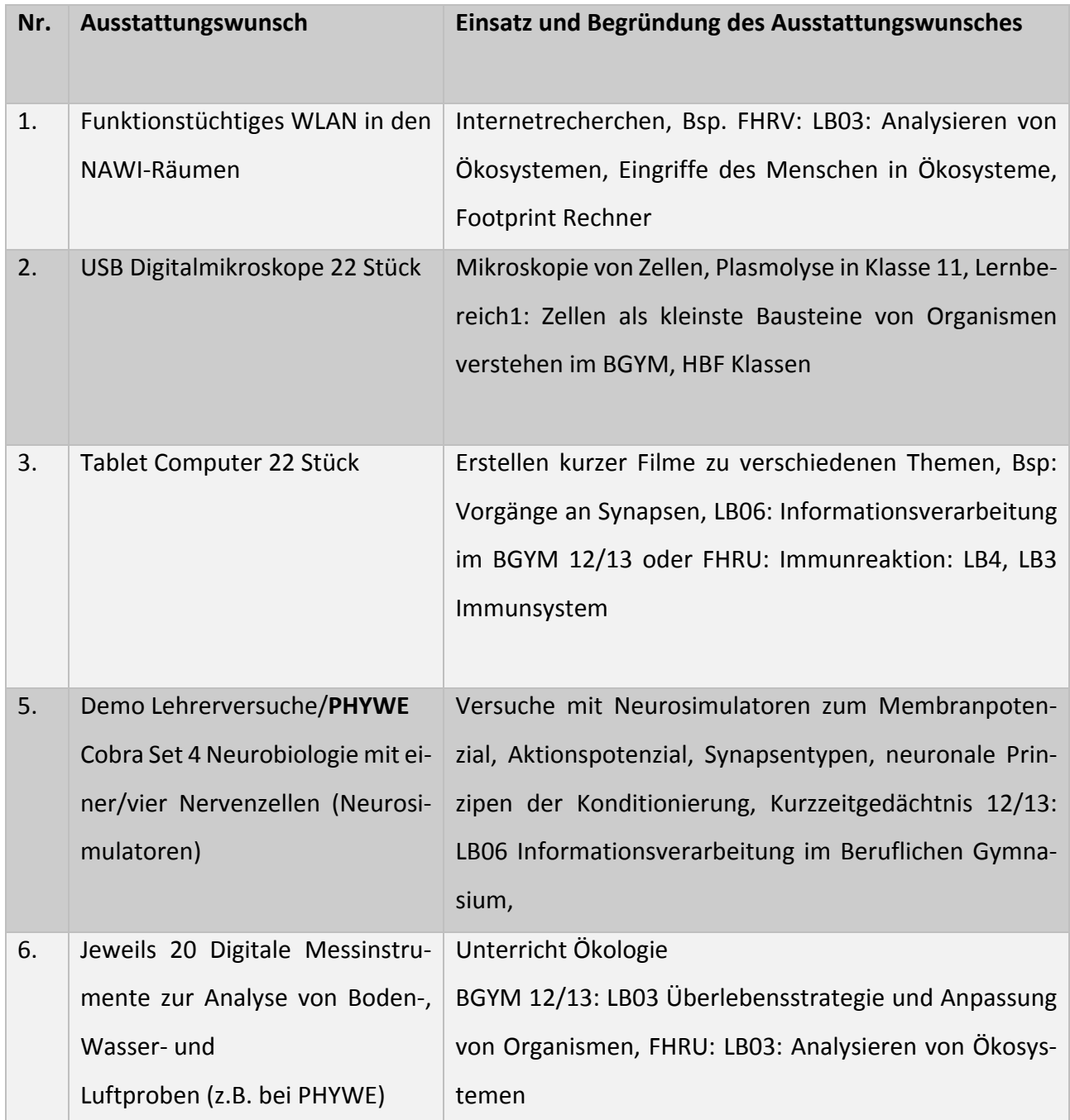

## **Fachkonferenz Chemie**

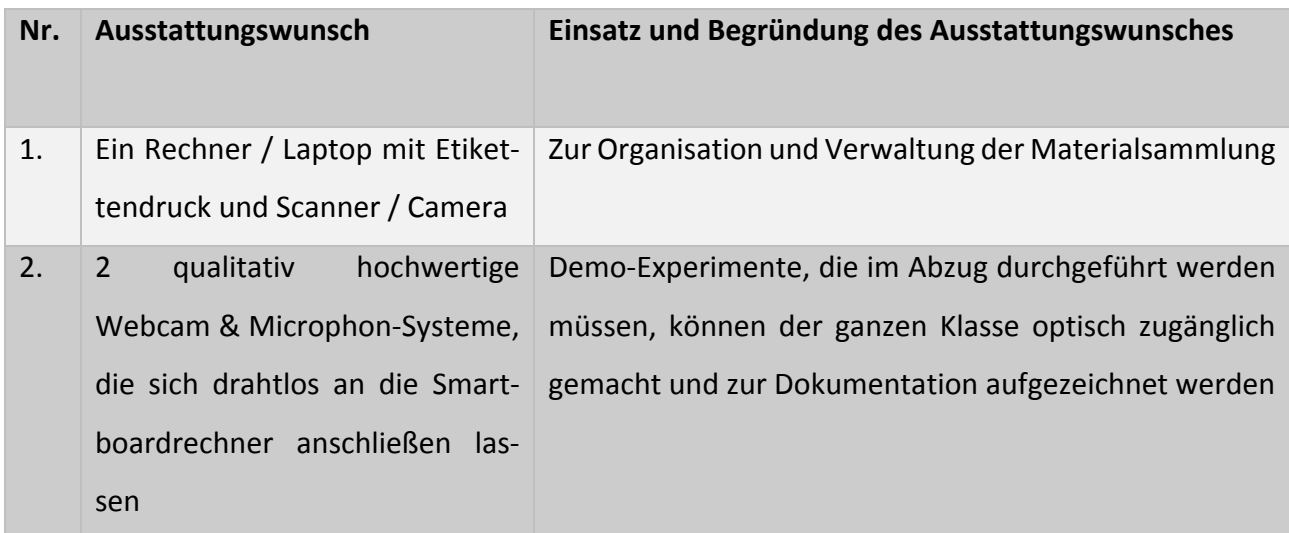

# **Fachkonferenz Physik**

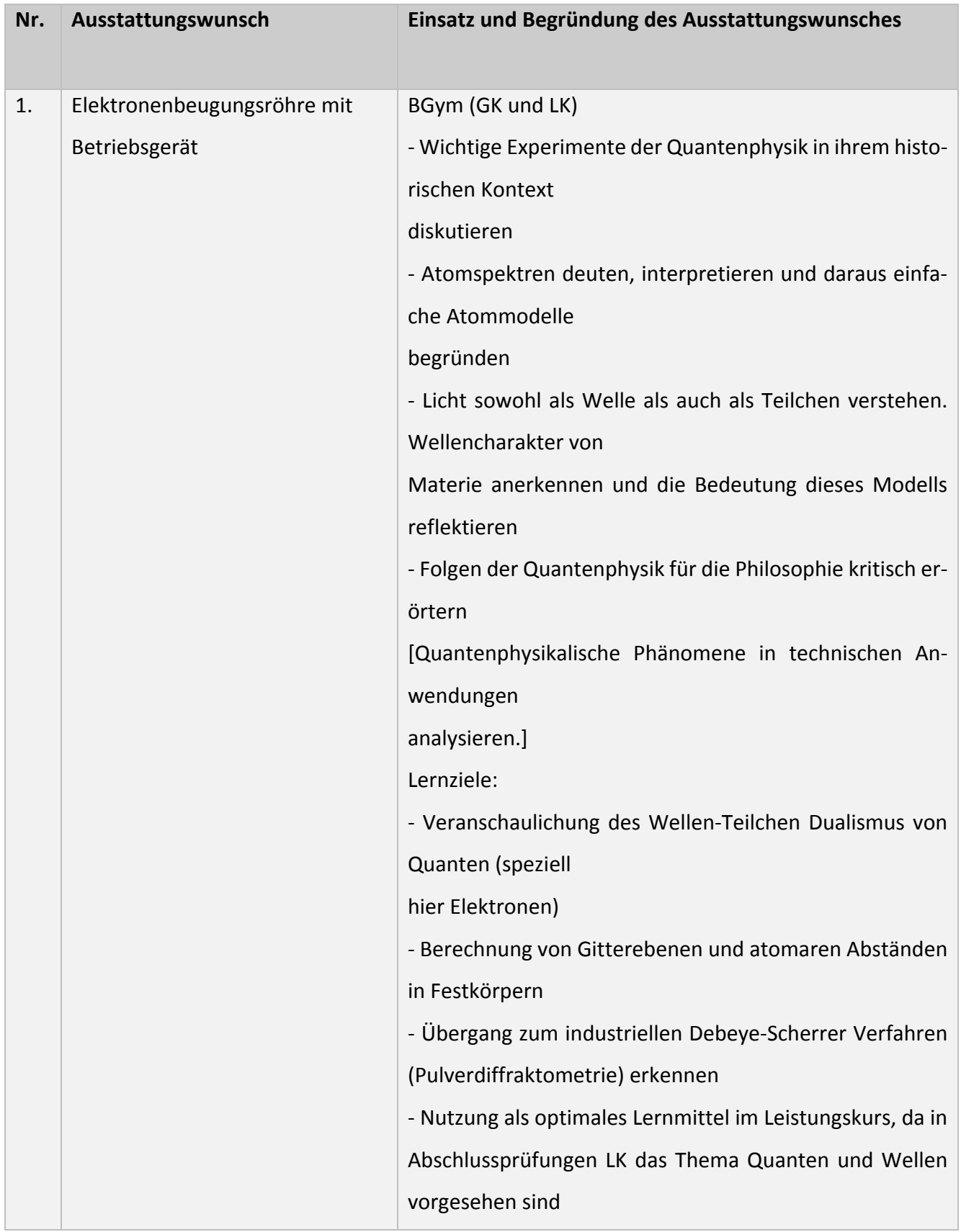

## **Fachkonferenz Elektrotechnik**

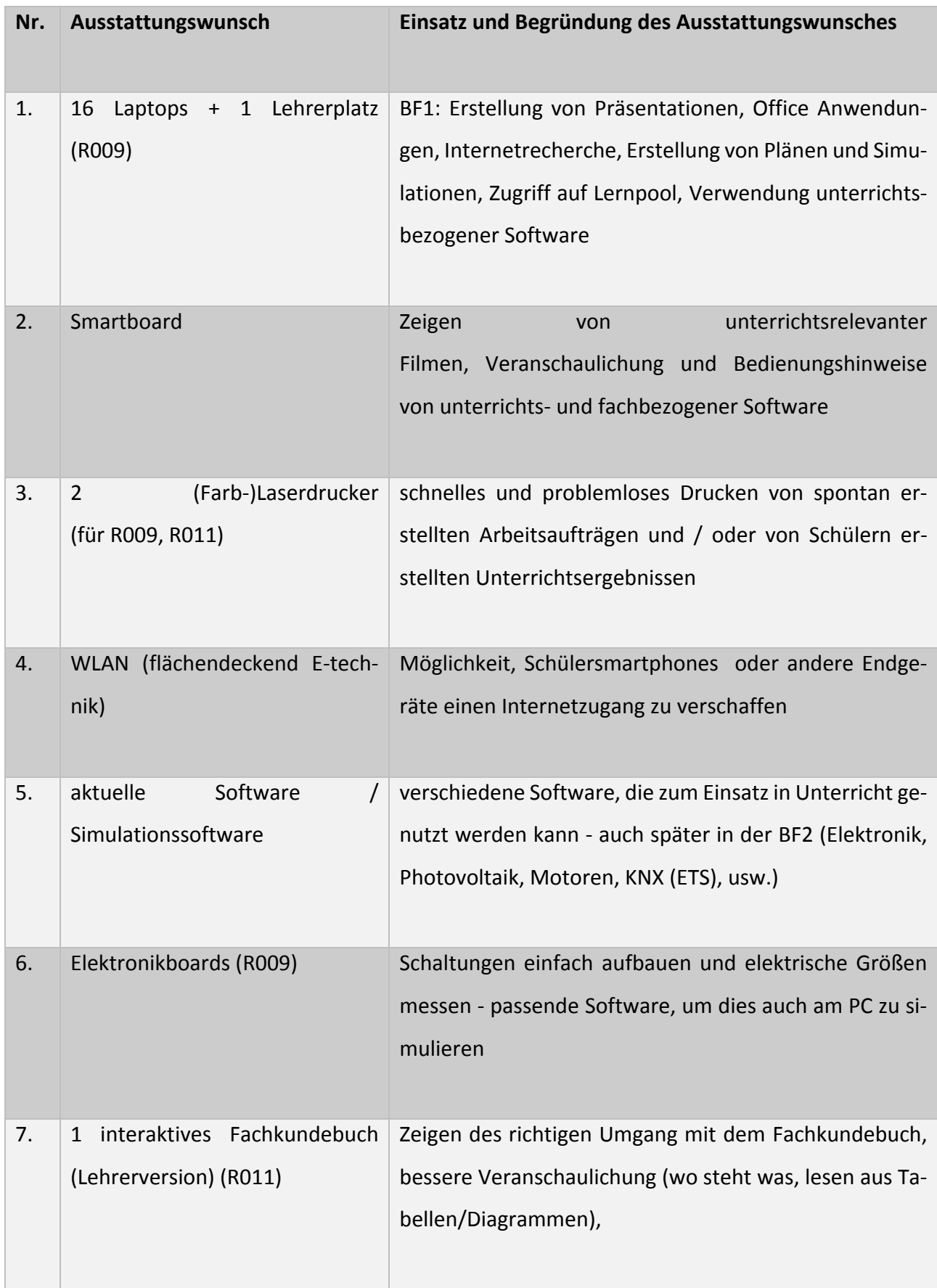

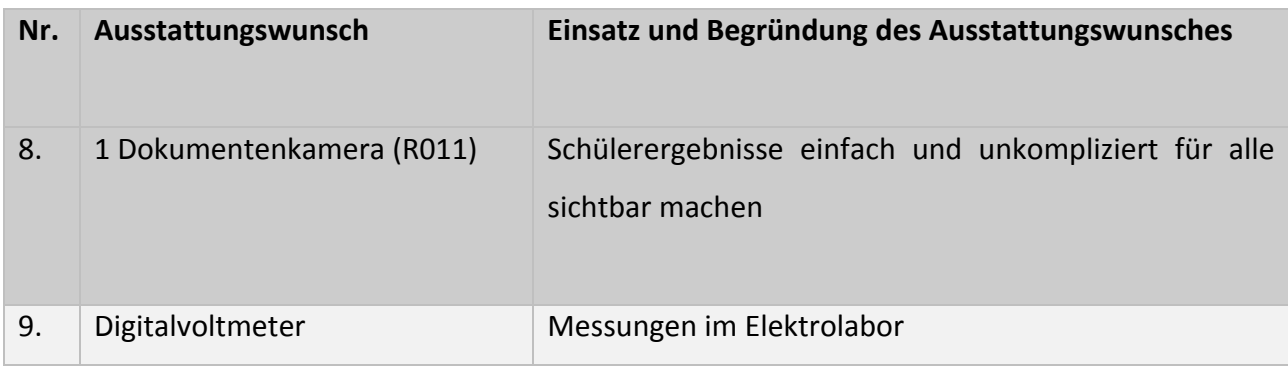

## **Fachkonferenz Französisch**

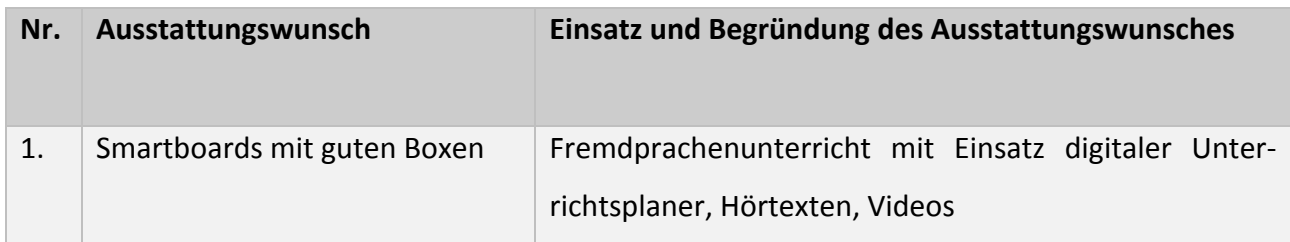

# **Fachbereich Altenpflege und Pflege**

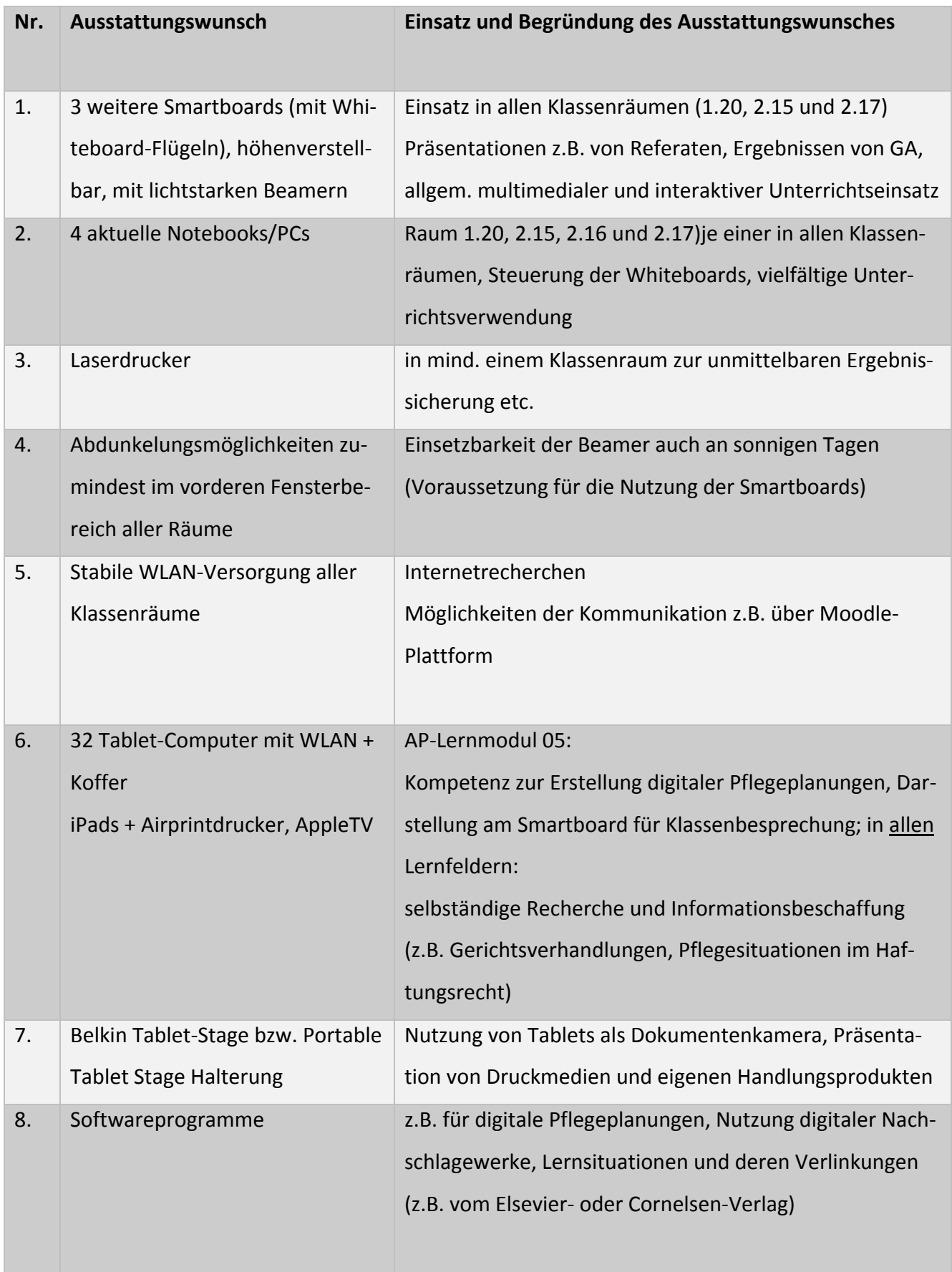

## **Fachbereich Bau‐ und Holztechnik**

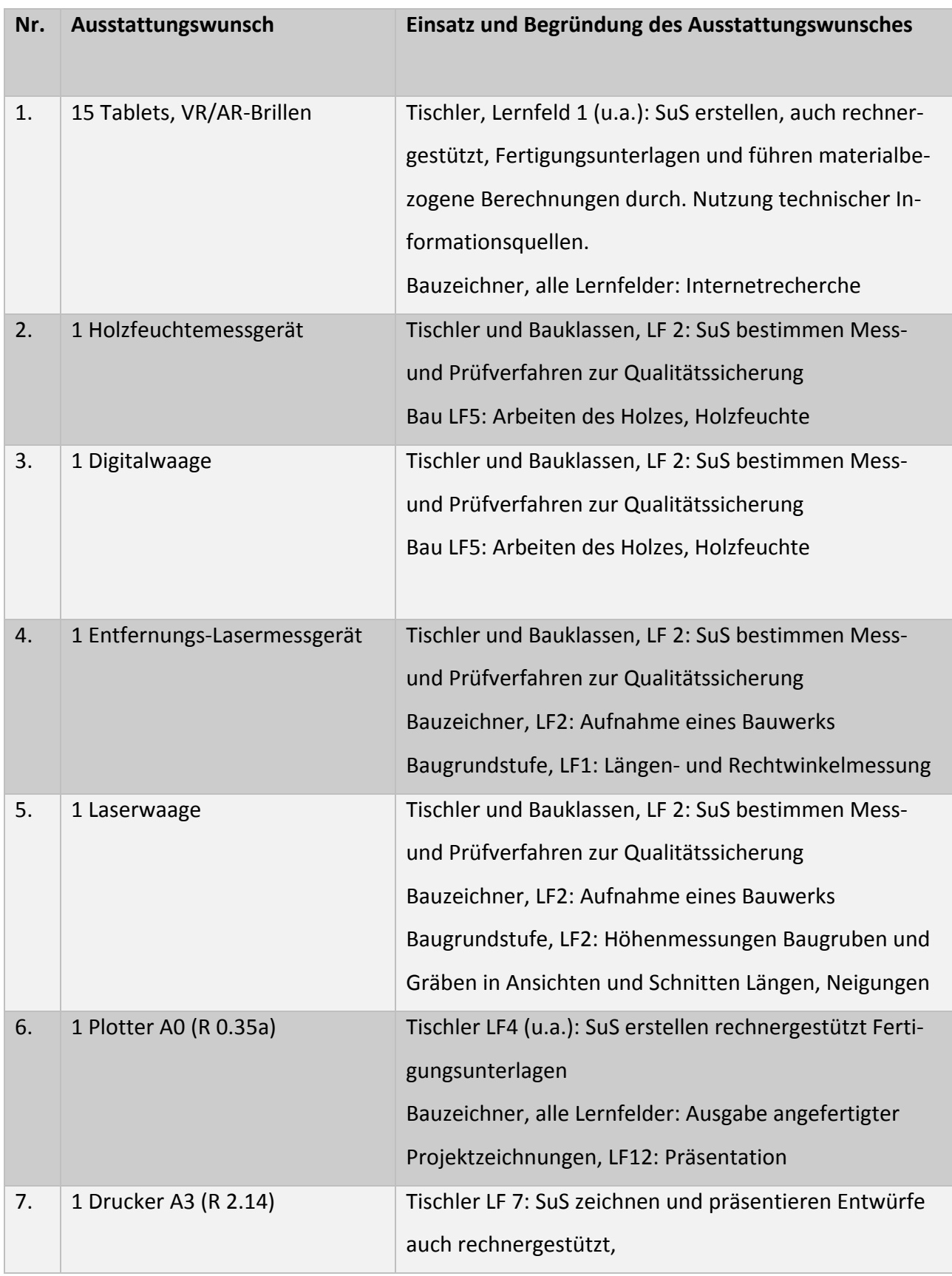

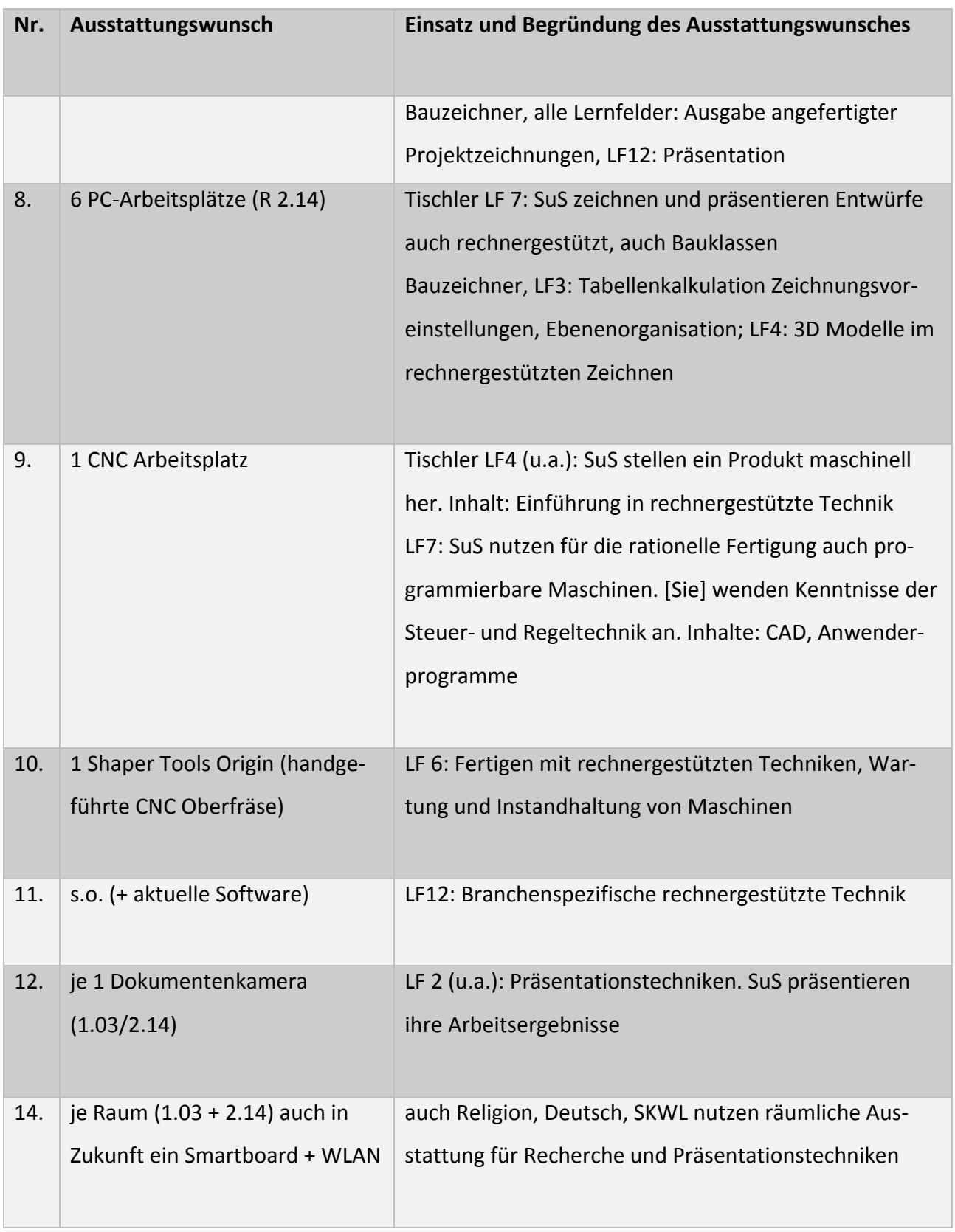

# **Fachbereich BVJ und BVJS (Sprachlernklassen)**

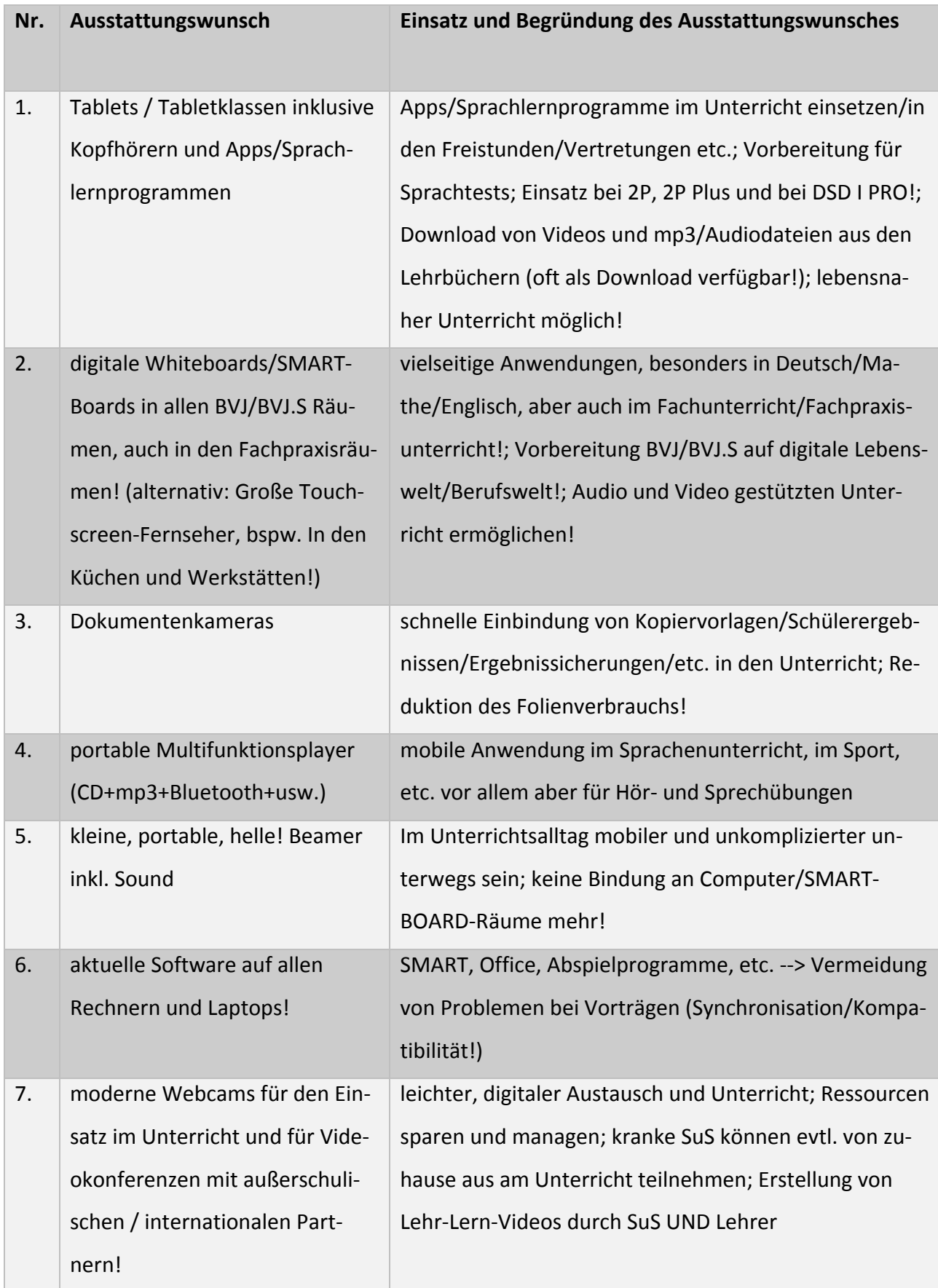

# **Fachbereich Gastgewerbe**

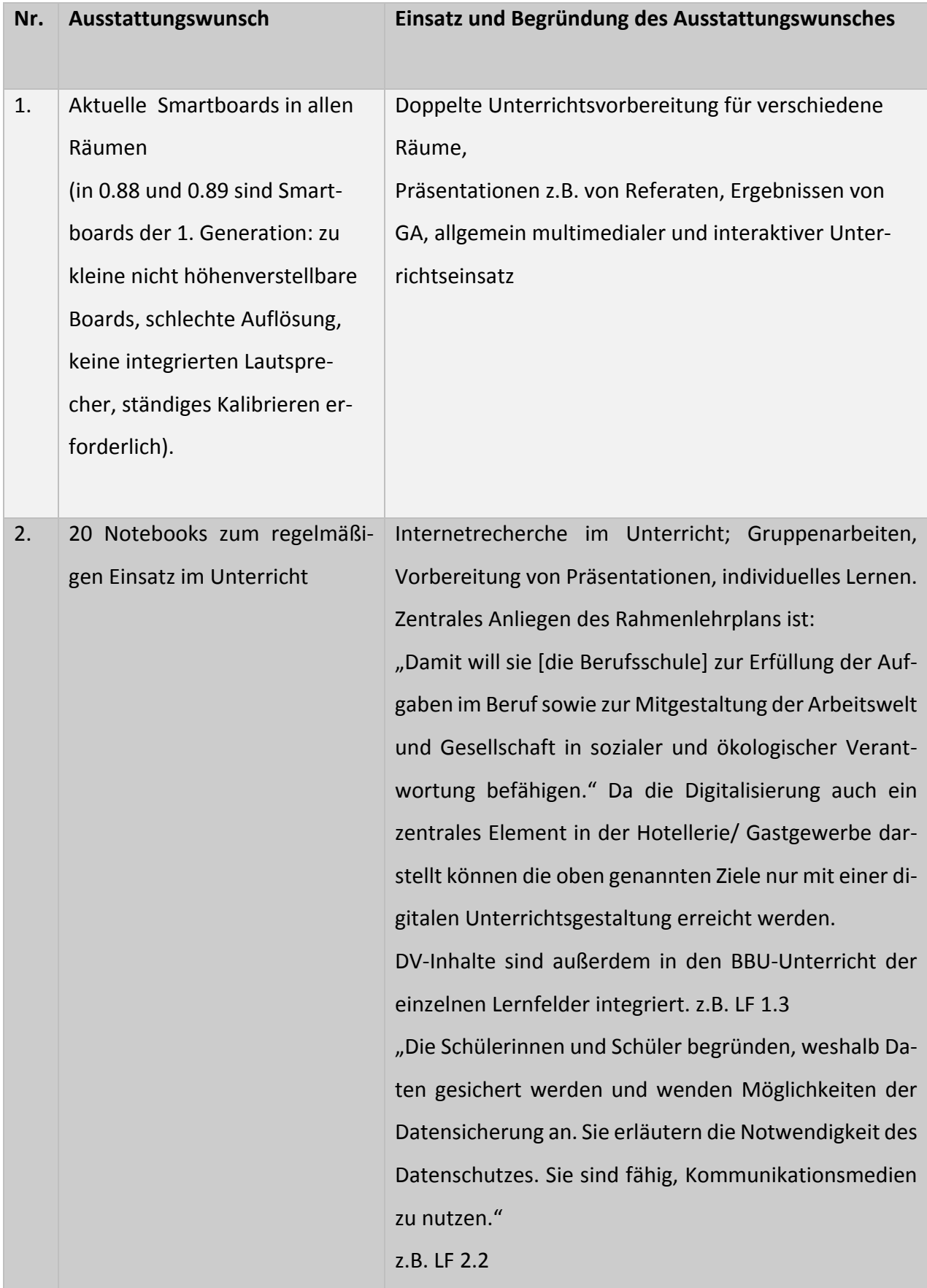

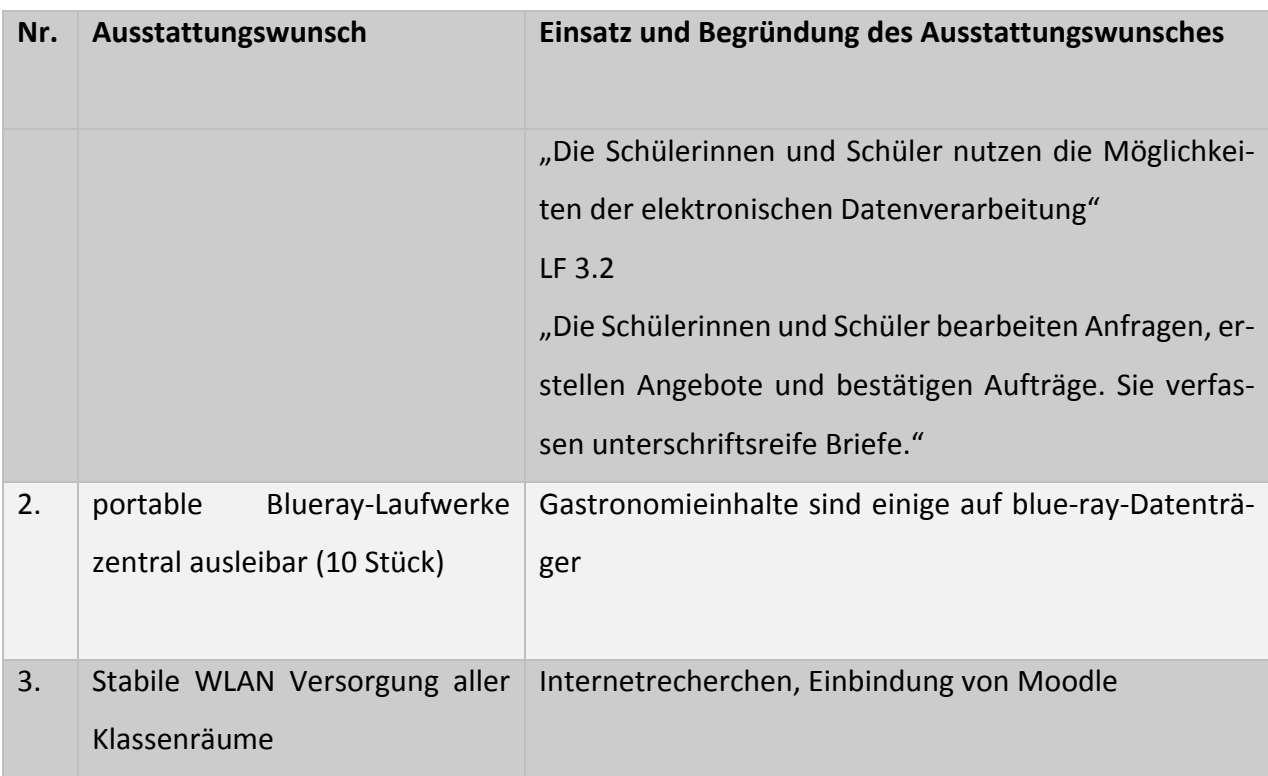

## **Fachbereich Kaufleute im Gesundheitswesen**

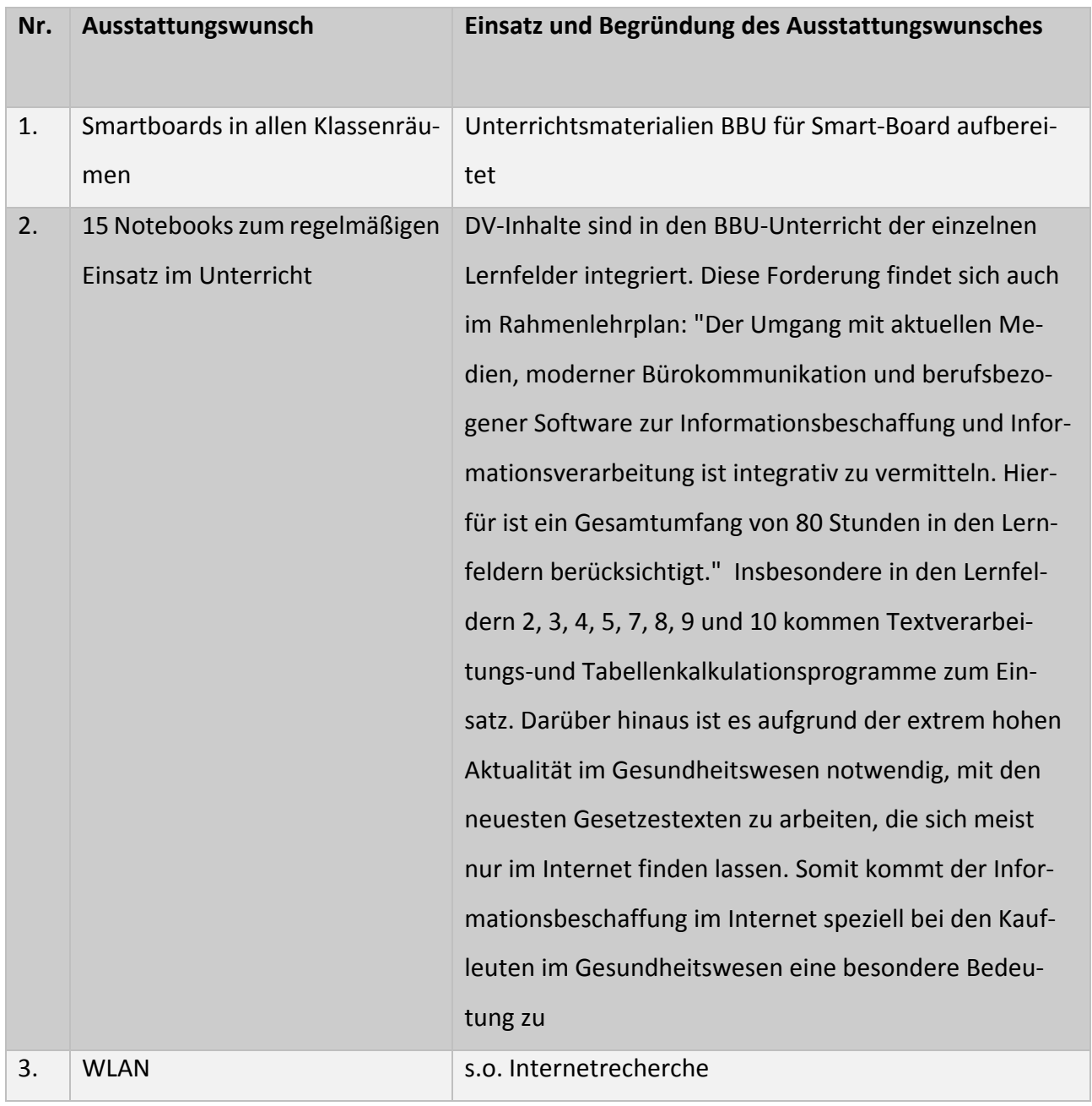

### **Fachbereich Informationstechnik**

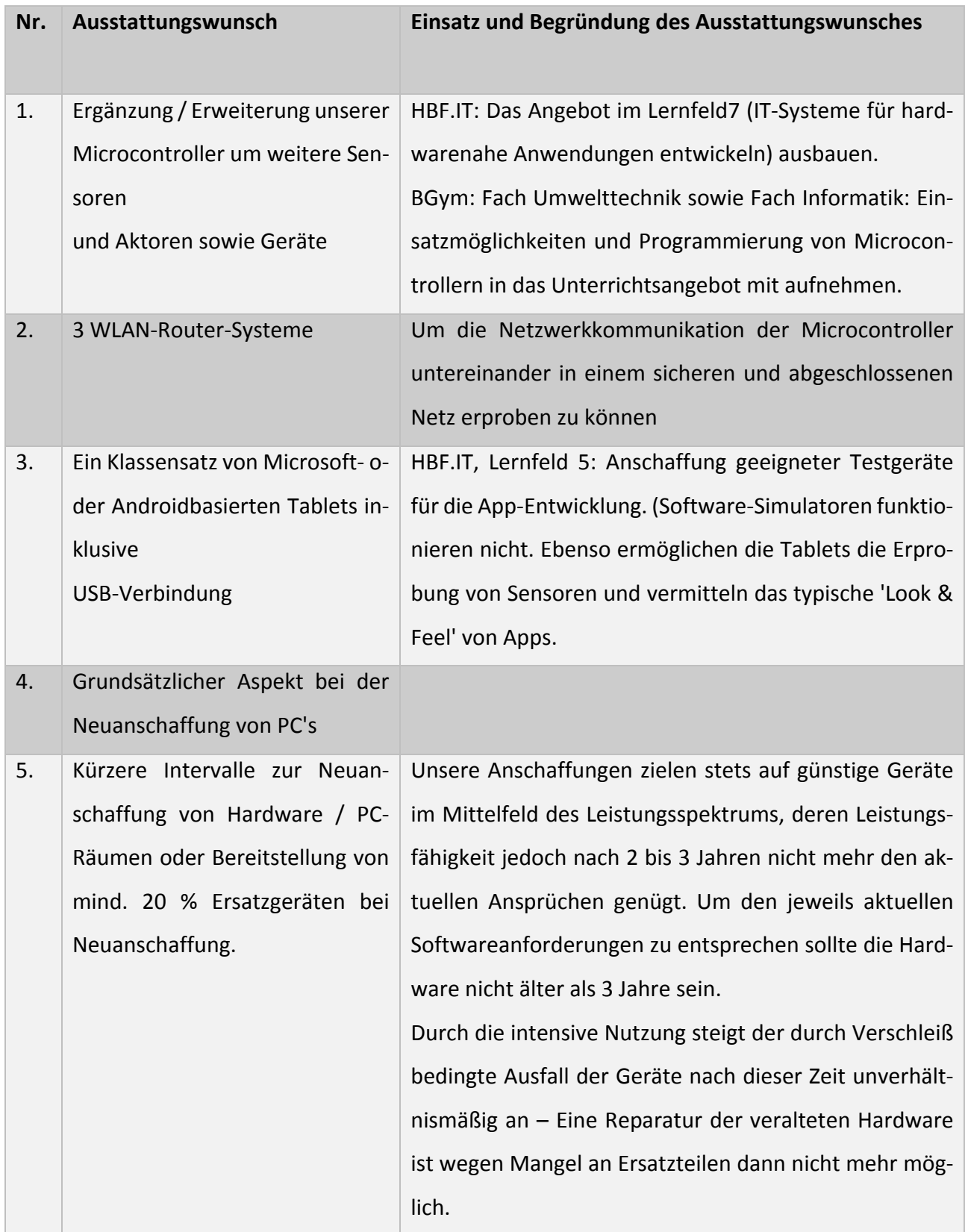

#### **Fachbereich KFZ**

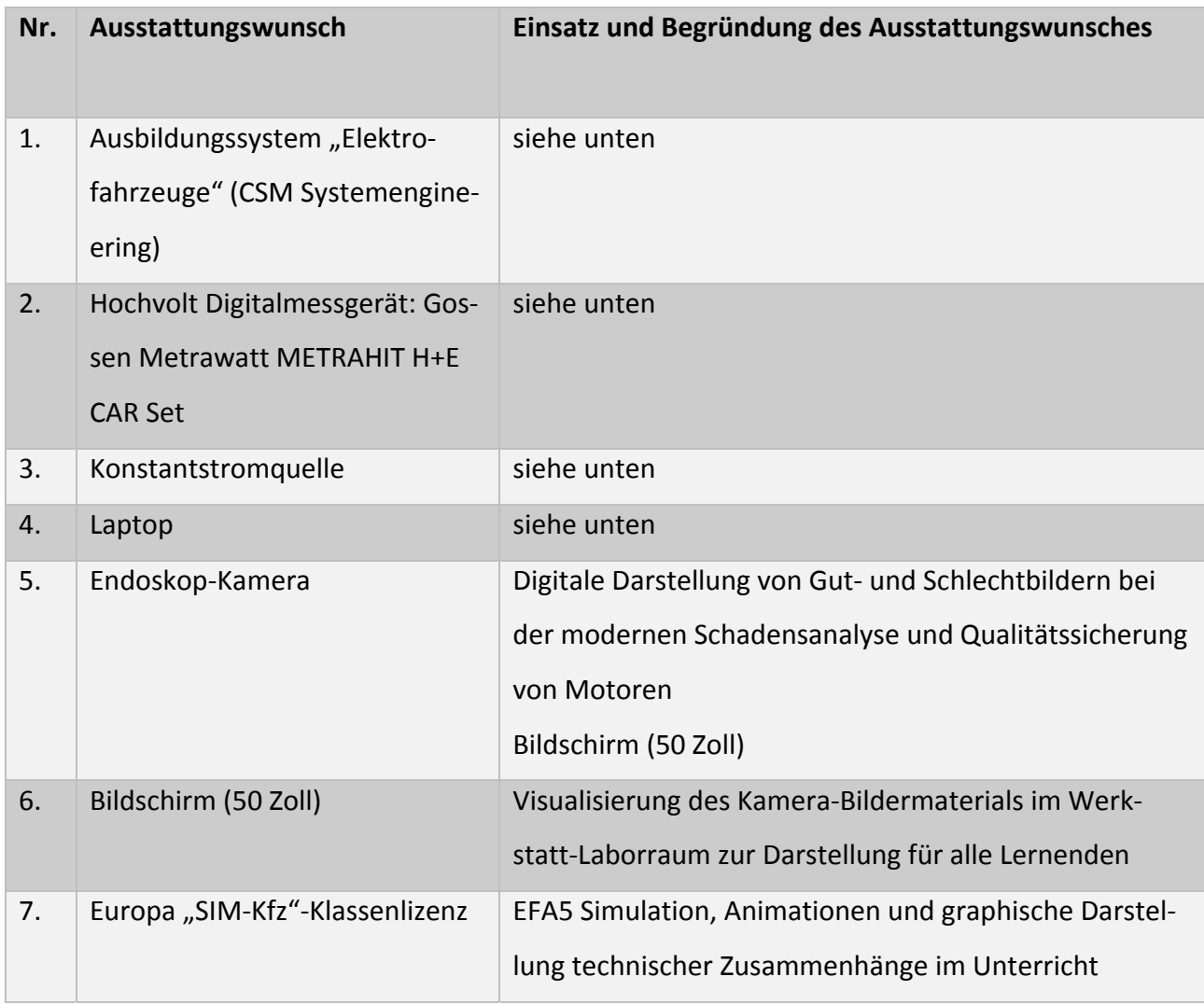

Einsatz und Begründung der o.g. Ausstattungswünsche:

Das Ausbildungssystem "Elektrofahrzeuge" des Anbieters CSM bietet die notwendige Infrastruktur zur praxisorientierten Fehlersuche und digitalen Fehlerdiagnose an Hochvoltfahrzeugen, um im Zeitalter alternativer Antriebstechnologien die neuen Anforderungen an junge Kfz‐Mechatroniker und Kfz‐ Mechatronikerinnen im Unterricht abzubilden. 8,4 % der PKW‐Zulassungen im Jahr 2019 fallen auf Neuwagen mit Elektroantrieb (+75,5 % zum Vorjahr) und Hybridantrieb (+83,7 % zum Vorjahr). Die in den Lernfeldern 1, 3 und 6 (siehe unten) verankerte Fachkompetenz im Umgang mit Hochvolt‐systemen erhält somit einen immer wichtigeren Stellenwert in der Ausbildung des Kraftfahrzeugmechatronikers, welcher darüber hinaus schon heute in einigen Ausbildungsbetriebe den Schwerpunkt seiner Ausbildung auf die System‐ und Hochvolttechnik legen kann. Hierzu ist spezielles Schulungsequipment notwendig. Das Ausbildungssystem von CSM enthält alle Hochvolt‐Original‐komponenten eines echten Elektrofahrzeugs und grenzt sich hierdurch entscheidend von den Produkten von Mitbewerbern ab, welche die Hochvoltkomponenten an

Übungswänden nur schematisch darstellen oder den Schwerpunkt lediglich auf das sogenannte Freischalten von Elektrofahrzeugen legen. Während die Freischaltung, sowie die grundsätzliche Funktion des Elektrofahrzeugs ideal am schuleigenen Renault ZOE erlebt werden kann, sind für die Arbeiten eines "Fachkundigen für Arbeiten an Hochvolt-Fahrzeugen" nach DGUV 200-005 weiteres Schulungsequipment sowie die zugehörige digitale Messtechnik notwendig. Am Ausbildungssystem "Elektrofahrzeuge" lassen sich unter absolut praxisnahen, jedoch ungefährlichen Bedingungen die in den Werkstätten relevanten Fehler diagnostizieren. Die realen Fahrzeugkomponenten des Ausbildungssystems werden von den Auszubildenden unter Einhaltung der geltenden Sicherheitsregeln mit modernstem, werkstattüblichem Messequipment überprüft. Neben des Bosch FSA‐050 zur Prüfung des Isolationswiderstands und der Hochvoltspannung, kommt hierbei ein geeignetes Messgerät zur Vierleitermessung (aus der Werkstattpraxis: Gossen Metrawatt METRAHIT H+E CAR Set) zum Einsatz. Die hier vorgenommene Kelvin‐Messung lässt sich didaktisch sinnvoll mit einer zusätzlichen Konstantstromquelle erleben.

Insgesamt steht nicht nur die Störungssuche von verschiedenen Defekten (Isolationsfehler, Schütz‐ kleber, Interlockfehler etc.) im Vordergrund. Das Ausbildungssystem "Elektrofahrzeuge" bietet auch die Möglichkeit zur Messung der Hochvoltspannung, des Isolationswiderstandes und des Potential‐ ausgleichs. Darüber hinaus ermöglicht das Angebot der Firma CSM die Diagnose der durch die Lehr‐ kraft programmbierbaren Fehler über die voll‐funktionsfähige digitale Bedieneinheit des Ausbil‐ dungssystems sowie über die CAN‐Busschnittstelle mittels eines Computers. Mit der mitgelieferten Diagnosesoftware für CAN Daten und eines weiteren anzuschaffenden Laptops wird hierdurch ein werkstatttypisches, modernes Lernerlebnis geschaffen. In einem zukünftigen, modernen Unter‐ richtssetting wird es so möglich sein, dass Lernende an verschiedenen Lernstationen (Hochvoltfahr‐ zeug Renault ZOE, Ausbildungssystem Elektrofahrzeuge CSM und Einsatz geeigneter Messgeräte, Fehlerdiagnose und Recherche am Laptop) eine Lernsituation (oder Prüfungssituation GPII) erleben, welche die zukünftige, digitale Arbeitsweise des Kraftfahrzeugmechatronikers widerspiegelt.

**LF1:** Fahrzeuge und Systeme nach Vorgaben warten und inspizieren **Kompetenz:** Die Lernenden identifizieren Baugruppen und Bauteile, von denen besondere Gefahren ausgehen (Hochvoltsysteme).

**LF3:** Funktionsstörungen identifizieren und beseitigen **Kompetenz:** Die Lernenden überprüfen auf‐ grund von Arbeitsaufträgen und Fehlerbeschreibungen elektrische und elektronische Systeme und schalten Hochvoltkomponenten frei. Sie wenden die elektrotechnischen Regeln zur sicheren Arbeit

an Hochvoltsystemen an. Hierzu entwickeln sie Kriterien für den Einsatz von Prüfgeräten (Sicher‐ heitsausrüstung, Hochvoltspannungsprüfer, Durchgangsprüfer, Isolationsprüfer) und erkennen die von elektrischen Speichern (Kondensator, Hochvoltbatterien) ausgehenden Gefahren.

**LF6:** Funktionsstörungen an Bordnetz‐, Ladestrom‐ und Startsystemen diagnostizieren und beheben

**Kompetenz:** Die Lernenden wenden die herstellerspezifischen Sicherheits‐ und Prüfroutinen *(Frei‐ schaltung hochvolteigensicherer Fahrzeuge)* an und entwickeln eigene Prüfroutinen weiter. Sie pla‐ nen den Einsatz geeigneter Messgeräte (Oszilloskop, Multimeter, Diagnosetester) und analysieren zeitabhängige Größen und werten die Signalbilder hinsichtlich der Fehlfunktionen aus.

# **Fachbereich Körperpflege (Friseure)**

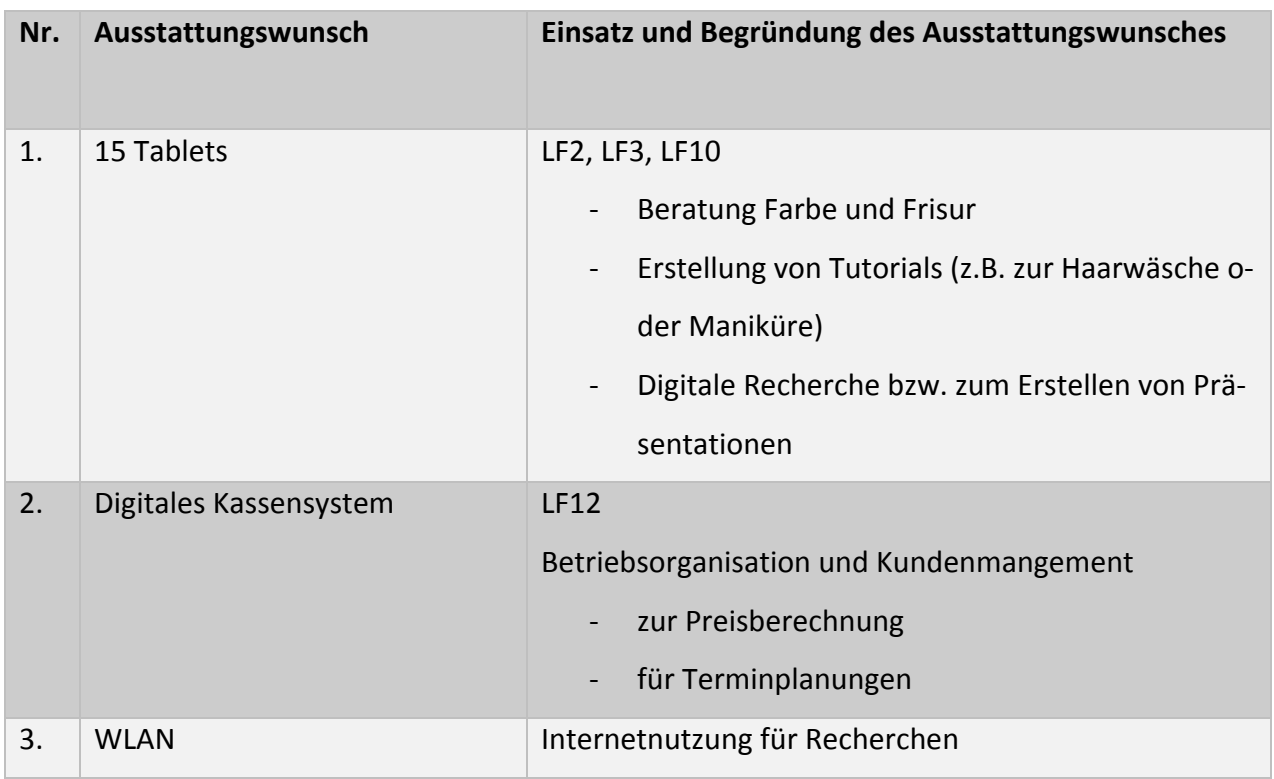

# **Fachbereich Sozialwesen, Fachrichtung Sozialpädagogik**

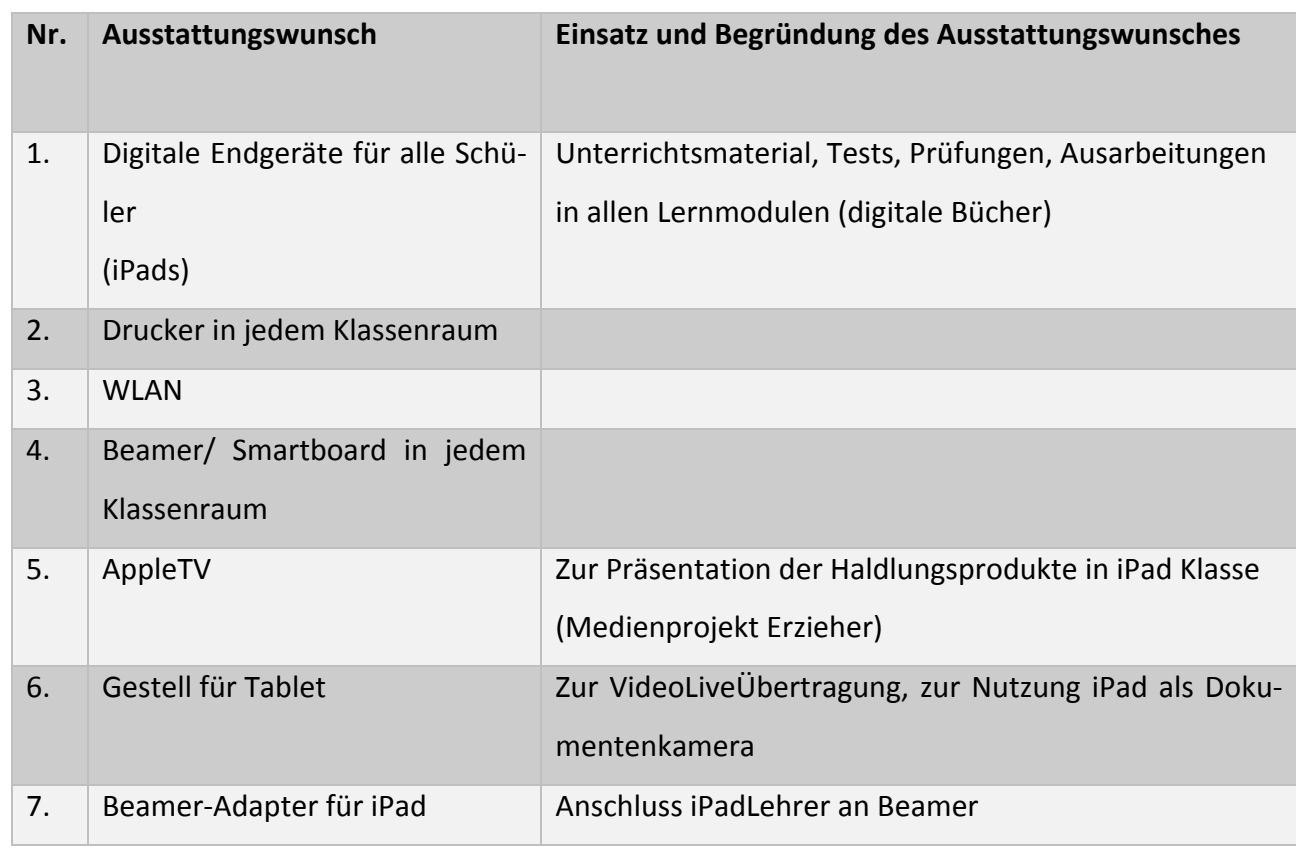

# **Fachbereich Sport‐ /Fitnesskauffrau/‐mann**

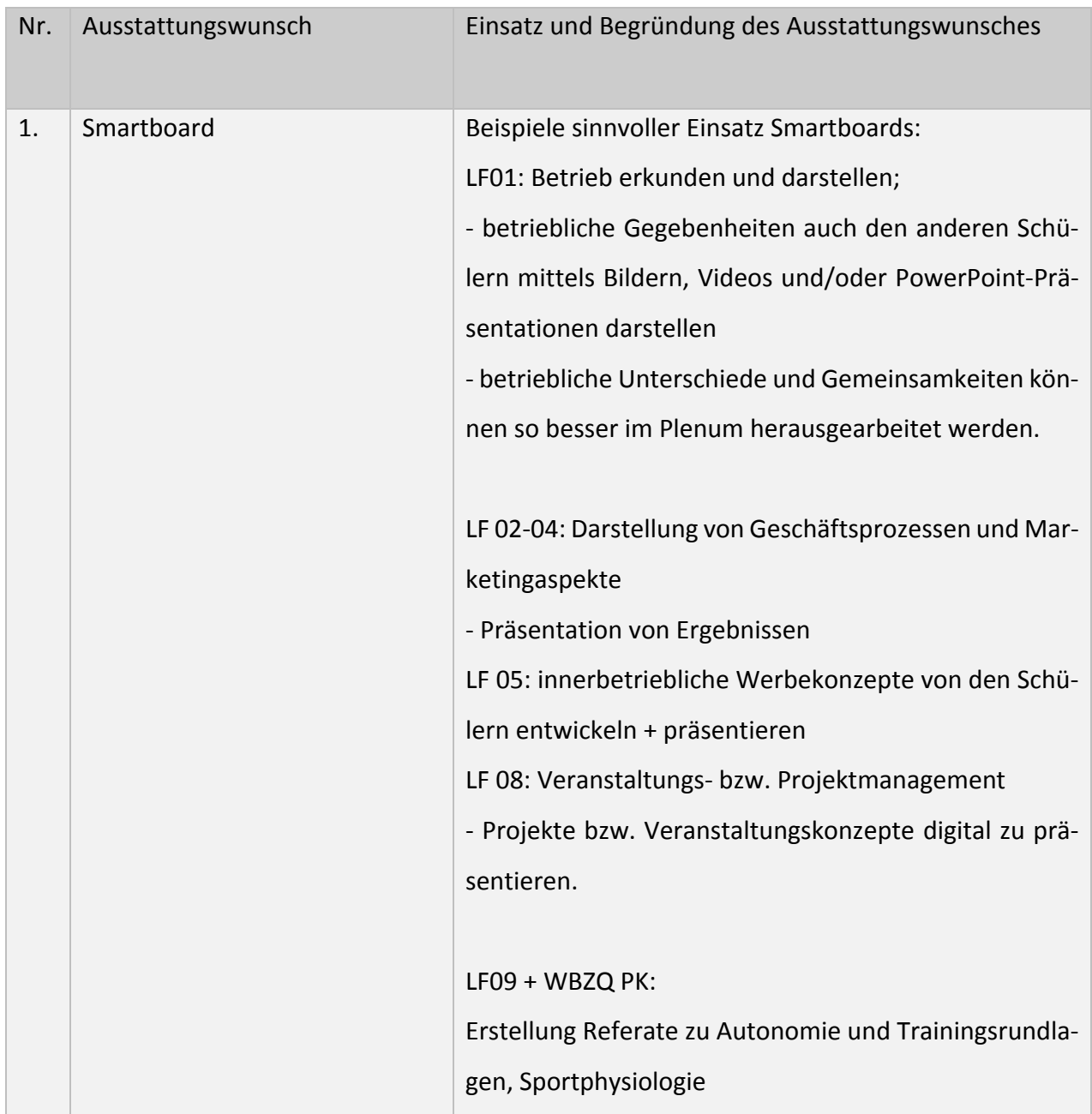

# **Fachbereich Zahnmedizinische Fachangestellte**

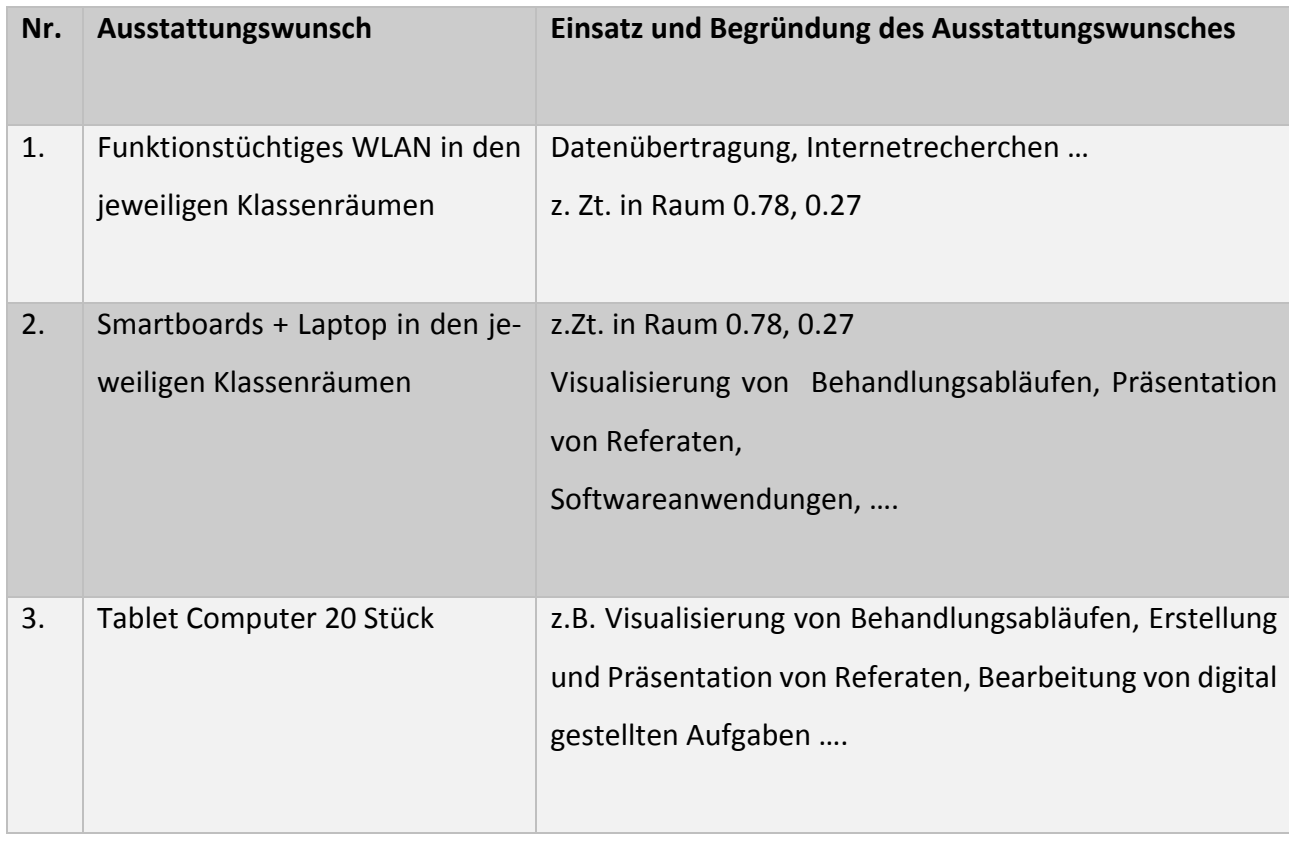

## **Fachbereich Maler und Lackierer**

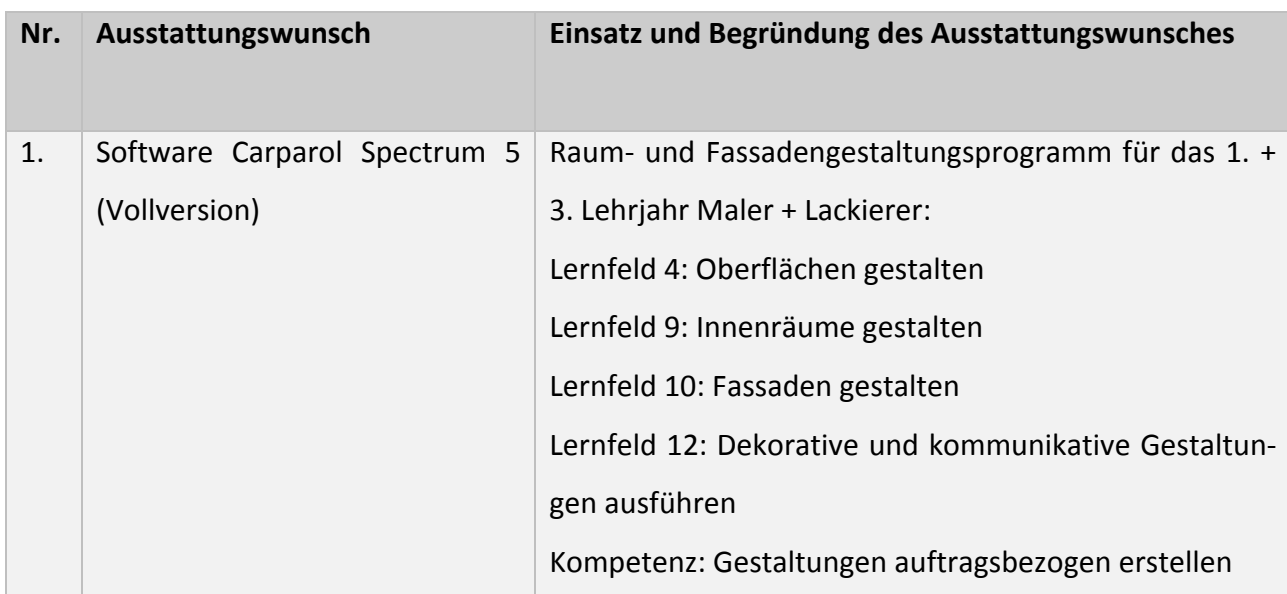

## **Fachbereich Einzelhandel**

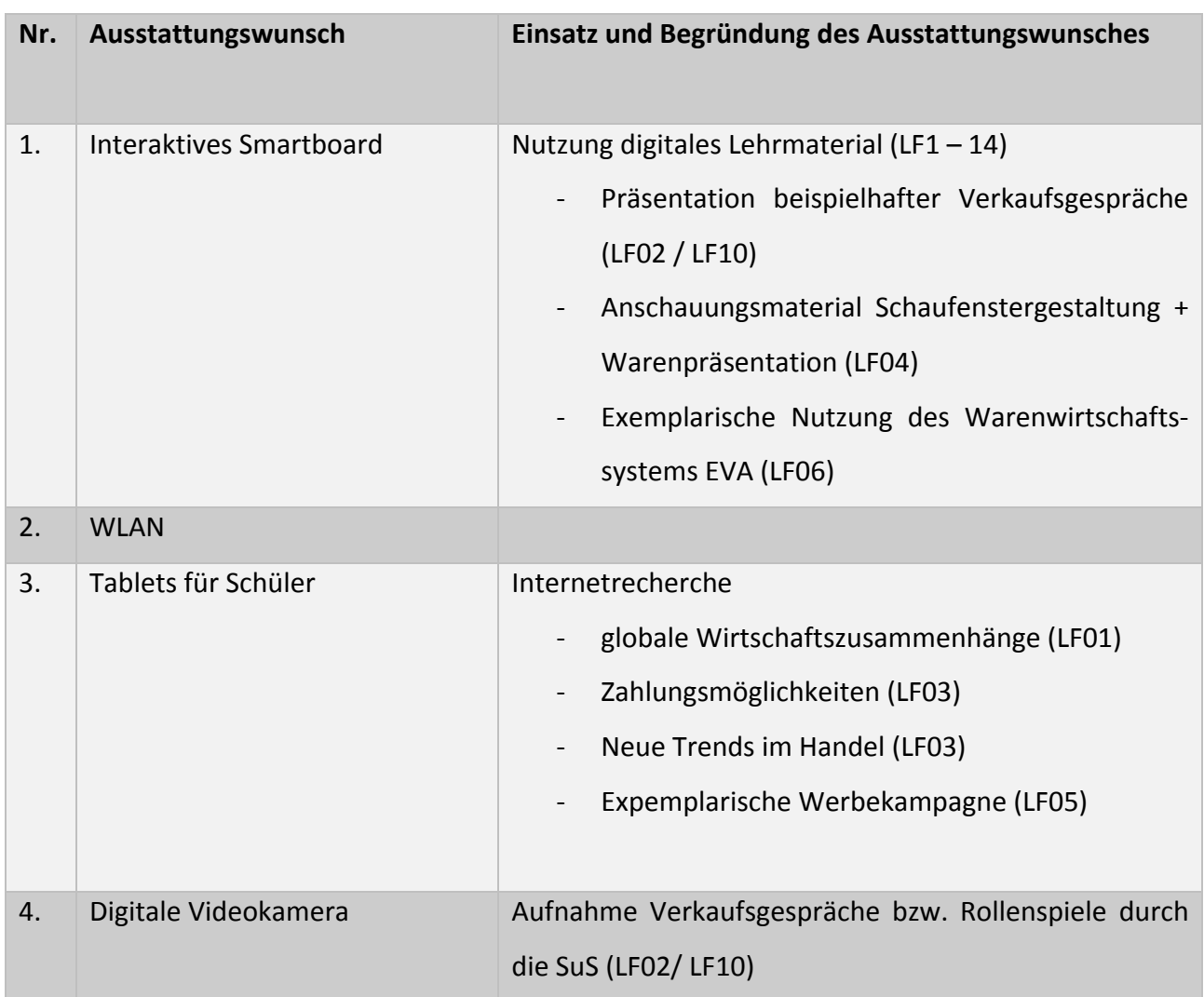

### **Fachbereich HBF Wirtschaft**

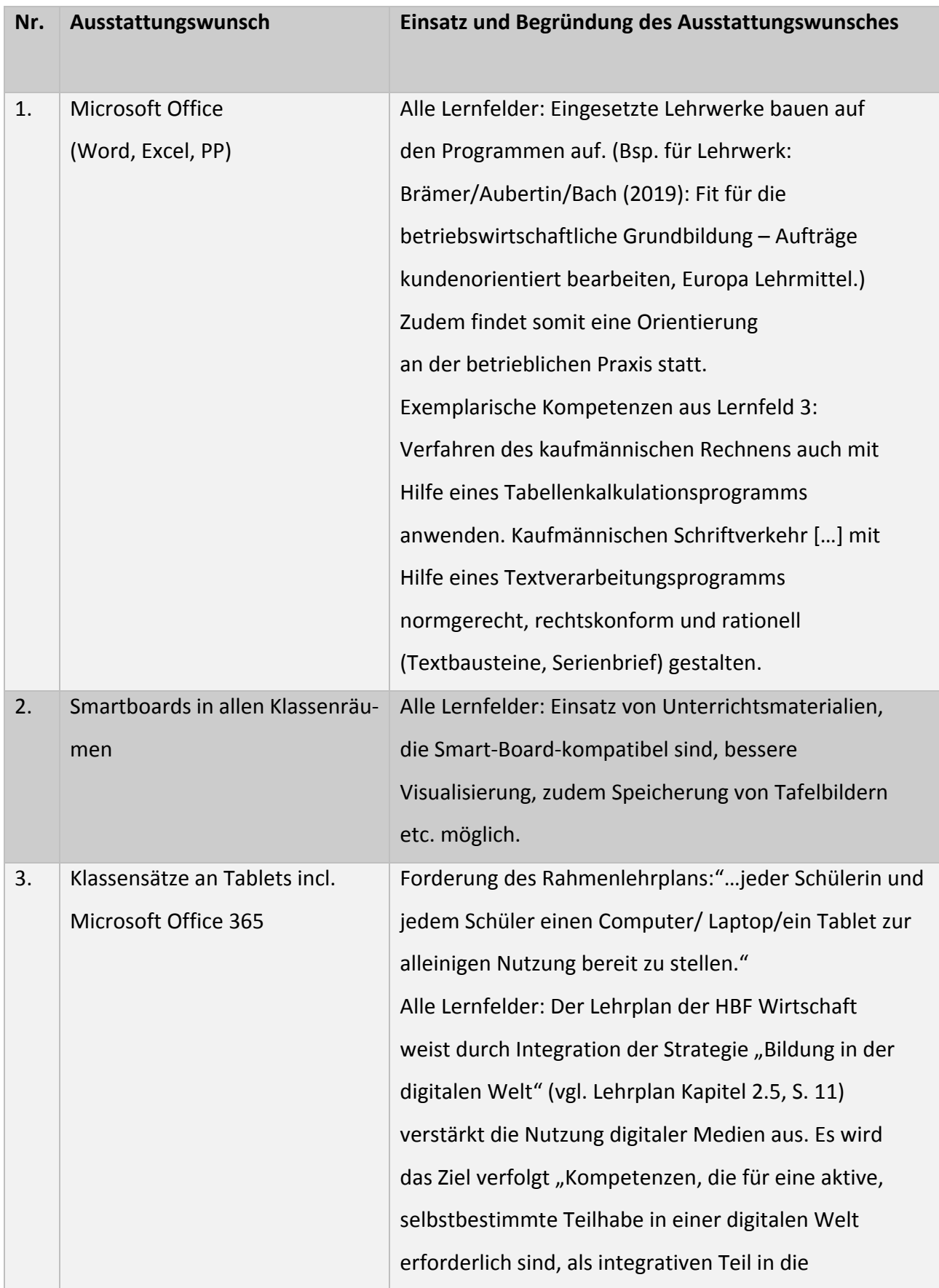

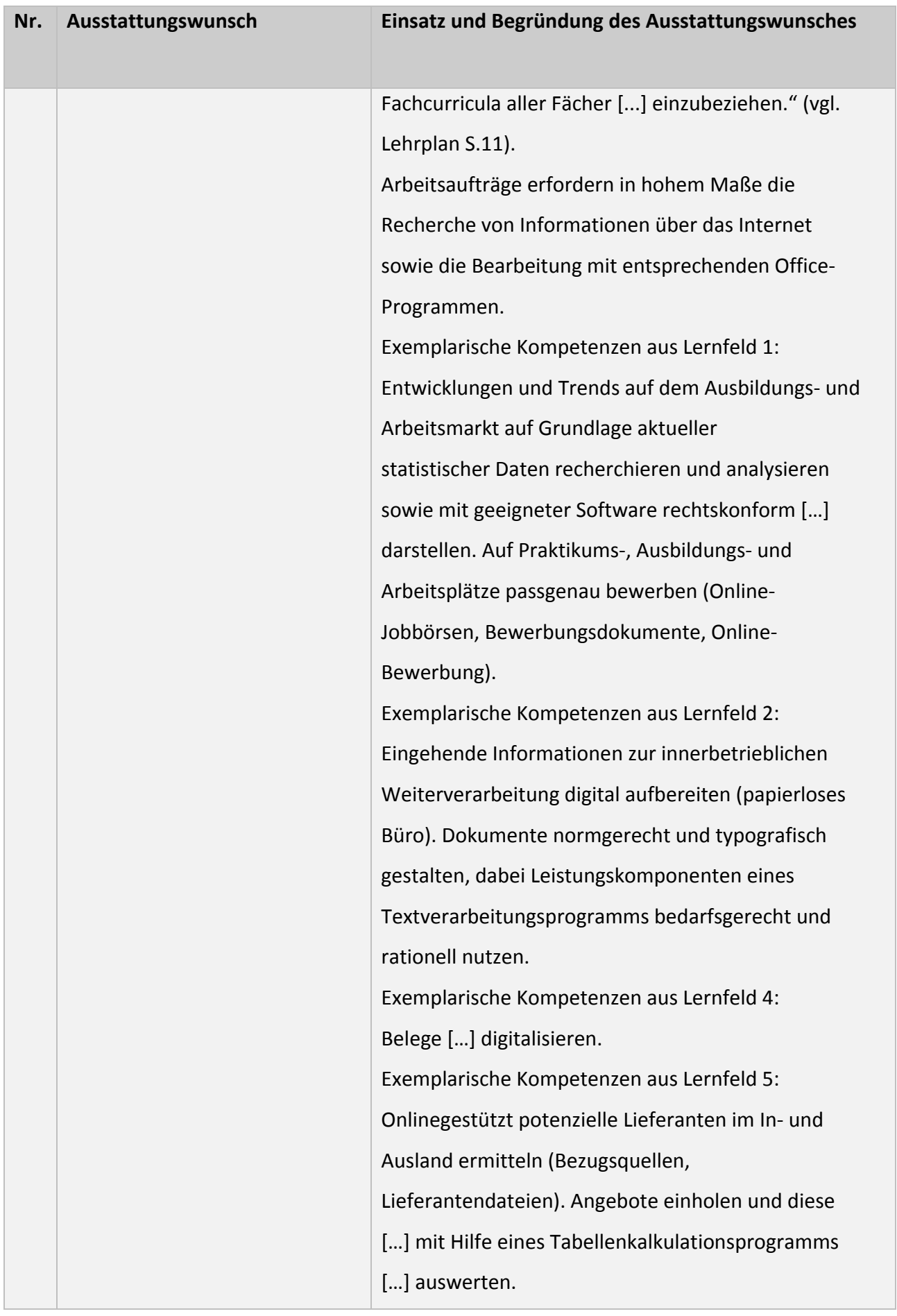
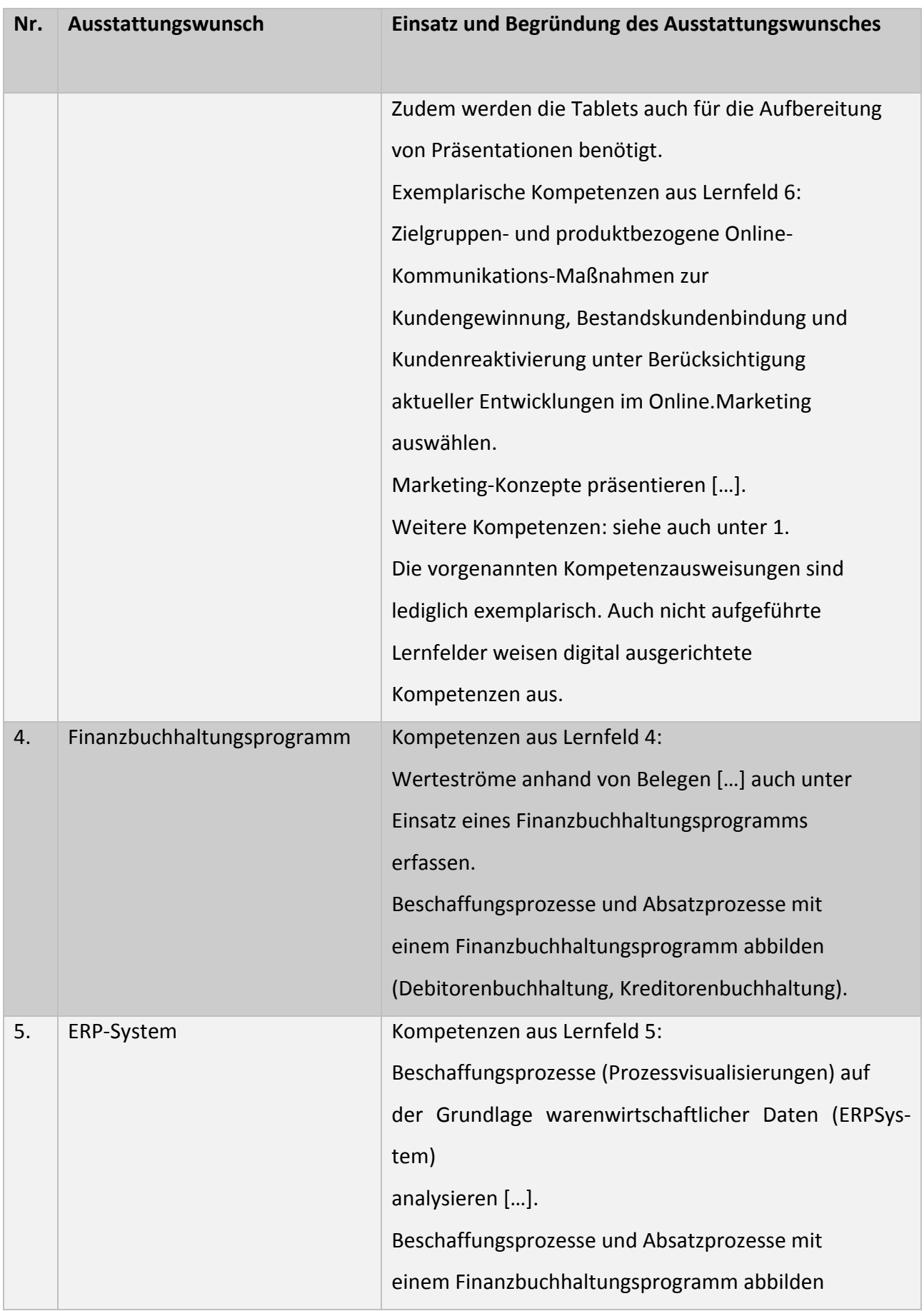

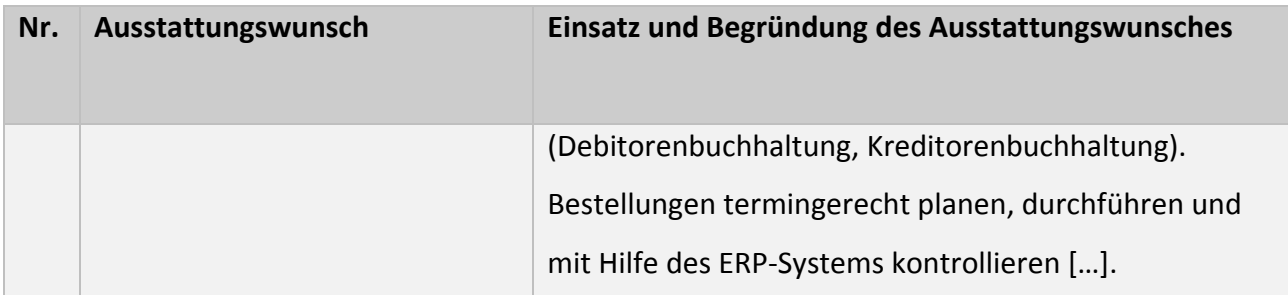

## **Fachbereich HBF Sozialwesen**

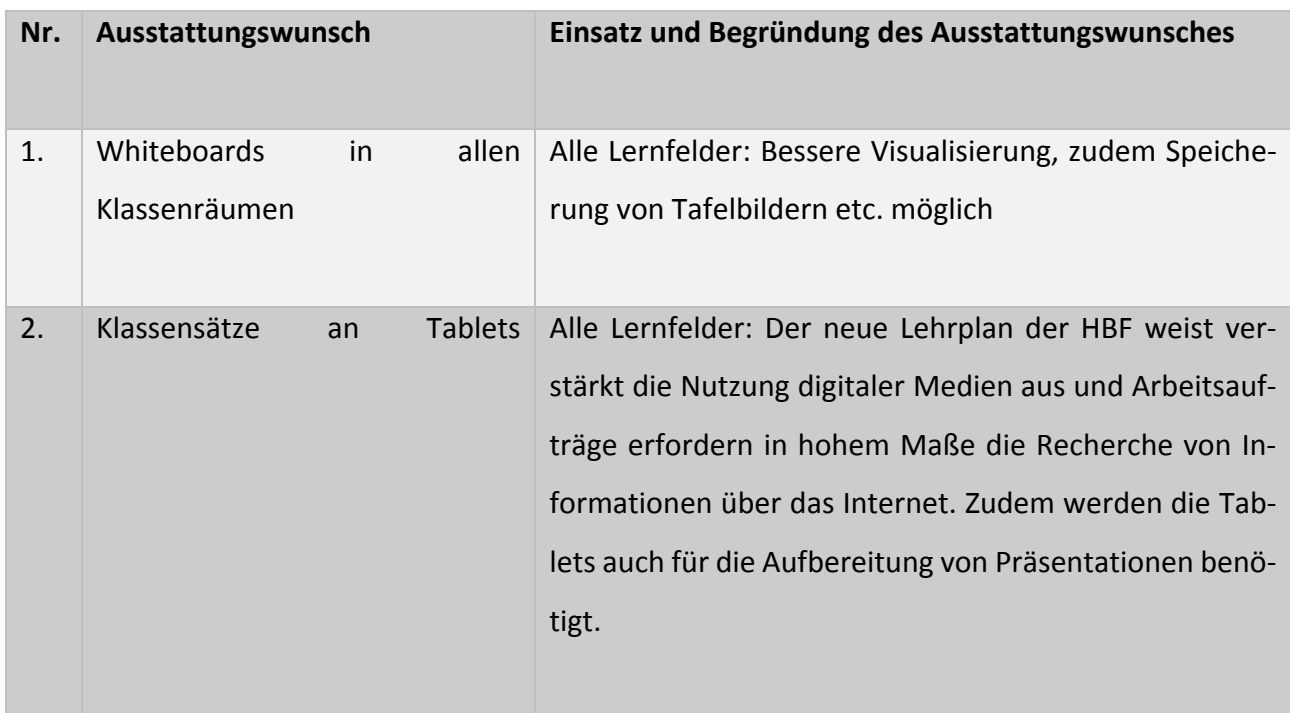

## **Fachbereich HBF Mediendesign**

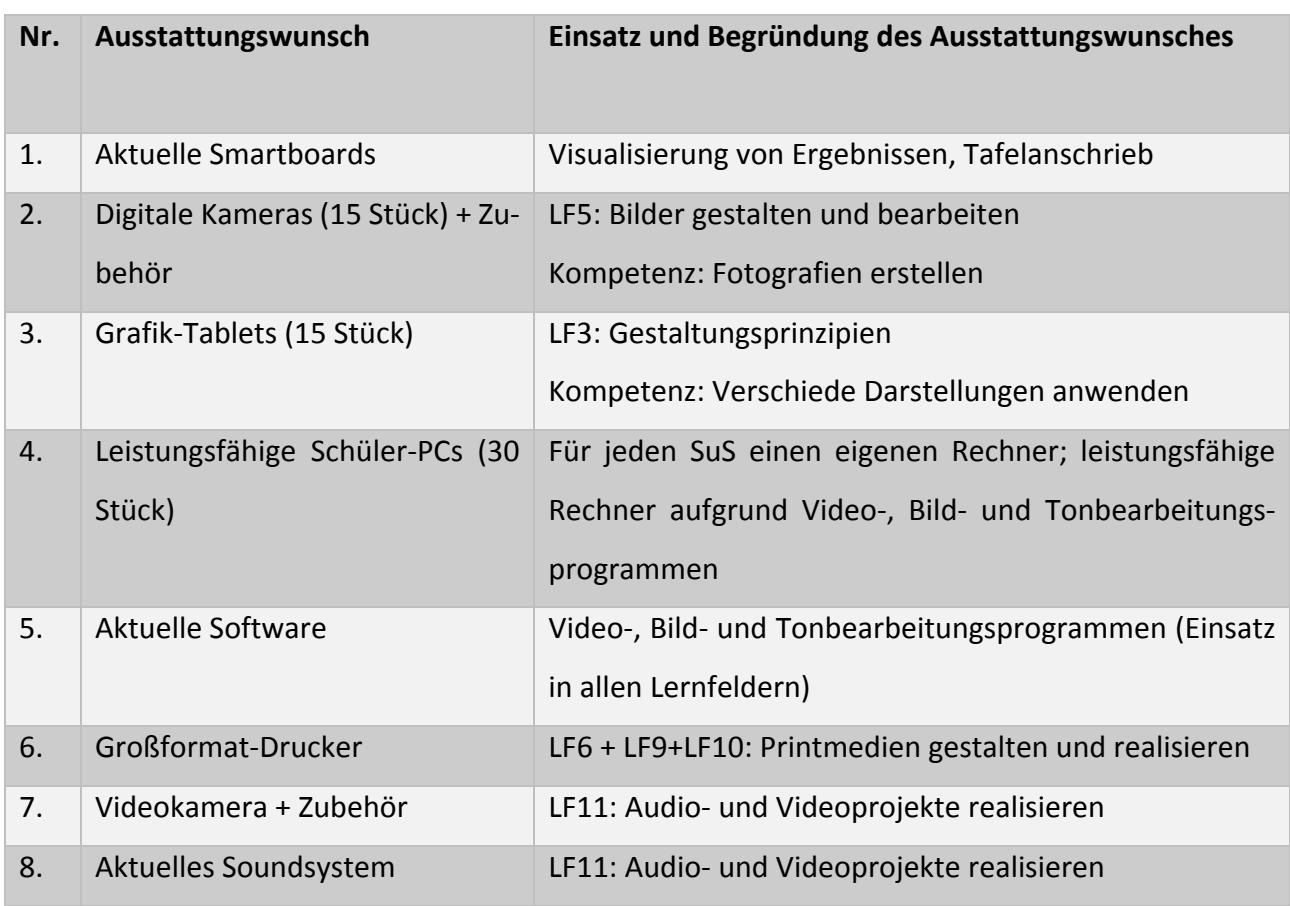

## 6.4 Gebäudepläne Berufsbildende Schule des Landkreises Ahrweiler

Im Folgenden sind die Gebäudepläne der Berufsbildenden Schule ergänzt, die zeigen wie weitläu‐ fig die Schule angeordnet und im Laufe der Jahre gewachsen ist. Aus dieser verteilten Struktur er‐ geben sich besondere Anforderungen an die Netzinfrastruktur.

Lageplan:

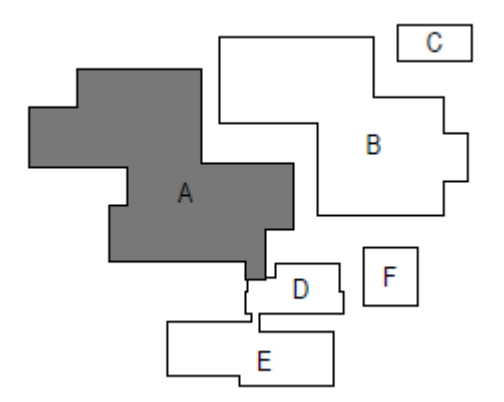

Gebäude A besteht aus EG, 1. OG und 2. OG. Gebäude D hat ein EG und ein 1. OG. Gebäude B, C und E sind eingeschossig.

Die folgenden Pläne zeigen außerdem wie unterschiedlich die Raumnutzung an der Berufsbilden‐ den Schule des Landkreises Ahrweiler ist.

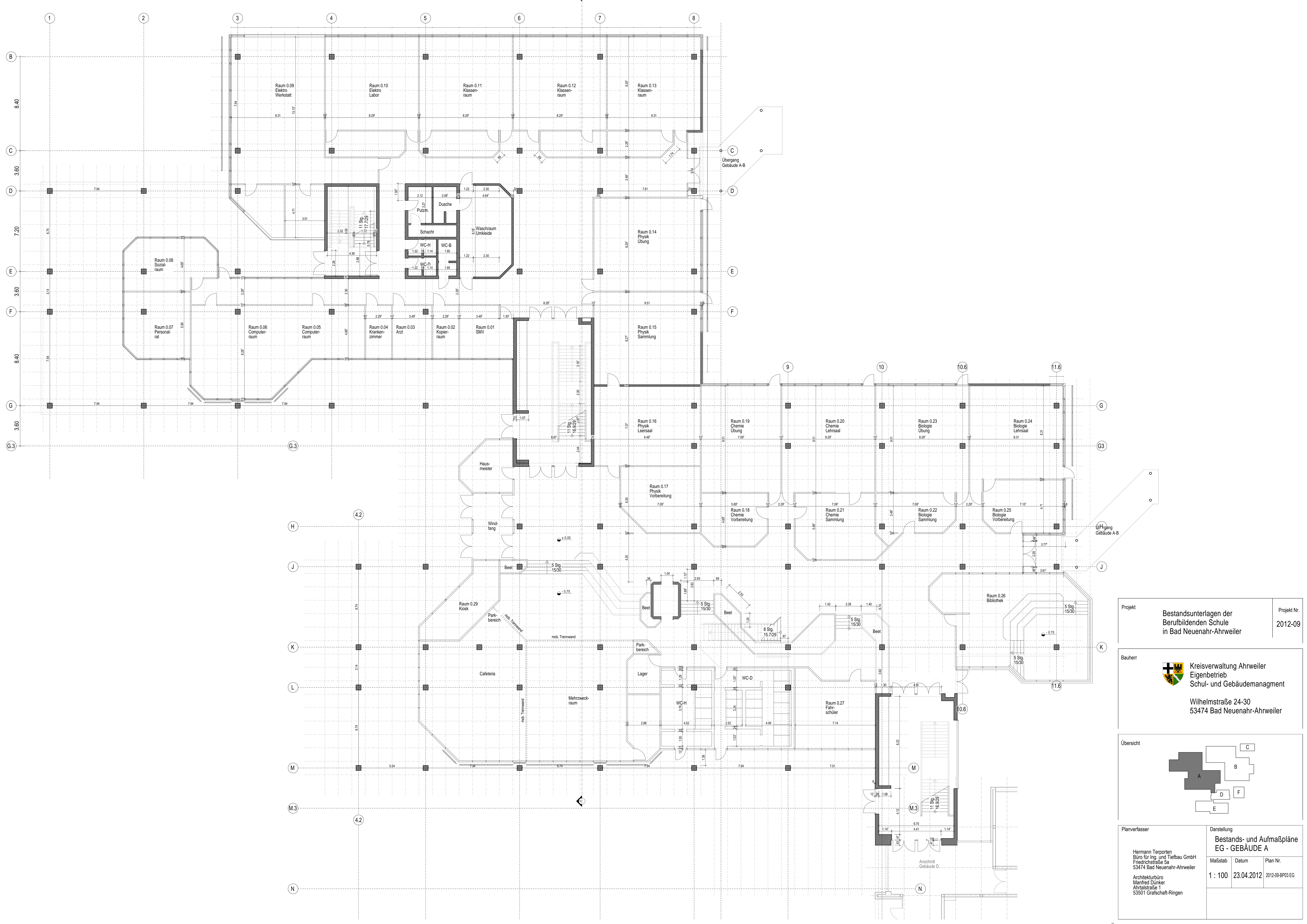

A

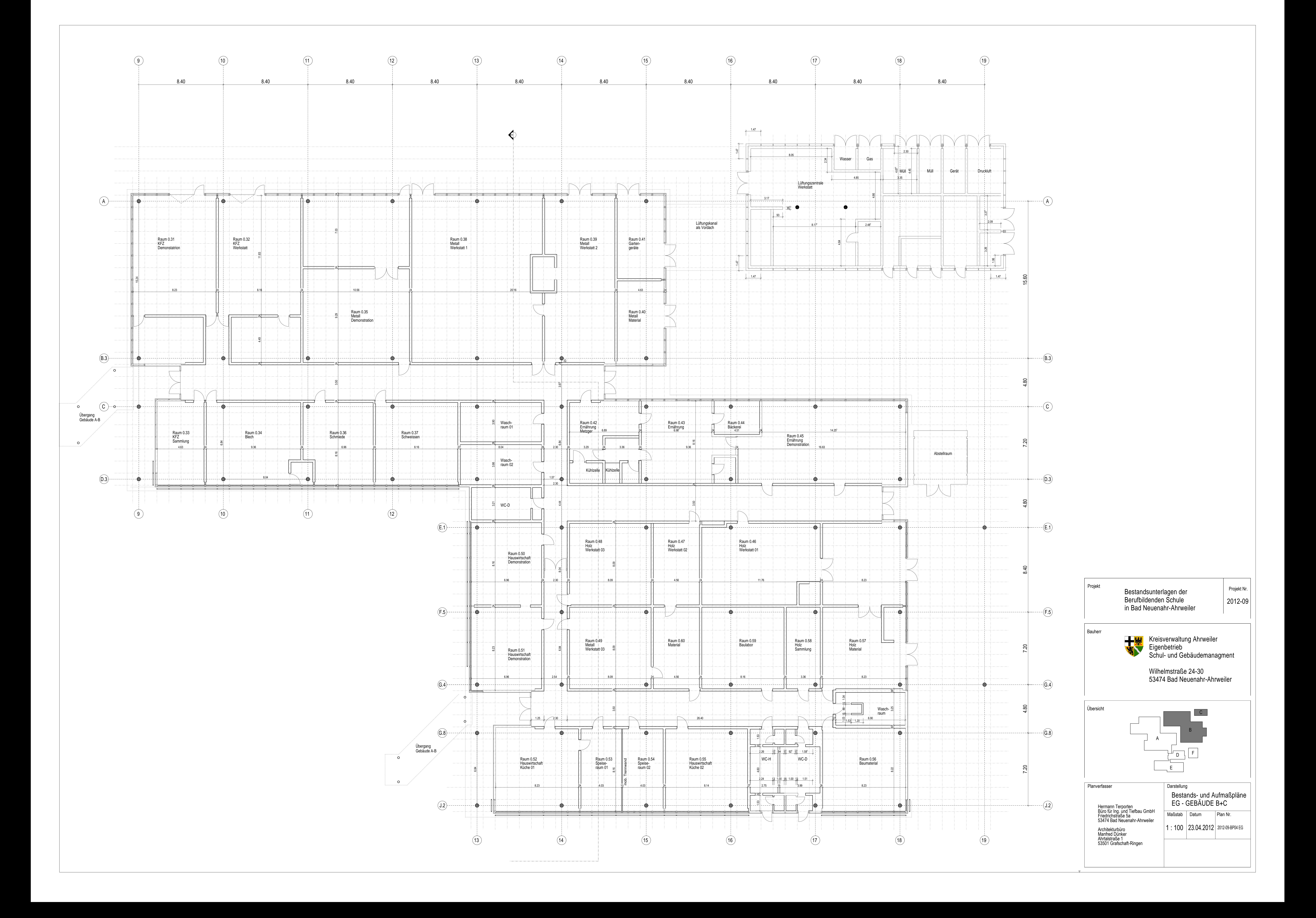

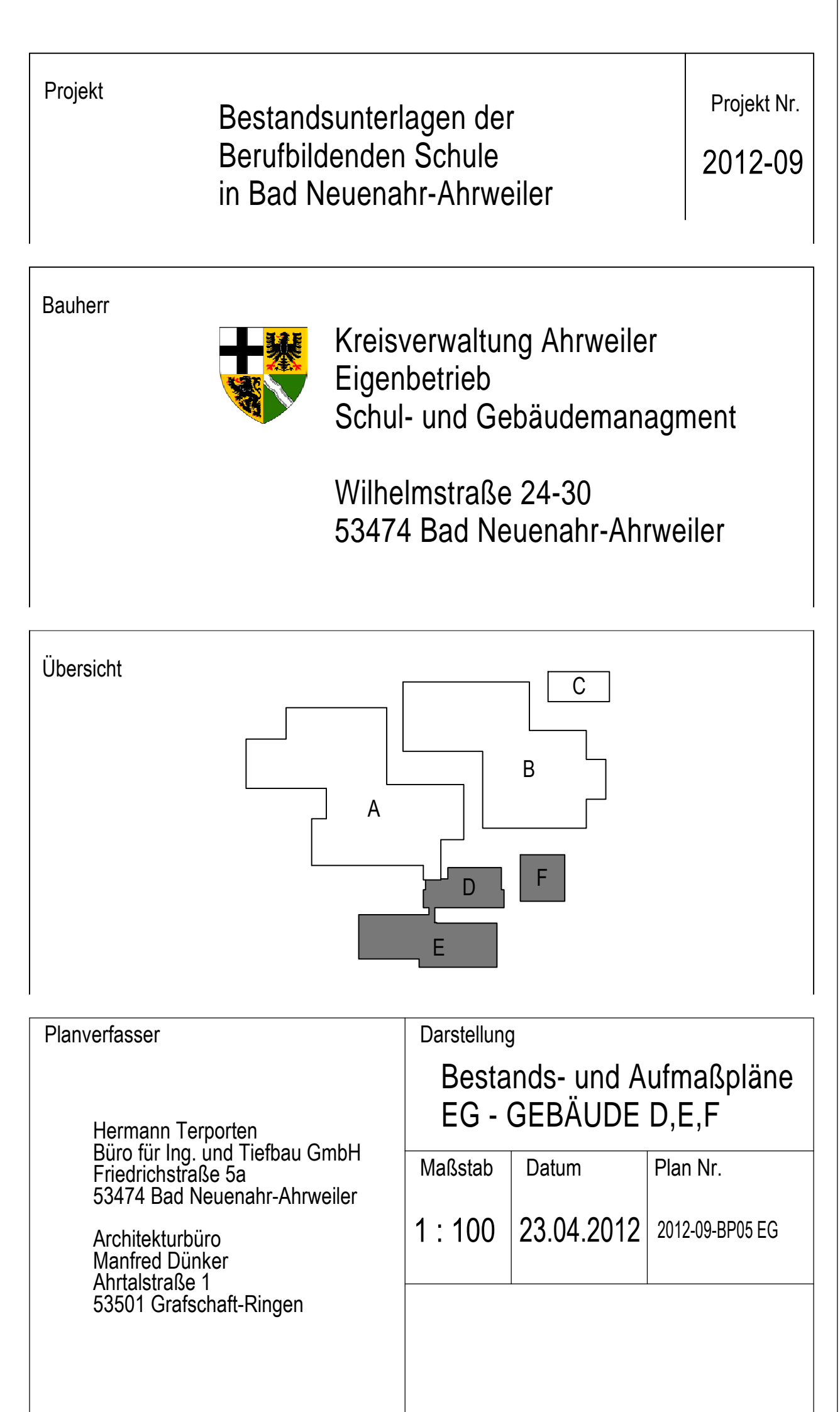

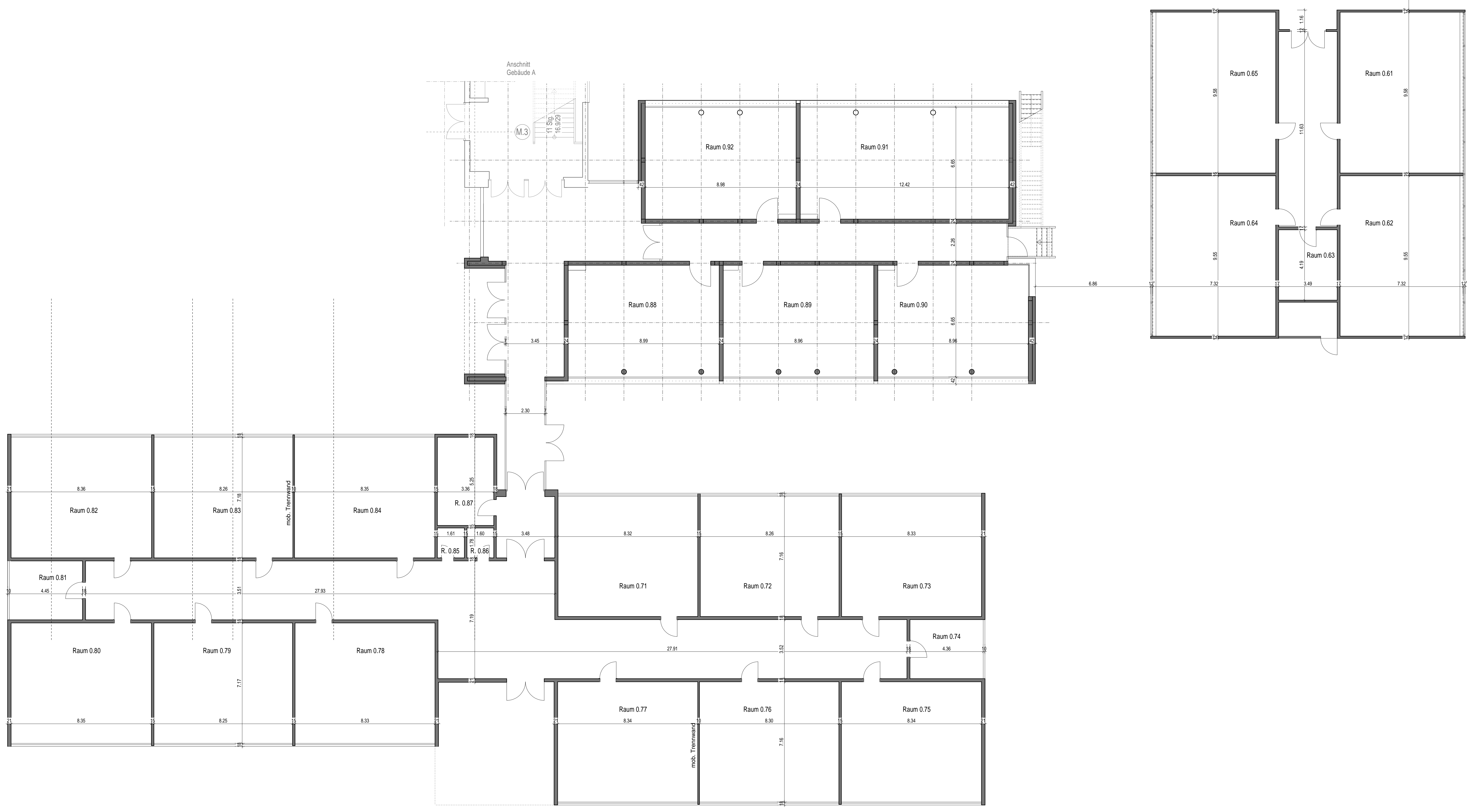

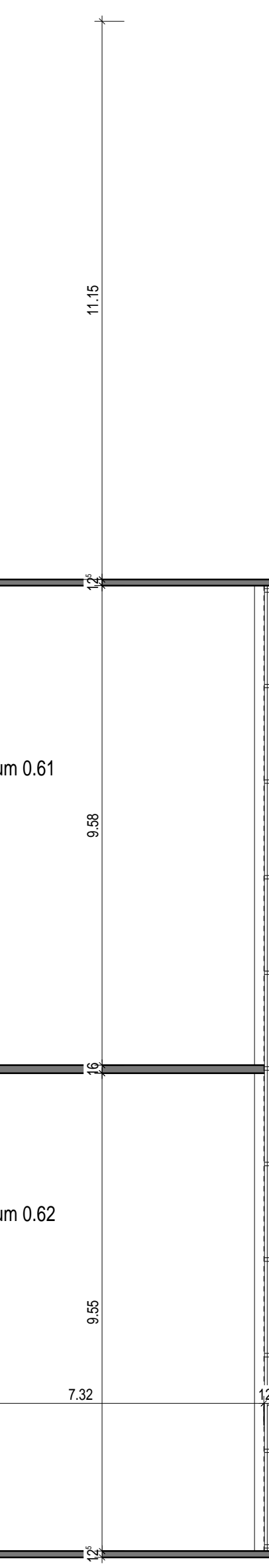

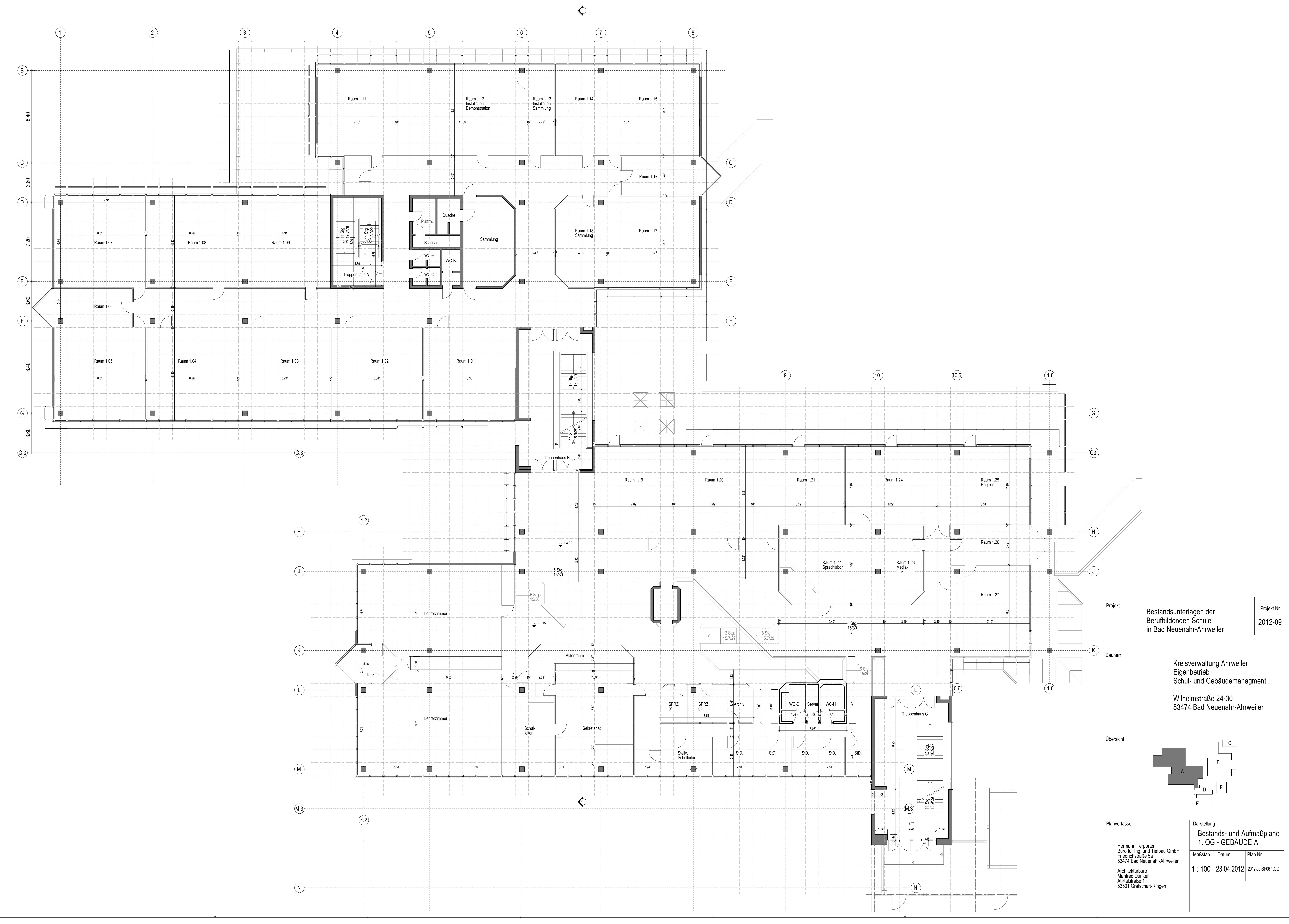

![](_page_80_Figure_2.jpeg)

![](_page_80_Figure_0.jpeg)

![](_page_80_Figure_1.jpeg)

![](_page_81_Figure_0.jpeg)